# **SISTEM PENDUKUNG KEPUTUSAN PENENTU SISWA TELADAN MENGGUNAKAN METODE TOPSIS, SAW DAN AHP**

**SKRIPSI**

**Oleh : M. SYAHIRUDDIN NIM. 17650115**

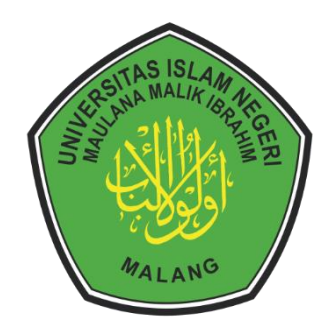

**PROGRAM STUDI TEKNIK INFORMATIKA FAKULTAS SAINS DAN TEKNOLOGI UNIVERSITAS ISLAM NEGERI MAULANA MALIK IBRAHIM MALANG 2024**

# **SISTEM PENDUKUNG KEPUTUSAN PENENTU SISWA TELADAN MENGGUNAKAN METODE TOPSIS, SAW DAN AHP**

# **SKRIPSI**

Diajukan kepada: Universitas Islam Negeri (UIN) Maulana Malik Ibrahim Malang Untuk Memenuhi Salah Satu Persyaratan Dalam Memperoleh Gelar Sarjana Komputer (S.Kom)

> **Oleh : M. SYAHIRUDDIN NIM. 17650115**

**PROGRAM STUDI TEKNIK INFORMATIKA FAKULTAS SAINS DAN TEKNOLOGI UNIVERSITAS ISLAM NEGERI MAULANA MALIK IBRAHIM MALANG 2024**

# **HALAMAN PERSETUJUAN**

# <span id="page-2-0"></span>SISTEM PENDUKUNG KEPUTUSAN PENENTU SISWA TELADAN **MENGGUNAKAN METODE TOPSIS, SAW DAN AHP**

#### **SKRIPSI**

# Oleh: **M. SYAHIRUDDIN NIM.** 17650115

Tanggal: 14 Juni 2024

Dosen Pembimbing I

Dr. Muhammad Faisal, M.T. NIP. 19740510 200501 1 007

Dosen Pembimbing II

 $\bigcup$ 

Dr. M. Imamudin Lc, MA NIP. 19740602 200901 1 010

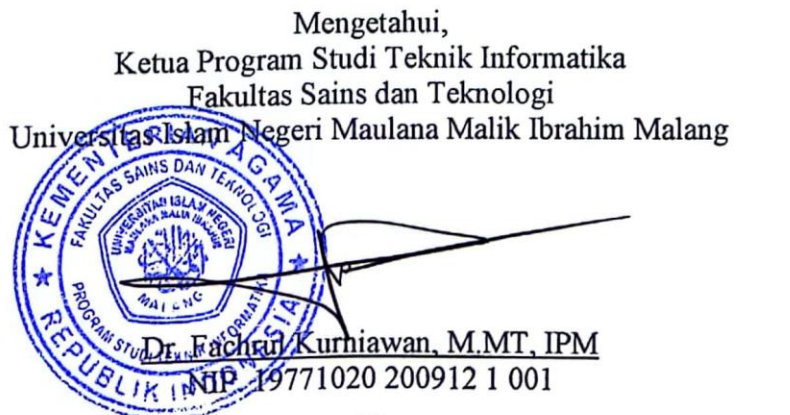

Dr. Fachrul Kurniawan, M.MT, IPM

#### **HALAMAN PENGESAHAN**

# <span id="page-3-0"></span>**SISTEM PENDUKUNG KEPUTUSAN PENENTU SISWA TELADAN** MENGGUNAKAN METODE TOPSIS, SAW DAN AHP

#### **SKRIPSI**

# **Oleh**: **M. SYAHIRUDDIN<br>NIM. 17650115**

Telah Dipertahankan di Depan Dewan Penguji Skripsi dan Dinyatakan Diterima Sebagai Salah Satu Persyaratan Untuk Memperoleh Gelar Sarjana Komputer (S.Kom) Tanggal: 19 Juni 2024

## **Susunan Dewan Penguji**

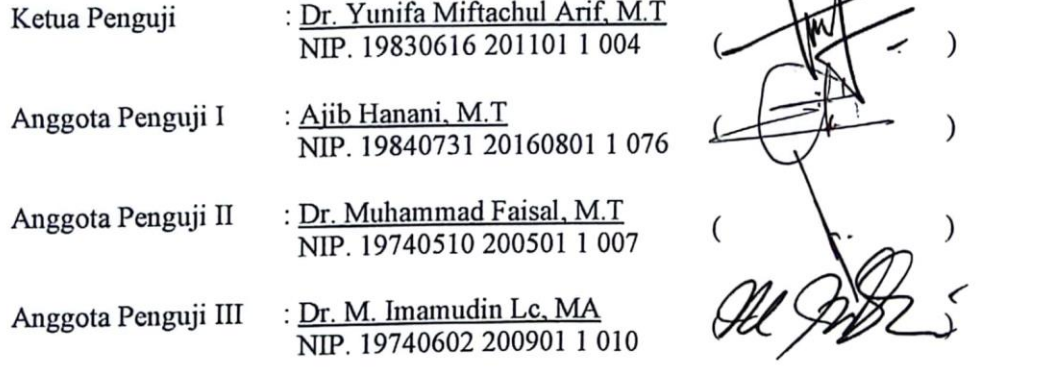

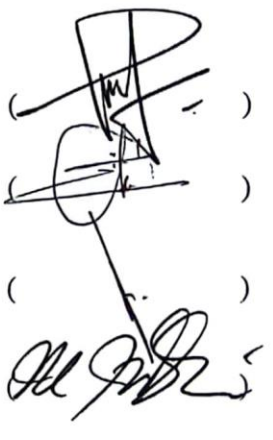

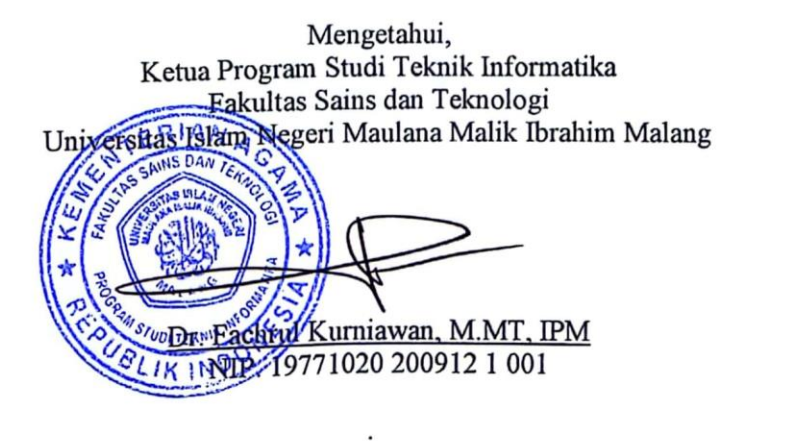

 $\mathbf{1}\mathbf{v}$ 

iv

## PERNYATAAN KEASLIAN TULISAN

<span id="page-4-0"></span> $S$ aya yang bertanda tenggan  $P_1$ .  $P_2$  $\sum_{i=1}^{\infty}$ udul Skripsi ing Seputusan Republikan Pendukung Keputusan Pendukung Sisma Telah Penentu Sisma Tela : M. Syahiruddin<br>: 17650115 **NIM** Fakultas / Prodi Fakultas / Prodi : Sains dan Teknologi / Teknik Informatika<br>Judul Skripsi : Sistem Pendukung Keputusan Penentu Siswa Teladan Menggunakan Metode TOPSIS, SAW dan AHP

tulisan, atau pikiran orang lain yang saya akui sebagai hasil tulisan atau pikiran saya tulis ini benar-benar dengan sebenarnya bahwa Skripsi yang saya tulis ini benar-benar ambang atau piterun olung iain yang saya akur sebagai hasir tensam dau piterun.<br>saya sendiri, kecuali dengan mencantumkan sumber cunlikan nada daftar nustaka. hasil jiplakan, maka saya bersedia menerima sanksi atas perbuatan tersebut.

Apabila dikemudian hari terbukti atau dapat dibuktikan skripsi ini merupakan hasil jiplakan, maka saya bersedia menerima sanksi atas perbuatan tersebut.

> Malang, 25 Juni 2024 Yang membuat pernyataan,

**AETERA** 16ALX188023222 M. Syahiruddin

<u>Syahıruddin</u> |

# **MOTTO**

<span id="page-5-0"></span>*"Hidup Memang Suka-Suka Tapi Harus Tetap Beretika"*

# **HALAMAN PERSEMBAHAN**

Saya persembahkan karya ini kepada:

Bapak saya,

H. Abd Rasyid

<span id="page-6-0"></span>Yang telah mendukung dan menyemangati saya hingga sampai titik ini

Ibu saya,

Musayana (almh.)

Yang menjadi motivasi saya hingga sampai titik ini

Saudari saya,

Silviyatus Zahuri

Yang telah mendukung dan menyemangati saya hingga sampai titik ini

Sahabat-sahabat saya,

Zaidal Bustomi, Fahad Dailamy Adib, Moch Akbar Irhamni Maulana, Aji Pangestu, dan Lizazatul Jamiliya

Yang telah memberikan kebahagiaan selama perkuliahan ini

Teman-teman seperjuangan,

Teknik Informatika Angkatan 2017

Semoga kita semua selalu diberi kemudahan oleh Allah SWT

# **KATA PENGANTAR**

#### <span id="page-7-0"></span>*Assalamualaikum Warahmatullahi Wabarakatuh*

Segala puji bagi Allah SWT Tuhan yang Maha Pengasih dan Maha Penyayang yang telah memberikan limpahan nikmat, rahmat, taufiq, dan hidayah-Nya sehingga penulis dapat menyelesaikan penelitian yang berjudul "Sistem Pendukung Keputusan Penentu Siswa Teladan Menggunakan Metode TOPSIS, SAW dan AHP" ini.

Selama proses pengerjaan skripsi tidak terlepas dari bantuan, dukungan, dan doa dari berbagai pihak. Maka dari itu, ucapan rasa syukur dan terima kasih yang sebesar-besarnya penulis ucapkan kepada:

- 1. Prof. Dr. H. M. Zainuddin, MA., selaku rektor Universitas Islam Negeri Maulana Malik Ibrahim Malang.
- 2. Prof. Dr. Hj. Sri Hariani, M.Si., selaku dekan Sains dan Teknologi Universitas Islam Negeri Maulana Malik Ibrahim Malang.
- 3. Dr. Fachrul Kurniawan ST., M.MT., selaku Ketua Jurusan Teknik Informatika Universitas Islam Negeri Maulana Malik Ibrahim Malang.
- 4. Dr. Muhammad Faisal, M.T dan Dr. M. Imamudin Lc, MA, selaku Dosen Pembimbing I dan Dosen Pembimbing II yang telah sabar dan meluangkan waktu untuk membimbing, memberikan arahan, dan masukan kepada penulis selama penyusunan skripsi berlangsung hingga selesai.
- 5. Dr. Yunifa Miftachul Arif, M.T dan Ajib Hanani, M.T, selaku Dosen Penguji I dan Dosen Penguji II yang telah memberikan saran dan kritik kepada penulis dalam serangkaian ujian seminar proposal, ujian seminar hasil, dan ujian skripsi secara professional.
- 6. Ajib Hanani, M.T, selaku Dosen Wali yang telah memberikan saran dan arahan selama penulis menempuh perkuliahan hingga selesai.
- 7. Seluruh Dosen dan Jajaran Staf Jurusan Teknik Informatika yang memberikan ilmu yang sangat bermanfaat serta secara tidak langsung ikut terlibat dalam penyusunan skripsi ini.
- 8. Orang tua, kakak-kakak, dan adik tercinta yang menjadi motivasi utama penulis dalam menyelesaikan penyusunan skripsi ini serta telah banyak memberikan doa dan dukungan bagi penulis.
- 9. Seluruh teman Unocore TI'17 yang secara tidak langsung ikut andil dalam penyusunan skripsi.

Penulis ucapkan terima kasih sebesar-besarnya kepada orang-orang tersebut. Semoga Allah SWT membalas segala perbuatan baik mereka kepada penulis dan menjadi amal jariyah bagi mereka.

*Wassalamualaikum Warahmatullahi Wabarakatuh*

Malang, 15 Juni 2024

Penulis

# **DAFTAR ISI**

<span id="page-9-0"></span>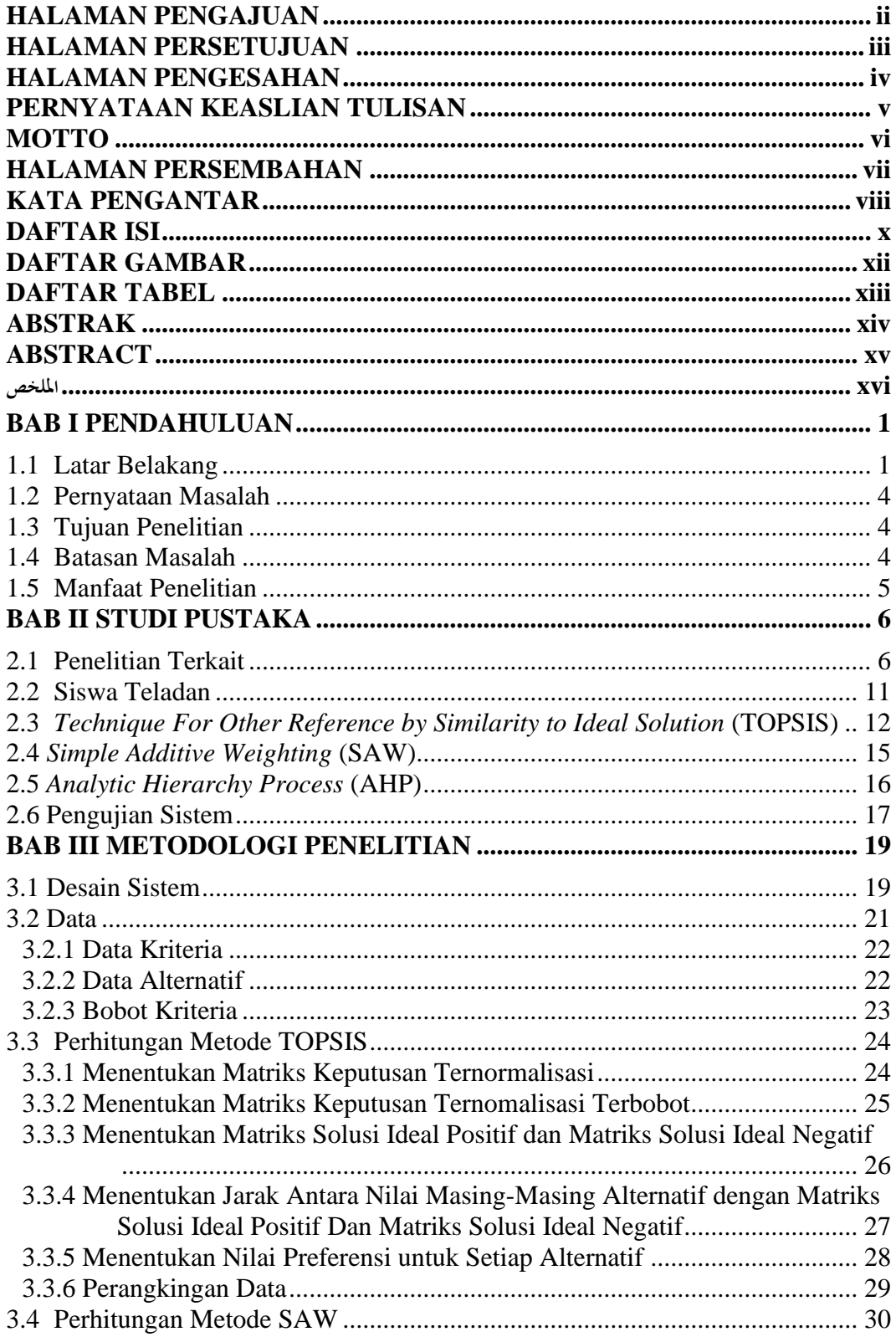

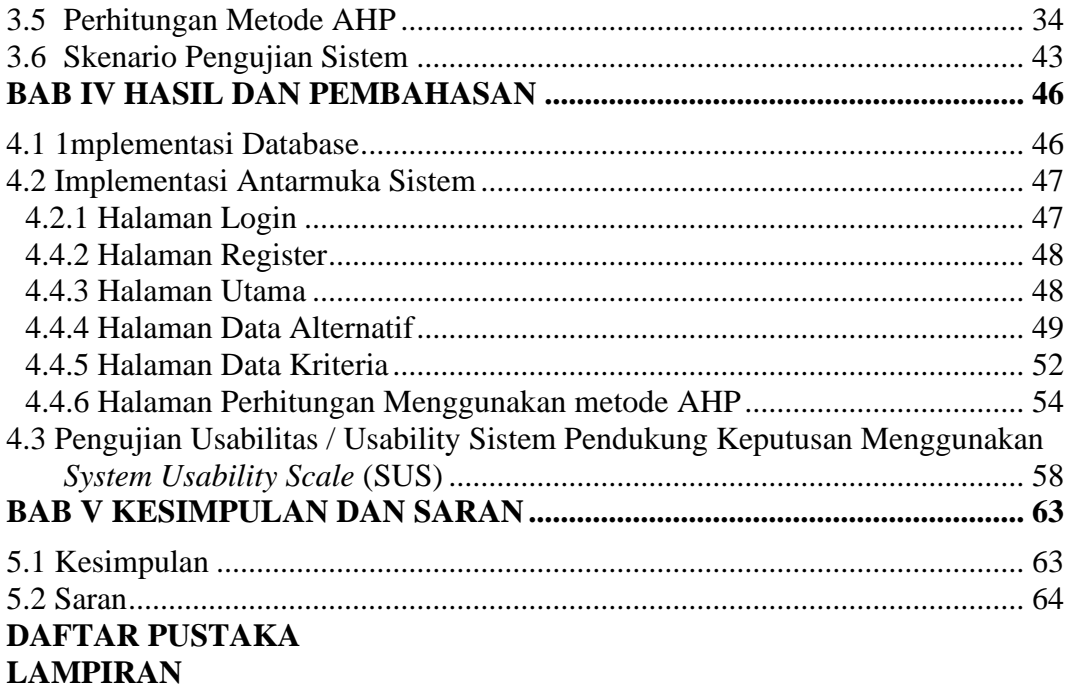

# **DAFTAR GAMBAR**

<span id="page-11-0"></span>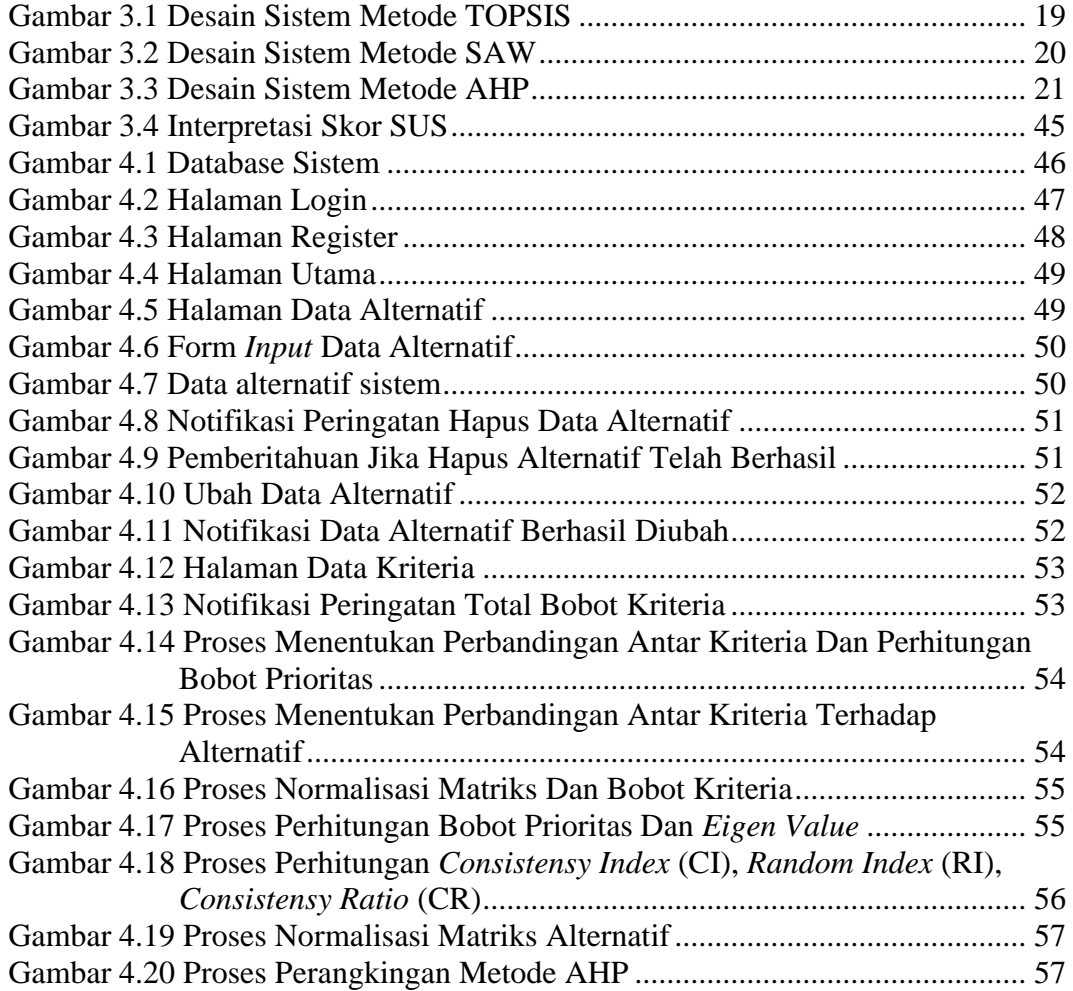

# **DAFTAR TABEL**

<span id="page-12-0"></span>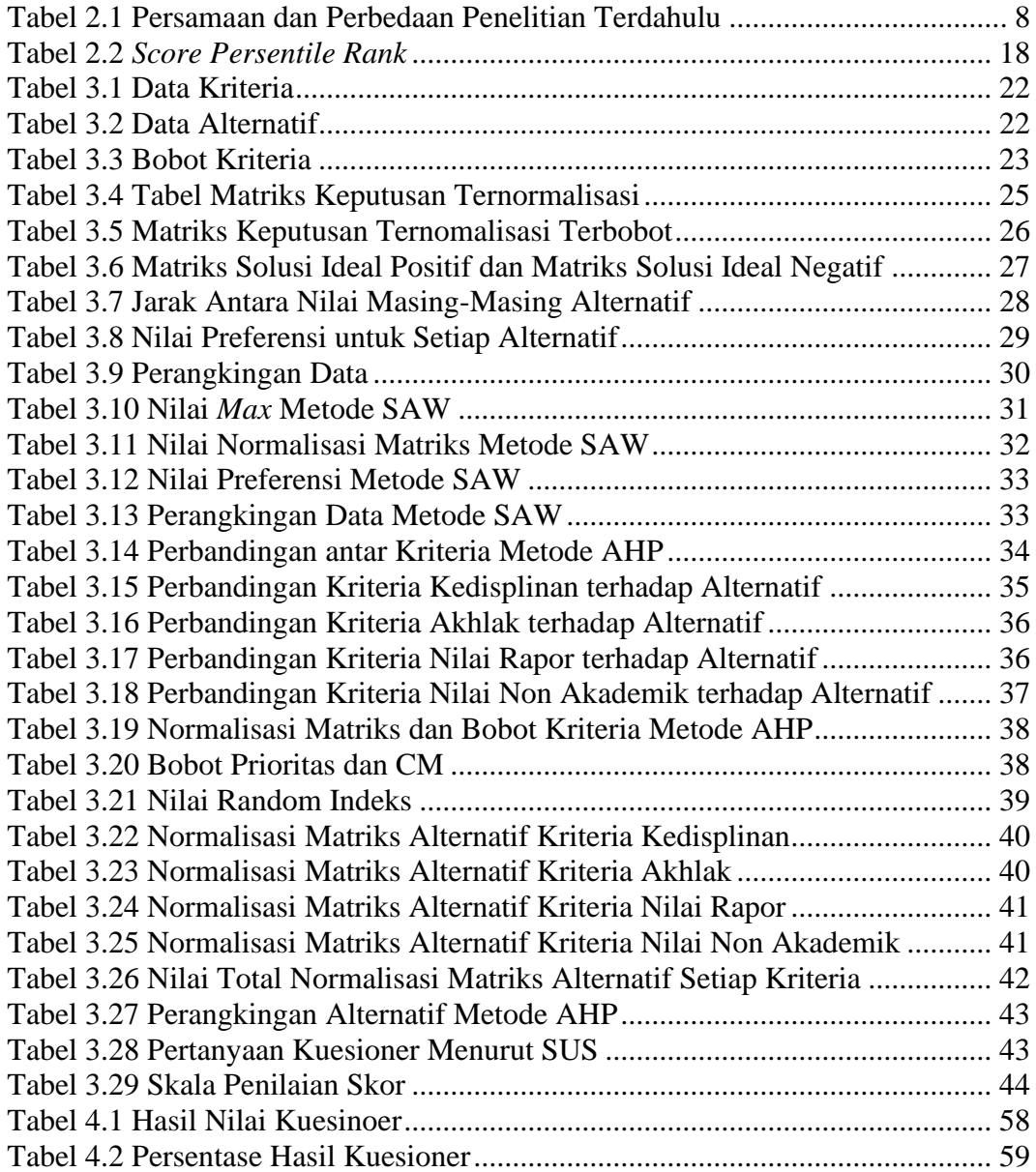

#### **ABSTRAK**

<span id="page-13-0"></span>Syahiruddin, M. 2024. **Sistem Pendukung Keputusan Penentu Siswa Teladan Menggunakan Metode TOPSIS, SAW dan AHP.** Skripsi. Jurusan Teknik Informatika Fakultas Sains dan Teknologi Universitas Islam Negeri Maulana Malik Ibrahim Malang. Pembimbing: (I) Dr. Muhammad Faisal, M.T (II) Dr. M. Imamudin Lc, MA.

#### **Kata kunci :** *AHP, SAW, Sistem Pendukung Keputusan, System Usability Scale, Siswa Teladan, TOPSIS*

Pemilihan siswa teladan haruslah objektif dan tepat sasaran karena dapat merugikan sekolah dan siswa. Guru sebagai juri yang dipercaya untuk memutuskan siswa yang terpilih menjadi siswa berprestasi tidak boleh melakukan kesalahan karena akan menimbulkan ketidakadilan bagi siswa yang lebih berprestasi. Dengan menggunakan penilaian berdasarkan rata-rata nilai akademik (pengetahuan dan keterampilan), nilai sikap spiritual, nilai sikap sosial, nilai keaktifan ekstrakurikuler, nilai prestasi, dan nilai presensi, maka diharapkan dapat membuat keputusan yang lebih objektif. Penerapan konsep tersebut masih terkendala oleh perhitungan dikarenakan belum tersedianya sistem informasi yang mendukung sehingga penentuan siswa teladan mengakibatkan terjadinya peluang kesalahan *(human error)* yang besar serta akan memakan banyak waktu. Berdasarkan permasalahan tersebut, perlu adanya suatu sistem pendukung keputusan (SPK) penentu siswa teladan yang efektif serta efisien sehingga memudahkan sekolah dan guru dalam mengambil keputusan. Metode yang digunakan dalam penelitian ini ada tiga metode yaitu *Technique For Other Reference by Similarity to Ideal Solution* (TOPSIS), *Simple Additive Weighting* (SAW), dan *Analytic Hierarchy Process* (AHP). Hasil perhitungan tiga metode TOPSIS, SAW dan AHP, metode yang paling mendekati penilaian penetapan siswa teladan di sekolah SMA Pesantrean Al-In-am adalah metode AHP. Ini dibuktikan dengan tabel peringkat siswa teladan yang ditetapkan sekolah dengan tabel hasil perhitungan metode AHP menghasilkan peringkat yang urutannya sama. Hasil pengujian sistem usabilitas menggunakan metode *System Usability Scale* (SUS) dengan enam total responden yang berupa seluruh wali kelas SMA Pesantren Al-In-am, hasil yang didapat mencapai 89,58 yang dibulatkan menjadi 90. Angka tersebut jika Interpretasi dengan *adjective rating* masuk ke dalam rating *best imaginable*.

#### **ABSTRACT**

<span id="page-14-0"></span>Syahiruddin, M. 2024. **Decision Support System for Determining Exemplary Students Using TOPSIS, SAW, and AHP Methods**. Thesis. Department of Informatics Engineering, Faculty of Science and Technology, Maulana Malik Ibrahim State Islamic University, Malang. Supervisors: (I) Dr. Muhammad Faisal, M.T (II) Dr. M. Imamudin Lc, MA.

The selection of exemplary students must be objective and accurate because it can impact the school and students negatively. Teachers, as the judges entrusted with deciding the chosen outstanding students, must avoid mistakes to prevent unfairness to more deserving students. By using assessments based on the average academic scores (knowledge and skills), spiritual attitude scores, social attitude scores, extracurricular activity scores, achievement scores, and attendance scores, it is hoped that more objective decisions can be made. The implementation of this concept is still hindered by the calculations due to the lack of a supporting information system, resulting in a high potential for human error and time consumption. Based on these issues, there is a need for an effective and efficient decision support system (DSS) to determine exemplary students, facilitating the decision-making process for schools and teachers. The methods used in this study are threefold: Technique For Other Reference by Similarity to Ideal Solution (TOPSIS), *Simple Additive Weighting* (SAW), and *Analytic Hierarchy Process*  (AHP). The calculation results of the three methods, TOPSIS, SAW, and AHP, show that the method closest to the school's determination of exemplary students at Al-In-am Pesantren Senior High School is the AHP method. This is evidenced by the ranking table of exemplary students established by the school, which matches the ranking table generated by the AHP method. The system usability testing results using the System Usability Scale (SUS) method with six total respondents, consisting of all the class guardians of Al-In-am Pesantren Senior High School, achieved a score of 89.58, rounded to 90. When interpreted with an adjective rating, this figure falls into the category of "best imaginable."

**Keywords**: *AHP, Decision Support System, Exemplary Students, SAW, System Usability Scale, TOPSIS*

#### **امللخص**

<span id="page-15-0"></span>**شاهريالدين، حممد. .2024 "** نظام دعم القرار لتحديد الطالب املثاليني ابستخدام طرق *TOPSIS* و *SAW* و*AHP*". البحث العلمي، برامنج دراسة اهلندسة املعلوماتية، كلية العلوم والتكنولوجيا، جامعة موالان مالك إبراهيم اإلسالمية احلكومية، مالانج. المشرف الأول: محمد فيصل الماجستير. المشرف الثاني: إمام الدين الماجستير.

**الكلمات املفتاحية:** TOPSIS، SAW، AHP، نظام دعم القرار، مقياس سهولة استخدام النظام، الطالب املثاليني

يجب أن يكون اختيار الطلاب المثاليين موضوعيًا وهادفًا لأنه قد يضر بالمدرسة والطلاب، يجب على المعلمين باعتبارهم .<br>أ ً قضاة مكلفين بتحديد الطلاب الذين يتم اختيارهم ليكونوا طلابًا متفوقين ألا يرتكبوا الأخطاء لأن ذلك سيؤدي إلى ظلم الطلاب با<br>أ المتفوقين. باستخدام التقييمات المستندة إلى متوسط الدرجات الأكاديمية (المعرفة والمهارات)، ودرجات المواقف الروحية، ودرجات املواقف االجتماعية، ودرجات األنشطة الالمنهجية، ودرجات اإلجناز، ودرجات احلضور، من املأمول أن نتمكن من اختاذ قرارات أكثر موضوعية. وال يزال تطبيق هذا املفهوم يعوقه العمليات احلسابية بسبب عدم توفر نظام معلومات داعم حبيث يؤدي حتديد الطلاب المثاليين إلى فرص كبيرة للخطأ (الخطأ البشري) وسيستغرق الكثير من الوقت. وبناء على هذه المشكلات فإنه من الضروري وجود نظام دعم القرار)DSS )لتحديد الطالب املثاليني يتسم ابلفعالية والكفاءة، مما يسهل على املدارس واملعلمني اختاذ القرارات. وهناك ثالث طرق مستخدمة يف هذا البحث وهي: تقنية املرجع اآلخر عن طريق التشابه مع احلل املثايل )TOPSIS)، الوزن اإلضايف البسيط )SAW)، وعملية التسلسل اهلرمي التحليلي )AHP). نتائج احلساب من ثالث طرق TOPSIS و SAW و AHP، الطريقة األقرب لتقييم عزمية الطالب املثاليني يف املدرسة الثانوية االنعام اإلسالمية هي طريقة AHP. . وهذا ما تؤكده جداول ترتيب الطلاب المثاليين الذي تحدده المدرسة باستخدام جدول نتائج حساب طريقة AHP الذي ينتج تصنيفات بنفس الترتيب. نتائج اختبار قابلية استخدام النظام باستخدام طريقة مقياس سهولة استخدام النظام (SUS) مع ستة من المشاركين الذين كانوا جميعهم معلمين في المدرسة الثانوية الانعام الإسلامية. وصلت النتائج التي تم الحصول عليها إلى 89.58 والتي تم تقريبها إلى .90 إذا مت تفسري هذا الرقم بتصنيف صفة يف تصنيف األفضل ختيال.

# **BAB I**

# **PENDAHULUAN**

#### <span id="page-16-1"></span><span id="page-16-0"></span>**1.1 Latar Belakang**

Kualitas pendidikan di Indonesia ini, tergolong rendah, dibuktikan dengan adanya data dari UNESCO. Hal ini terjadi disebabkan karena rendahnya sarana fisik, rendahnya kualitas guru, rendahnya kesejahteraan guru, rendahnya prestasi siswa, rendahnya kesempatan pemerataan pendidikan, dan mahalnya biaya pendidikan. Rendahnya kualitas pendidikan di Indonesia mempengaruhi berbagai sisi kehidupan di Indonesia, seperti sumber daya manusia (SDM) Indonesia sangat tertinggal dari bangsa lain (Mulyana, 2018).

Sekolah merupakan tempat untuk menciptakan siswa serta siswi yang cerdas serta bermanfaat bagi bangsa dan negara, sistem pendidikan yang baik dapat membantu siswa untuk berkembang lebih baik dan cepat. Salah satu cara untuk menunjang tumbuh kembang siswa adalah dengan memanfaatkan perkembangan teknologi dari luar sekolah lebih-lebih dari dalam sekolah.

Ilmu pengetahuan dan teknologi adalah dua hal yang berjalan beriringan untuk menciptakan kemajuan Pendidikan, pemanfaatan teknologi dapat menunjang efektivitas, akurasi serta objektivitas penilaian siswa teladan yang ada di sekolah, adanya siswa teladan tentunya dapat menghasilkan banyak keuntungan, baik bagi siswa itu sendiri atau bagi sekolah. Semakin baik kualitas siswa teladan di sekolah tersebut semakin tinggi juga kualitas Pendidikan suatu sekolah.

Islam juga secara khusus mewajibkan bagi setiap orang menuntut ilmu, karena salah satu alasan diutusnya Rasulullah ke bumi bukan hanya untuk menyebarkan agama islam tapi juga untuk menyelamatkan kaum jahiliyah (orang yang tidak berilmu) dari kebodohan, dalam Surat Al-Azhab ayat 21, Allah berfirman:

َ ٱ ََّّلل َ ذََكر َ و َ ر اخى َ ٱ ْلء َ م ْ و َ ٱلْي َ و َ ٱ ََّّلل ۟ وا ُ ْج ر َ َن ي ن َكا َ م ى ٌ ل ة َ ن َ َس ةٌ ح َ و ْ أُس وىل ٱ ََّّللى ُ َس ىِف ر ْ َن لَ ُكم َ ْد َكا ل ا َّق ً ري ى َكث

*"Sesungguhnya telah ada pada (diri) Rasulullah itu suri teladan yang baik bagimu (yaitu) bagi orang yang mengharap (rahmat) Allah dan (kedatangan) hari kiamat dan dia banyak menyebut Allah." (Q.S Al-Ahzab: 21).*

Berdasarkan Tafsir Al-Misbah, kata *uswah* atau *iswah* berarti teladan. Ahli tafsir, Az- Zamakhsyari, ketika menafsirkan ayat di atas, beliau menyajikan dua kemungkinan makna dari keteladanan yang terdapat pada diri Rasulullah saw. Pertama, bahwa dalam arti menyeluruh, kepribadian beliau menjadi teladan. Kedua, dalam arti bahwa dalam kepribadian beliau terdapat hal-hal yang patut dicontohkan atau menjadi teladan. Pernyataan yang awal lebih kuat dan menjadi pedoman dari mayoritas ulama.

Rasulullah adalah suri teladan yang baik untuk dicontoh seluruh umat muslim, seluruh perkataan *(qauliyah)* perbuatan *(fi'liyah)* adalah sebaik-baiknya contoh. Perkataan serta perbuatan nabi menjadi hadist atau landasan penetapan hukum umatnya. Untuk mencapai tujuan sebagai siswa teladan ada beberapa kriteria seperti yang dilakukan Rasulullah dalam kehidupan sehari-hari, seperti akhlaq yang baik, kedisiplinan, serta beberapa faktor lainnya yang sesuai dengan sistem pendidikan sekolah.

Pemilihan siswa teladan haruslah objektif dan tepat sasaran karena dapat merugikan sekolah dan siswa. Guru sebagai juri yang dipercaya untuk memutuskan siswa yang terpilih menjadi siswa berprestasi tidak boleh melakukan kesalahan karena akan menimbulkan ketidakadilan bagi siswa yang lebih berprestasi. Kesalahan mengirimkan siswa berprestasi akan mengakibatkan peluang yang lebih kecil untuk mencetak prestasi bagi sekolah dan siswa (Karlitasari, 2018). Dengan menggunakan penilaian berdasarkan rata-rata nilai akademik (pengetahuan dan keterampilan), nilai sikap spiritual, nilai sikap sosial, nilai keaktifan ekstrakurikuler, nilai prestasi, dan nilai presensi, maka diharapkan dapat membuat keputusan yang lebih objektif. Penerapan konsep tersebut masih terkendala oleh perhitungan dikarenakan belum tersedianya sistem informasi yang mendukung sehingga penentuan siswa teladan mengakibatkan terjadinya peluang kesalahan *(human error)* yang besar serta akan memakan banyak waktu.

Berdasarkan permasalahan tersebut, perlu adanya suatu sistem pendukung keputusan (SPK) penentu siswa teladan yang efektif serta efisien sehingga memudahkan sekolah dan guru dalam mengambil keputusan. Dalam penerapannya, sitem ini akan menggunakan satu metode yang sesuai dengan data sekolah. Namun, sebelum sistem ini diaplikasikan ke dalam basis web akan dilakukan perhitungan menggunakan tiga metode berbeda terlebih dahulu melalui *microsoft exel.* Setelah dilakukan perhitungan, satu dari tiga metode tersebut akan diaplikasikan menjadi sistem penentu siswa teladan yang berbasis web.

Tiga metode tersebut adalah *Technique For Other Reference by Similarity to Ideal Solution* (TOPSIS), *Simple Additive Weighting* (SAW), dan *Analytic*  *Hierarchy Process* (AHP). Pemilihan tiga metode yang akan digunakan sebagai metode sistem pendukung keputusan dalam sistem ini karena dapat menyelesaikan pengambilan keputusan secara praktis, konsep yang sederhana dan mudah dipahami, komputasi yang efisien, serta memiliki kemampuan mengukur kinerja yang relatif dari alternatif-alternatif keputusan yang sesuai dengan kriteria alternatif sekolah SMA Pesantren Al-In-am.

#### <span id="page-19-0"></span>**1.2 Pernyataan Masalah**

Adapun pernyataan masalah dari penelitian ini adalah

- 1. Bagaimana perancangan sistem pendukung keputusan penentu siswa teladan menggunakan metode AHP dalam penentu siswa teladan?
- 2. Bagaimana hasil Pengujian Usabilitas pada aplikasi Sistem Pendukung Keputusan Siswa Teladan Menggunakan Metode AHP ?

# <span id="page-19-1"></span>**1.3 Tujuan Penelitian**

Adapun tujuan dari penelitian ini adalah

- 1. Melakukan perancangan sistem pendukung keputusan penentu siswa teladan menggunakan metode AHP.
- 2. Pengujian *System Usability Scale* (SUS) pada aplikasi Sistem Pendukung Keputusan Siswa Teladan Menggunakan Metode AHP.

## <span id="page-19-2"></span>**1.4 Batasan Masalah**

Batasan Masalah pada penelitian ini adalah

1. Data yang digunakan berupa 10 nama dan nilai siswa SMA Pesantren Al-In'am Tahun Ajaran 2023/2024.

2. Implementasi sistem berbasis website.

# <span id="page-20-0"></span>**1.5 Manfaat Penelitian**

- 1. Memberikan kemudahan penetapan siswa teladan bagi guru, siswa
- 2. Memberikan rekomendasi siswa teladan yang objektif dan efisien bagi sekolah dengan tingkat akurasi yang tinggi dan meminimalisir kesalahan pengolahan data.

# **BAB II**

# **STUDI PUSTAKA**

#### <span id="page-21-1"></span><span id="page-21-0"></span>**2.1 Penelitian Terkait**

Penelitian dilakukan oleh (Gunawan, 2019) bertujuan untuk memotivasi siswa SMKN 1 Kedawung dengan menentukan siswa berprestasi yang lebih akurat menggunakan sistem pendukung keputusan dengan membandingakan metode AHP-TOPSIS dan SAW-TOPSIS yang sebelumnya masih meggunakan cara manual. Penelitian ini menggunakan tiga kriteria yaitu, nilai prestasi, nilai Rapor dan nilai sikap. Letak perbedaan antara metode AHP-TOPSIS dan SAW-TOPSIS terdapat pada proses perhitungan nilai prioritas kriteria. Pada AHP-TOPSIS penyelesaiannya dilakukan perbandingan berpasangan antara kriteria satu dengan kriteria lain, dan pada SAW-TOPSIS dilakukan penilaian secara sederhana yaitu penilaian kriteria terhadap keadaan alternatif yang kemudian hasil tersebut dinormalisasikan, sedangkan proses akhir perangkingan kedua metode tersebut sama-sama menggunakan metode TOPSIS.

Penelitian dilakukan oleh (Wawan Firgiawan et al., 2019) dalam penelitian ini dilakukan komprasi algoritma antar tiga metode SAW, AHP dan TOPSIS dengan Berdasarkan pada aturan *Euclidean Distance* untuk melihat metode mana yang paling optimal untuk digunakan yang ditinjau dari rata-rata prioritas dari rangking pada setiap data. Dari percobaan terhadap permasalahan penentuan Uang Kuliah Tunggal (UKT) dengan menggunakan metode SAW, TOPSIS, dan AHP, diperoleh bahwa metode AHP adalah metode yang baik digunakan dibandingkan

2 metode lainnya yang diuji. Pemilihan metode AHP sebagai solusi optimal yang disarankan melihat tingkat kedekatan jarak yang mendekati nol dibandingkan metode SAW dan TOPSIS yaitu dengan nilai rata-rata 0,10. Kemudian alternatif yang kedua adalah metode TOPSIS dengan nilai 0,44, kemudian metode SAW dengan nilai 0,53.

Penelitian dilakukan oleh (Kungkung & Kiswanto, 2018) penelitian ini bertujuan untuk menganalisa perbandingan metode SAW, WP dan TOPSIS menggunakan *hamming dintance.* Metode *haming distance* diterapkan dalam proses perbandingan terhadap ketiga metode SPK. *Haming Distance* bekerja dengan cara memberikan nilai seberapa dekat jarak yang dihasilkan antara metode SPK dengan metode penilaian konvensional yang dilakukan oleh suatu organisasi dan data yang digunakan dalam perhitungan perbandingan ini adalah data seleksi penerimaan siswa SPP Pertanian Negeri Kupang. Hasil yang diperoleh menyatakan bahwa metode SAW dan TOPSIS memiliki hasil lebih dekat dengan keputusan penerimaan siswa baru pada SPP Pertanian Kupang dibanding metode WP.

Penelitian dilakukan oleh (Yusnaeni & Ningsih, 2019) penelitian ini dilakukan untuk memilih suplier terbaik yang sesuai dengan kriteria PT Tiga Sekawan Perkasa dengan membandingakan tiga algoritma TOPSIS, SAW dan WP. Kriteria yang telah di tentukan oleh perusahaan dalam pemilihan bahan baku adalah harga, pengiriman, volume dan memiliki kualitas yang baik. Dari hasil pengujian metode yang dipergunakan dari tiga metode TOPSIS, SAW dan WP menghasilkan hasil yang berbeda Penggunaan uji sensitifitas menghasilkan

metode yang sesuai dengan studi kasus ini yaitu metode topsis. Dengan nilai perubahan TOPSIS sebesar 1,59 %, SAW Sebesar 1% dan WP sebesar 0,288%. Hasil perubahan nilai hasil perhitungan uji sensitifitas dengan penamabahan bobot kriteria 1 sampai dengan bobot kriteria 5 direkap didapat bahwa nilai perubahan tertinggi terdapat pada metode TOPSIS, oleh karena itu metode yang paling cocok dengan studi kasus ini adalah metode TOPSIS.

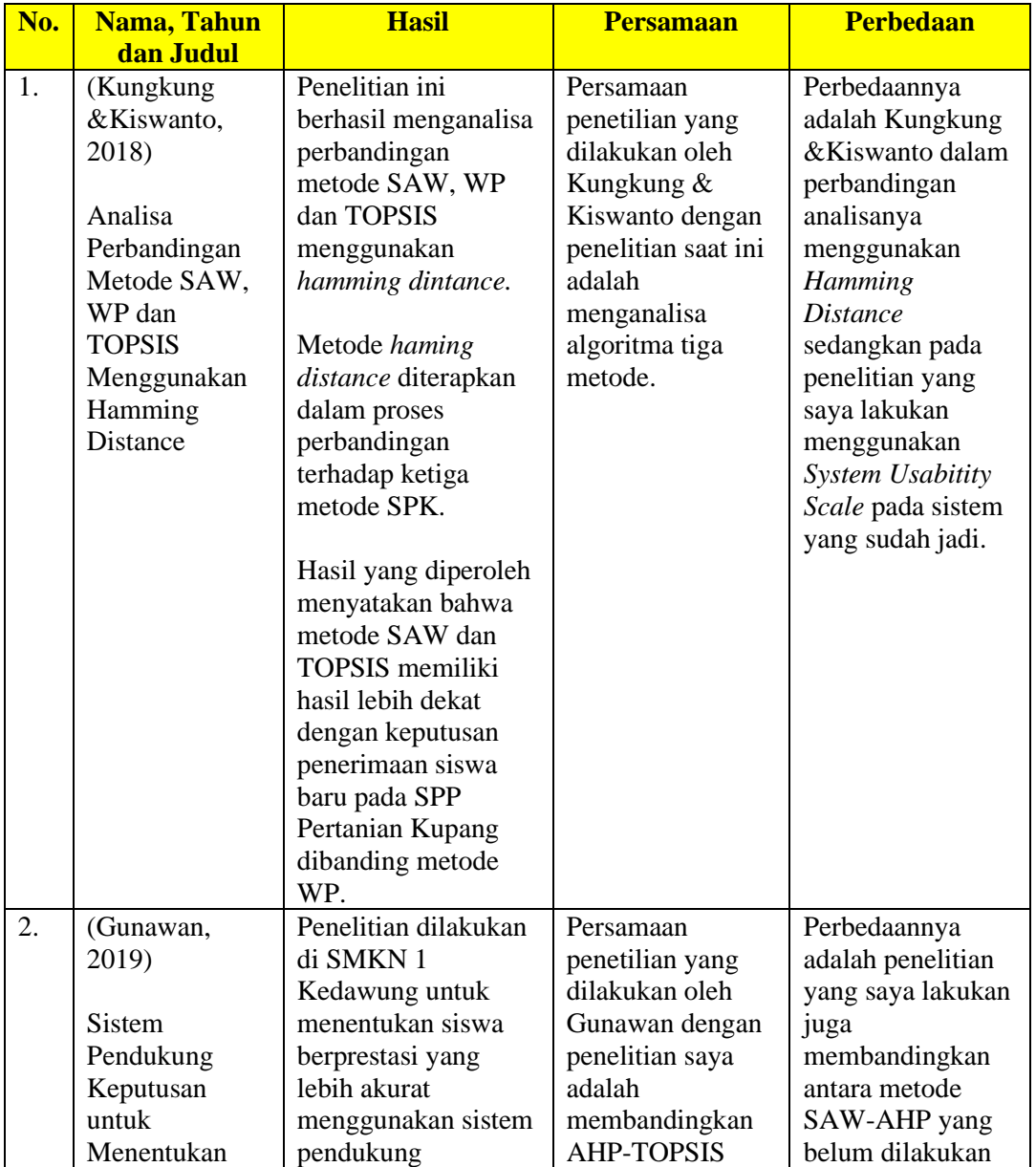

<span id="page-23-0"></span>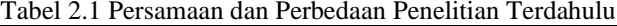

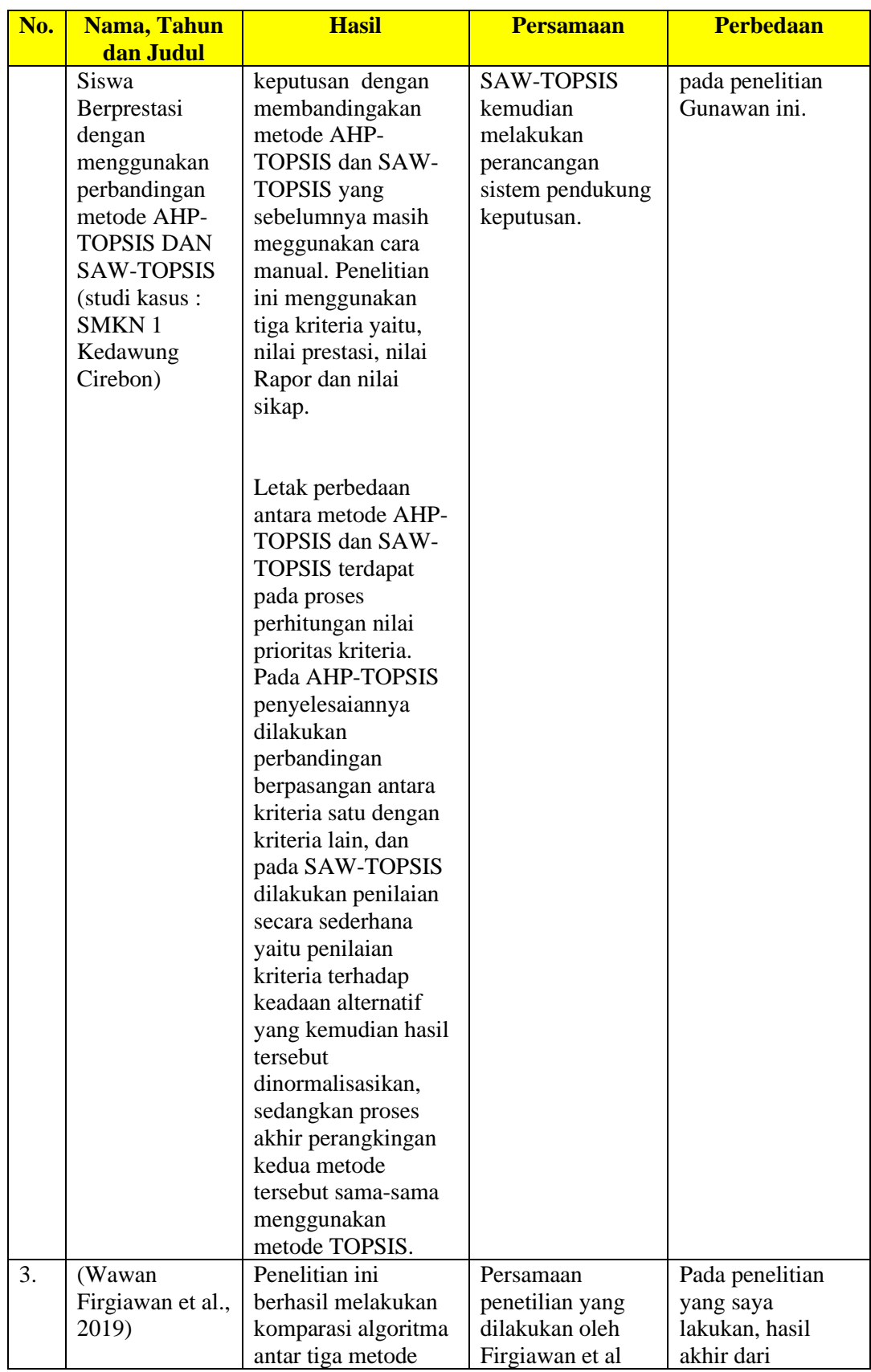

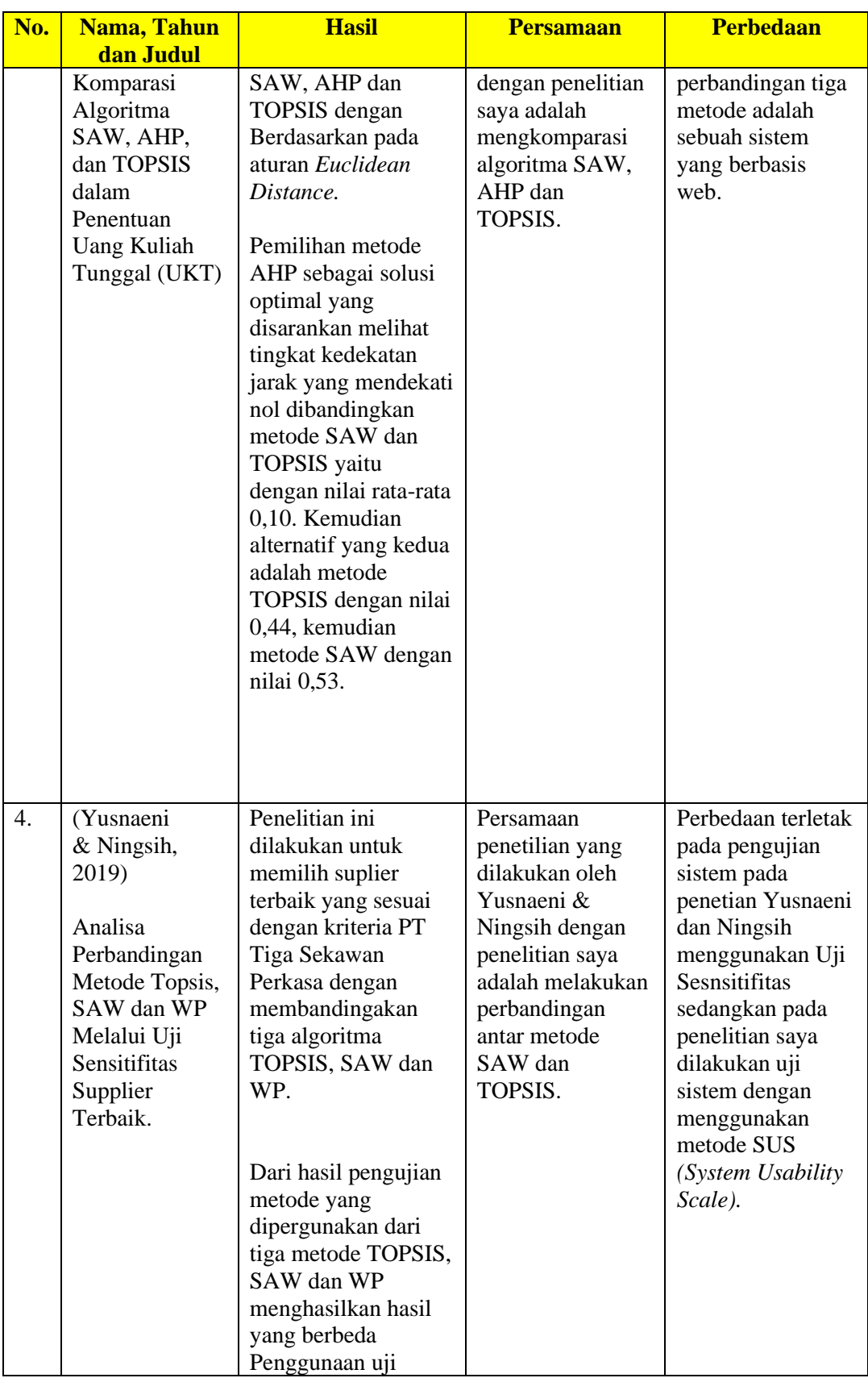

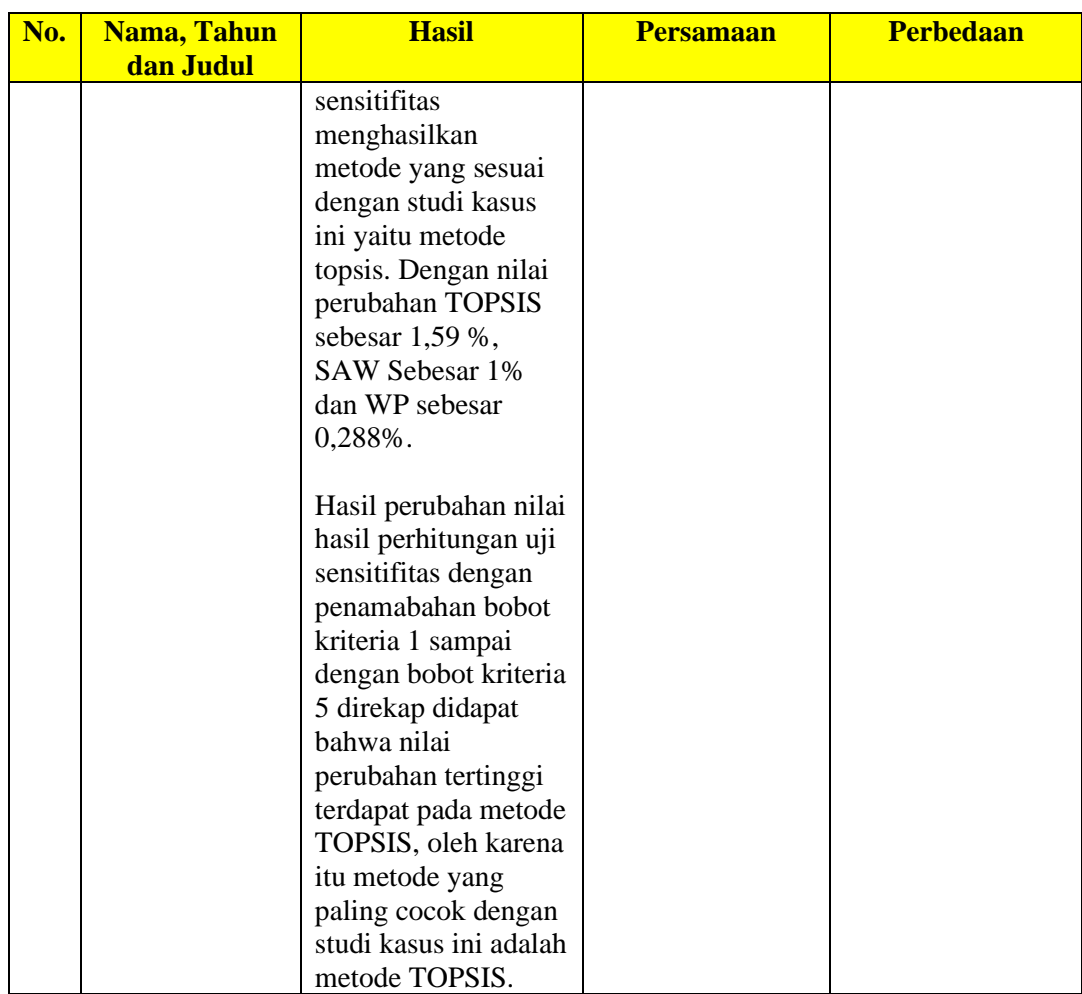

# <span id="page-26-0"></span>**2.2 Siswa Teladan**

Kamus Besar Bahasa Indonesia (K. B. B Indonesia, 2008), Siswa diartikan sebagai anak atau orang yang sedang berguru, belajar/bersekolah. Menurut ketentuan umum undang-undang RI No. 20 tahun 2003 tentang sistem Pendidikan nasional adalah anggota masyarakat yang sedang mencoba mengembangkan potensi diri melalui proses pembelajaran yang tersedia pada jalur, jenjang dan jenis Pendidikan tertentu (P. R. Indonesia, 2003). Menurut Hasbi & Hidayat (2021), siswa atau peserta didik sebagai orang yang memperoleh pelayanan pembelajaran cocok dengan bakat, atensi serta kemampuan supaya berkembangserta tumbuh dengan baik dan memiliki kepuasan dalam menerima pelajaran yang diberikan oleh pendidiknya.

Menurut Kamus Besar Bahasa Indonesia, pengertian teladan adalah sesuatu yang patut ditiru atau baik untuk dicontoh. Siswa teladan adalah siswa yang memiliki prestasi dan memiliki nilai yang tinggi dari segi akademik maupun non-akademik (Ragestu & Sibarani, 2020). Aprilianingsih & Lisnawati (2020), mendefinisikan kata teladan dari dua Bahasa, dalam Bahasa Arab keteladanan diungkapkan dengan kata uswan dan qudwah yang berarti ikutan (panutan) atau teladan. Sedangkan dalam Bahasa Inggris teladan adalah *example/model* yang berarti contoh. Keteladanan merupakan kunci keberhasilan, termasuk keberhasilan seorang guru dalam mendidik anak didiknya.

#### <span id="page-27-0"></span>**2.3** *Technique For Other Reference by Similarity to Ideal Solution* **(TOPSIS)**

*Technique For Other Reference by Similarity to Ideal Solution* atau biasa disingkat TOPSIS dikenal sebagai sistem pendukung keputusan multikriteria karena dapat menentukan alternatif terbaik dari beberapa kriteria yang disajikan. Metode TOPSIS ini diperkenalkan pertama kali oleh Yoon dan Hwang pada tahun 1981 sebagai solusi untuk memecahkan masalah multikriteria pengambilan keputusan praktis (Fitriana et al., 2015).

Pada prosesnya, TOPSIS ini menggunakan metode *Euclidean Distance*  untuk mementukan kedekatan relatif dari suatu alternatif, kemudian akan memilih alternatif yang memiliki jarak paling dekat dengan solusi ideal positif dan juga memiliki jarak paling jauh dari solusi ideal negatif. Solusi ideal positif adalah nilai terbaik yang dicapai oleh setiap atribut, sedangkan solusi ideal negatif adalah nilai terburuk yang dicapai oleh setiap atribut(Nalatissifa & Ramdhani, 2020).

Berikut ini merupakan langkah-langkah dalam pengambilan keputusan menggunakan metode TOPSIS:

1. Pembuatan matriks keputusan yang ternormalisasi  $(R_{ij})$  sebagai rating kerja yang ternormalisasi bagi TOPSIS di setiap alternatif  $A_i$  pada setiap kriteria  $C_i$  yang dirumuskan sebagai berikut:

$$
R_{ij} = \frac{X_{ij}}{\sqrt{\sum_{i=1}^{m} X_{ij}^2}}
$$
 ... (2.1)

Keterangan:

 $R_{ij}$  = Matriks ternormalisasi dengan alternatif ke-j pada kriteria ke-i  $X_{ij}$  = Matriks keputusan dengan alternatif ke-j pada kriteria ke-i  $m =$  Banyak data di setiap kriteria

- 2. Pemberian bobot  $(W_{ii})$  pada setiap kriteria. Setiap angka bobot mewakili tingkat kepentingan relatif dari masing-masing kriteria.
- 3. Pembuatan matriks keputusan ternormalisasi terbobot  $(Y_{ij})$  yang dirumuskan sebagai berikut:

$$
Y_{ij} = W_{ij} R_{ij} \tag{2.2}
$$

Keterangan:

 $Y_{ij}$  = Rating bobot ternormalisasi pada alternatif ke-j dan kriteria ke-i  $W_{ij}$  = Bobot kriteria pada alternatif ke-j dan kriteria ke-i  $R_{ii}$  = Matriks ternormalisasi dengan alternatif ke-j pada kriteria ke-i

4. Penentuan matriks solusi ideal positif  $(A<sup>+</sup>)$  dan matriks solusi ideal negatif

 $(A^-)$  sebagai:

$$
A^{+} = (Y_1^{+}, Y_2^{+}, \dots, Y_n^{+}) \qquad \qquad \dots (2.3)
$$

$$
A^{-} = (Y_1^{-}, Y_2^{-}, \dots, Y_n^{-}) \qquad \qquad \dots (2.4)
$$

dengan:

$$
Y_j^+ =
$$

-max Y<sub>ij</sub>, apabila j merupakan atribut keuntungan (*benefit*) .... (2.5)

-min  $Y_{ij}$ , apabila j merupakan atribut biaya (*cost*) .... (2.6)

$$
Y_j^- =
$$

 $-max Y_{ij}$ , apabila j merupakan atribut biaya (*cost*) .... (2.7)

-min  $Y_{ij}$ , apabila j merupakan atribut keuntungan (*benefit*) .... (2.8)

5. Penentuan jarak antara nilai masing-masing alternatif  $(A_i)$  dengan matriks solusi ideal positif  $(D_i^+)$  dan matriks solusi ideal negatif  $(D_i^-)$  dengan rumus sebagai berikut:

$$
D_i^+ = \sqrt{\sum_{j=1}^n (Y_i^+ - Y_{ij})^2} \qquad \qquad \dots (2.9)
$$

 <sup>−</sup> = √∑ ( − <sup>−</sup>)² =1 …. (2.10)

Keterangan:

 $D_i^+$  $=$  Jarak alternatif ke-i  $(A_i)$  dengan solusi ideal positif

 $D_i^-$ = Jarak alternatif ke-i  $(A_i)$  dengan solusi ideal negatif

$$
Y_i^+ =
$$
Solusi ideal positif ke-i

- $Y_i$ <sup>−</sup> = Solusi ideal negatif ke-i
- $Y_{ii}$  = Rating bobot ternormalisasi pada alternatif ke-j dan kriteria ke-i

*n* = Banyak data di setiap alternatif

6. Penentuan nilai preferensi untuk masing-masing alternatif  $(V_i)$  yang dirumuskan sebagai berikut:

$$
V_i = \frac{D_i^-}{D_i^- + D_i^+}
$$
 ... (2.11)

Keterangan:

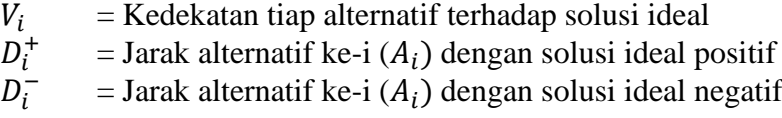

Nilai preferensi yang lebih besar akan menunjukkan alternatif yang lebih terpilih.

# <span id="page-30-0"></span>**2.4** *Simple Additive Weighting* **(SAW)**

Metode SAW *(Simple Additive Weighting)* adalah salah satu metode dalam pengambilan keputusan multi-kriteria yang digunakan untuk memilih alternatif terbaik dari sejumlah kriteria yang telah ditentukan. Metode ini dilakukan dengan cara memberikan bobot *(weight)* pada setiap kriteria dan kemudian mengalikan nilai bobot dengan rating pada masing-masing alternatif untuk setiap kriteria.

Berikut adalah tahapan-tahapan dalam menggunakan metode SAW dalam sistem pendukung keputusan:

- 1. Menentukan kriteria: Tentukan kriteria-kriteria yang relevan dan berhubungan dengan masalah yang ingin dipecahkan. Misalnya, jika ingin membeli mobil, kriteria-kriteria yang relevan bisa berupa harga, konsumsi bahan bakar, ukuran mesin, keamanan, dan kenyamanan.
- 2. Memberikan bobot pada setiap kriteria: Setelah kriteria-kriteria telah ditentukan, berikan bobot pada masing-masing kriteria yang menggambarkan tingkat kepentingan kriteria tersebut. Bobot dapat diberikan dalam skala 0 sampai 1 atau dalam persentase. Bobot ini dapat diberikan secara subyektif atau objektif, tergantung pada tujuan dan ketersediaan data.
- 3. Normalisasi bobot: Normalisasi bobot dilakukan untuk menghilangkan bias pada nilai bobot yang diberikan pada setiap kriteria. Cara normalisasi bisa menggunakan metode min-max atau metode vektor. Dalam metode minmax, setiap bobot dibagi dengan jumlah seluruh bobot, sedangkan dalam metode vektor, bobot dibagi dengan akar kuadrat dari jumlah kuadrat bobot.
- 4. Menentukan alternatif: Tentukan alternatif yang dapat dipilih sebagai solusi dari masalah yang ingin dipecahkan. Misalnya, jika ingin membeli mobil, alternatif dapat berupa merek dan tipe mobil yang berbeda.
- 5. Memberikan nilai pada setiap alternatif: Berikan nilai pada setiap alternatif untuk setiap kriteria yang telah ditentukan. Nilai bisa diberikan dalam skala 0 sampai 1 atau dalam persentase, dan dapat diberikan secara subyektif atau objektif, tergantung pada tujuan dan ketersediaan data.
- 6. Menghitung nilai total: Hitung nilai total setiap alternatif dengan cara menjumlahkan hasil perkalian bobot dengan nilai pada setiap kriteria. Alternatif dengan nilai total tertinggi akan menjadi alternatif terbaik.

#### <span id="page-31-0"></span>**2.5** *Analytic Hierarchy Process* **(AHP)**

Metode AHP *(Analytic Hierarchy Process)* adalah salah satu metode dalam pengambilan keputusan multi-kriteria yang dikembangkan oleh Thomas Saaty pada tahun 1970-an. Metode ini digunakan untuk memilih alternatif terbaik dari sejumlah kriteria dengan mengukur bobot relatif dari setiap kriteria dan alternatif.

Berikut adalah langkah-langkah dalam metode AHP:

1. Menentukan tujuan dari pengambilan keputusan dan menentukan kriteriakriteria yang akan digunakan dalam pengambilan keputusan.

- 2. Membuat hierarki kriteria dengan menempatkan kriteria utama di puncak dan kriteria sub di bawahnya.
- 3. Menentukan bobot relatif dari setiap kriteria dengan menggunakan metode perbandingan berpasangan. Pada tahap ini, setiap kriteria akan dibandingkan satu sama lain untuk menentukan tingkat kepentingannya dalam pengambilan keputusan. Hasil dari perbandingan ini akan dikonversikan menjadi nilai bobot relatif antar kriteria.
- 4. Menentukan bobot relatif dari setiap alternatif pada setiap kriteria dengan menggunakan metode perbandingan berpasangan. Pada tahap ini, setiap alternatif akan dibandingkan satu sama lain untuk menentukan tingkat keunggulan mereka dalam masing-masing kriteria. Hasil dari perbandingan ini akan dikonversikan menjadi nilai bobot relatif antar alternatif untuk setiap kriteria.
- 5. Mengalikan bobot relatif dari setiap kriteria dengan bobot relatif dari setiap alternatif pada setiap kriteria. Hasil perkalian ini akan memberikan nilai prioritas global untuk setiap alternatif.
- 6. Memilih alternatif dengan nilai prioritas global tertinggi sebagai alternatif terbaik.

# <span id="page-32-0"></span>**2.6 Pengujian Sistem**

Pengujian sistem pada penelitian ini menggunakan pengujian usabilitas. Usabilitas adalah pengujian yang dilakukan untuk mengetahui apakah sistem yang dibuat mudah dipelajari atau digunakan. Pengujian usabilitas ini mengunakan metode SUS *(System Usability Scale)* , pengujian yang diperkenalkan oleh John Brooke yaitu *System Usability Scale* merupakan sebuah skala usability yang reliabel dan murah yang dapat digunakan untuk mengevaluasi usability sebuah sistem secara global. SUS berdasarkan pada skala kuesioner Likert dengan pertanyaan yang telah distandarisasi yang dapat memberikan nilai rata-rata usability dan kepuasan pengguna dengan skala 0–100(Ramadhan, 2019).

Pengujian metode SUS menggunakan kuesioner dalam penerapannya, terdapat 10 pertanyaan dan 5 pilihan jawaban, para responden dalam penelitian ini merupakan anggota dari SMA Pesantren Al-In'am. Pada pengujian ini memiliki nilai tingkatan grade, adapun tingkatan grade penilaian SUS adalah sebagai berikut.

<span id="page-33-0"></span>Tabel 2.2 *Score Persentile Rank*

| <b>Grade</b> | <b>Keterangan</b>                     |
|--------------|---------------------------------------|
|              | $\text{Skor} > 80.3$                  |
|              | Skor >= 74 dan $\langle 80.3 \rangle$ |
|              | Skor >= 68 dan < 74                   |
|              | Skor $>= 51$ dan $< 68$               |
|              | Skor < 51                             |

Tabel 2.2 diatas diketahui jika skor akhir dari penilaian responden mencapai 83.5 maka aplikasi tersebut mendapatkan Grade A berdasarkan tingkat usability atau usabilitasnya. Apabila nilai skornya kurang dari 80.3 dan lebih dari sama dengan 74 maka nilainya B, apabila nilai skornya kurang dari 74 dan lebih dari sama dengan 68 maka nilai tingkat usabilitasnya adalah C, Apabila skor kurang dari 68 dan lebih dari sama dengan 51 maka nialainya D, dan yang terakhir apabila nilai skor kurang dari 51 maka tingkat usabilitasnya masuk dalam grade E.

### **BAB III**

<span id="page-34-2"></span><span id="page-34-1"></span><span id="page-34-0"></span>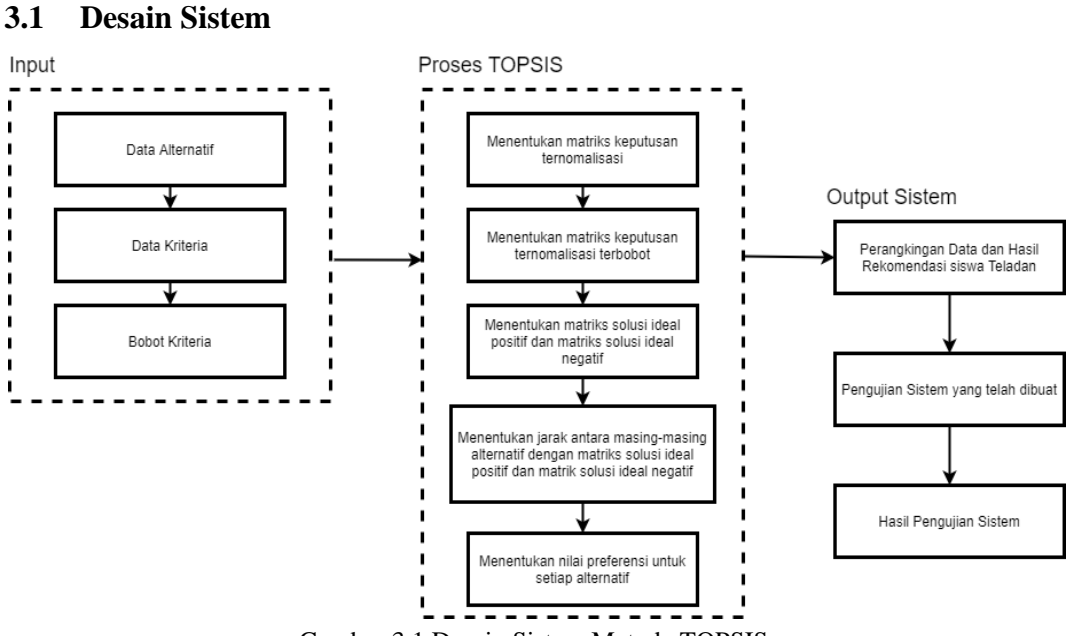

### **METODOLOGI PENELITIAN**

#### Gambar 3.1 Desain Sistem Metode TOPSIS

Gambar 3.1 merupakan desain sistem yang akan dibuat dalam penelitian ini, pada tahapan awal data akan diinput ke sistem meliputi data alternatif, data kriteria dan data bobot kritria. Selanjutnya data input tersebut akan diproses dengan menggunakan metode TOPSIS yaitu menetukan matriks keputusan ternormalisasi, menentukan matriks keputusan ternormalisasi terbobot, menentukan matriks solusi ideal postitif dan negatif, menentukan jarak antara masing-masinh alternatif dengan matriks solusi ideal positif dan negatif dan menentukan nilai preferensi untuk setiap alternatif. Tahap selanjutnya adalah output sistem berupa perangkingan data dan hasil rekomendasi siswa teladan.

Selanjutnya yaitu pengujian sistem yang telah dibuat dan tahapan yeng terakhir adalah hasil pengujian sistem.

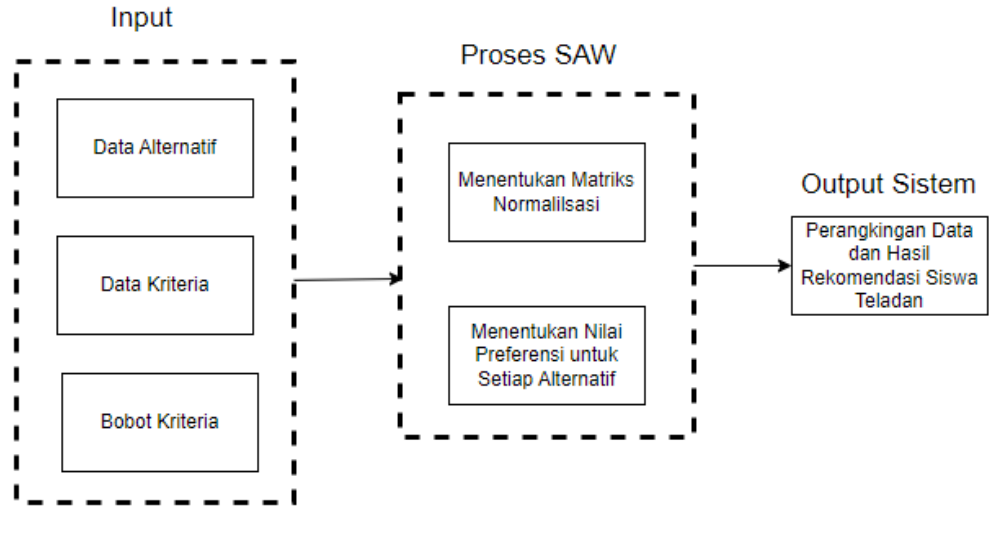

Gambar 3.2 Desain Sistem Metode SAW

<span id="page-35-0"></span>Gambar 3.2 merupakan desain sistem yang akan dibuat dalam penelitian ini, pada tahapan awal data akan diinput ke sistem meliputi data alternatif, data kriteria dan data bobot kritria. Selanjutnya data input tersebut akan diproses dengan menggunakan metode SAW yaitu mementukan matriks normalisasi, menentukan nilai preferensi untuk setiap alternatif. Tahap selanjutnya adalah output sistem berupa perangkingan data dan hasil rekomendasi siswa teladan.
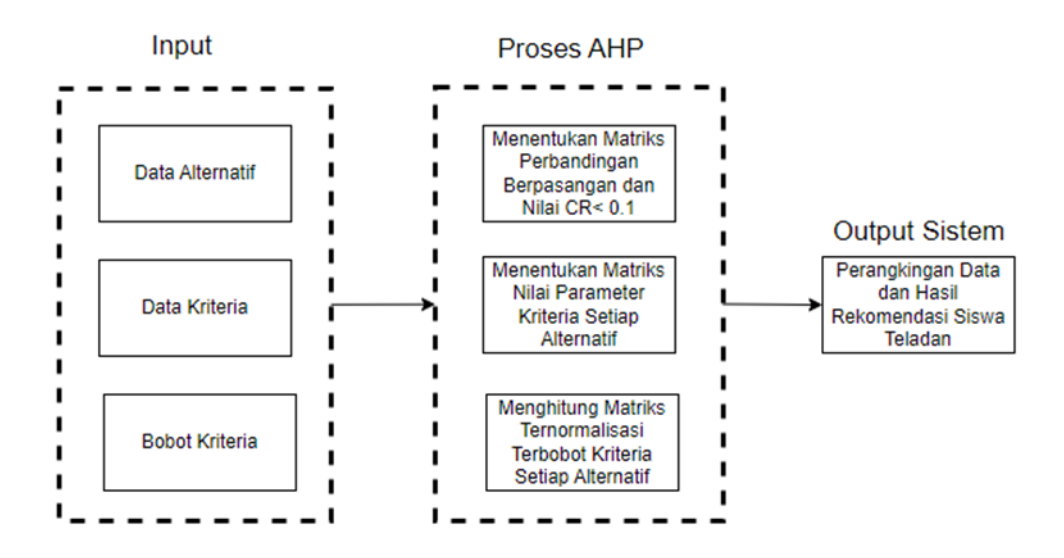

Gambar 3.3 Desain Sistem Metode AHP

Gambar 3.3 merupakan desain sistem yang akan dibuat dalam penelitian ini, pada tahapan awal data akan diinput ke sistem meliputi data alternatif, data kriteria dan data bobot kritria. Selanjutnya data input tersebut akan diproses dengan menggunakan metode AHP yaitu menentukan Matriks perbandingan berpasangan dan nilai CR < 0,1, Menentukan matriks nilai parameter kriteria setiap Alternatif, menghitung matriks ternormalisasi terbobot kriteria setiap alternatif. Tahap selanjutnya adalah output sistem berupa perangkingan data dan hasil rekomendasi siswa teladan.

#### **3.2 Data**

Data pada penelitian ini terdapat data primer dan data sekunder. Data primer penelitian didapat dari SMA Pesantren Al-In'am dan data sekunder penelitian ini di dapat dari referensi jurnal-jurnal, buku dan sebagainya yang berhubungan dengan penelitian ini. Data yang digunakan dalam penelitian ini ada 3 yaitu data kriteria, data alternatif dan data bobot kriteria. Data-data tersebut akan dijadikan parameter dalam penetuan siswa teladan menggunakan metode TOPSIS, SAW dan AHP.

## **3.2.1 Data Kriteria**

Data Kriteria digunakan sebagai parameter dalam melakukan penilaian menentukan predikat siswa teladan menggunakan metode TOPSIS, SAW dan AHP. Adapun kriteria dalam penelitian ini adalah sebagai berikut.

| <b>Kriteria (C)</b> | <b>Nama Kriteria</b> |
|---------------------|----------------------|
| $\mathsf{C}1$       | Kedisplinan          |
| C2                  | Akhlak               |
| C3                  | Nilai Rapor          |
| C4                  | Non Akademik         |

Tabel 3.1 Data Kriteria

Tabel 3.1 diketahui terdapat 4 kriteria yang menjadi paramater penilaian dalam menentukan siswa teladan di SMA Pesantren Al-In'am yaitu kriteria kedispilinan, akhlak, nilai Rapor dan nilai non akademik.

## **3.2.2 Data Alternatif**

Data Alternatif berisi dengan siswa-siswa yang mendapatkan kandidat untuk memperoleh predikat siswa teladan, adapun data alternatif beserta nilai pada masing-masing alternatif diuraikan seperti tabel dibawah ini.

| <b>Kode</b>    | <b>Alternatif (A)</b> | <b>Nilai</b> |    |           |    |  |
|----------------|-----------------------|--------------|----|-----------|----|--|
|                |                       | C1           | C2 | <b>C3</b> | C4 |  |
| A1             | Aufa El Lizam         | 79           | 92 |           | 60 |  |
| A <sub>2</sub> | Abu Rosyid Romdan     | 86           | 85 | 80        | 72 |  |
| A3             | Sayup                 | 78           | 99 | 63        | 83 |  |
| A4             | Abd Wafir             | 79           | 76 |           | 88 |  |

Tabel 3.2 Data Alternatif

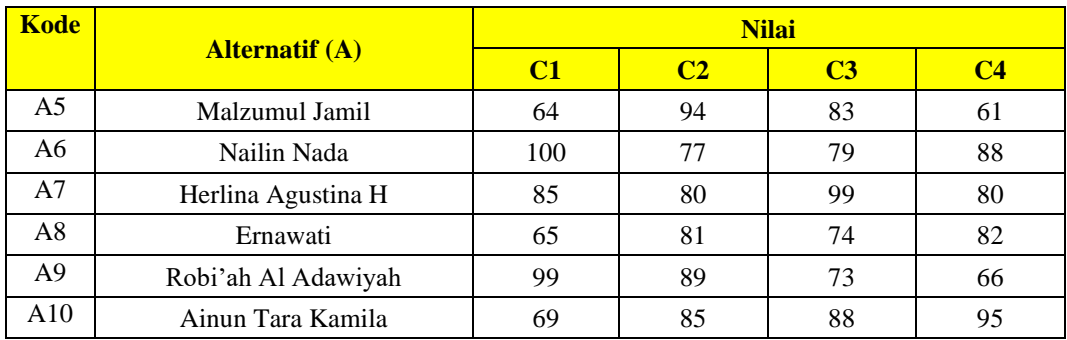

Tabel 3.2 diketahui beberapa kandidat calon siswa teladan sebanyak 10 orang dengan nilai yang berbeda-beda setiap siswa. Data alternatif tersebut akan diolah dengan menggunakan metode TOPSIS, SAW dan AHP yang akan menentukan satu siswa teladan dari 10 siswa tersebut.

#### **3.2.3 Bobot Kriteria**

Bobot merupakan beban yang diberikan kepada setiap kriteria untuk menunjukan tingkat kepentingan yang di presentasikan kedalam nilai. Setiap kriteria dapat memiliki nilai bobot yang sama maupun berbeda. Semakin tinggi nilai bobot yang diberikan semakin besar pengaruhnya dalam perhitungan.

| <b>Kriteria (C)</b> | <b>Nama Kriteria</b> |      | <b>Bobot</b> |
|---------------------|----------------------|------|--------------|
|                     | Kedisplinan          | 20%  | 0,2          |
|                     | Akhlak               | 20%  | 0,2          |
|                     | Nilai Rapor          | 30%  | 0.3          |
|                     | Non Akademik         | 30%  | 0.3          |
|                     | Total                | 100% |              |

Tabel 3.3 Bobot Kriteria

Tabel 3.3 diketahui setiap kriteria memiliki nilai bobot, nilai bobot yang berbeda disetiap kriteria akan menjadi penentu dalam penilaian dalam mengetahui siswa teladan. Tedapat 4 bobot yang jika dijumlahkan menjadi angka 1 dan total nilainya adalah 100%.

## **3.3 Perhitungan Metode TOPSIS**

Perhitungan metode *Technique For Other Reference by Similarity to Ideal Solution* atau TOPSIS dibagi menjadi beberapa tahapan agar mendapatkan hasil siswa teladan, Adapun tahapan metode TOPSIS adalah sebagai berikut

## **3.3.1 Menentukan Matriks Keputusan Ternormalisasi**

Dalam menentukan matriks keputusan ternormalisasi adalah menggunakan rumus seperti dibawah ini.

$$
R_{ij} = \frac{x_{ij}}{\sqrt{\sum_{i=1}^{m} x_{ij}^2}} \qquad \qquad \dots (3.1)
$$

Berdasarkan rumus diatas dapat dihitung Rij sebagai Identitas matrik keputusan ternormalisasi dari data yang alternatif dan data kriteria. Sebagai contoh perhitungan Alternatif "Aufa El Lizam" adalah sebagai berikut

$$
C1 = \frac{79}{\sqrt{(79)^2 + (86)^2 + (78)^2 + (79)^2 + (64)^2 + (100)^2 + (85)^2 + (65)^2 + (99)^2 + (69)^2}}
$$
  
= 0,307344141  

$$
C2 = \frac{92}{\sqrt{(79)^2 + (86)^2 + (78)^2 + (79)^2 + (64)^2 + (100)^2 + (85)^2 + (65)^2 + (99)^2 + (69)^2}}
$$
  
= 0,337883819  

$$
C3 = \frac{77}{\sqrt{(79)^2 + (86)^2 + (78)^2 + (79)^2 + (64)^2 + (100)^2 + (85)^2 + (65)^2 + (99)^2 + (69)^2}}
$$
  
= 0,306515159

$$
C4 = \frac{60}{\sqrt{(79)^2 + (86)^2 + (78)^2 + (79)^2 + (64)^2 + (100)^2 + (85)^2 + (65)^2 + (99)^2 + (69)^2}}
$$
  
= 0,242165931

Dengan menggunakan cara yang sama untuk semua alternatif maka hasil yang diperoleh sebagai berikut.

| <b>Kode</b>    | <b>Alternatif (A)</b> | C1          | C2          | C <sub>3</sub> | C <sub>4</sub> |
|----------------|-----------------------|-------------|-------------|----------------|----------------|
| A <sub>1</sub> | Aufa El Lizam         | 0,307344141 | 0,337883819 | 0,306515159    | 0,242165931    |
| A <sub>2</sub> | Abu Rosyid Romdan     | 0,334577166 | 0,312175268 | 0,318457308    | 0,290599118    |
| A <sub>3</sub> | Sayup                 | 0,303453708 | 0,363592371 | 0,25078513     | 0,334996205    |
| A <sub>4</sub> | Abd Wafir             | 0,307344141 | 0,279121416 | 0.290592293    | 0,3551767      |
| A <sub>5</sub> | Malzumul Jamil        | 0,248987658 | 0,345229119 | 0,330399457    | 0.24620203     |
| A6             | Nailin Nada           | 0,389043216 | 0,282794066 | 0,314476592    | 0,3551767      |
| A7             | Herlina Agustina H    | 0,330686734 | 0,293812017 | 0.394090919    | 0,322887909    |
| A8             | Ernawati              | 0,25287809  | 0,297484667 | 0,29457301     | 0,330960106    |
| A9             | Robi'ah Al Adawiyah   | 0,385152784 | 0,326865868 | 0,290592293    | 0,266382525    |
| A10            | Ainun Tara Kamila     | 0,268439819 | 0,312175268 | 0,350303039    | 0.383429392    |

Tabel 3.4 Tabel Matriks Keputusan Ternormalisasi

Tabel 3.4 diketahui nilai matrik keputusan ternormalisai didapatkan dari nilai kriteria setiap alternatif dibagi dengan akar dari penjumlahan semua nilai kriteria setiap alternatif dipangkatkan dengan 2.cara tersebut menjadi langkah pertama dalam perhitungan menggunakan metode TOPSIS.

## **3.3.2 Menentukan Matriks Keputusan Ternomalisasi Terbobot**

Dalam menentukan matriks keputusan ternormalisasi terbobot adalah menggunakan rumus seperti dibawah ini.

$$
Y_{ij} = W_{ij} R_{ij} \qquad \qquad \dots \tag{3.2}
$$

Berdasarkan rumus diatas dapat dihitung dari data ternormalisasi dikali dengan bobot kriteria. Sebagai contoh perhitungan Alternatif "Aufa El Lizam" adalah sebagai berikut.

 $C1 = 0,307344141 * 0,2 = 0,061468828$  $C2 = 0,337883819 * 0,2 = 0,067576764$  $C3 = 0,306515159 * 0,3 = 0,091954548$  $C4 = 0,242165931 * 0,3 = 0,072649779$ 

Dengan menggunakan cara yang sama untuk semua alternatif maka hasil

| <b>Kode</b>    | <b>Alternatif (A)</b> | C1          | C2          | C <sub>3</sub> | C <sub>4</sub> |
|----------------|-----------------------|-------------|-------------|----------------|----------------|
| A1             | Aufa El Lizam         | 0,061468828 | 0,067576764 | 0,091954548    | 0,072649779    |
| A2             | Abu Rosyid Romdan     | 0,066915433 | 0,062435054 | 0,095537192    | 0,087179735    |
| A <sub>3</sub> | Sayup                 | 0,060690742 | 0,072718474 | 0,075235539    | 0,100498862    |
| A <sup>4</sup> | Abd Wafir             | 0,061468828 | 0,055824283 | 0,087177688    | 0,10655301     |
| A5             | Malzumul Jamil        | 0,049797532 | 0,069045824 | 0,099119837    | 0,073860609    |
| A6             | Nailin Nada           | 0,077808643 | 0,056558813 | 0,094342977    | 0,10655301     |
| A7             | Herlina Agustina H    | 0,066137347 | 0,058762403 | 0,118227276    | 0,096866373    |
| A8             | Ernawati              | 0,050575618 | 0,059496933 | 0,088371903    | 0,099288032    |
| A <sup>9</sup> | Robi'ah Al Adawiyah   | 0,077030557 | 0,065373174 | 0,087177688    | 0,079914757    |
| A10            | Ainun Tara Kamila     | 0,053687964 | 0,062435054 | 0,105090912    | 0.115028817    |

yang diperoleh sebagai berikut.

Tabel 3.5 diketahui nilai matriks keputusan ternormalisasi terbobot setiap alternatif berbeda antara satu dengan yang lain. Nilai matriks keputusan ternormalisasi didapatkan dari nilai matriks keputusan ternormalisasi dikali dengan bobot kriteria.

# **3.3.3 Menentukan Matriks Solusi Ideal Positif dan Matriks Solusi Ideal Negatif**

Dalam menentukan matriks solusi ideal positif dan matriks solusi ideal negatif adalah menggunakan rumus seperti dibawah ini.

$$
A^{+} = (Y_1^{+}, Y_2^{+}, \dots, Y_n^{+}) \qquad \qquad \dots (3.3)
$$

$$
A^{-} = (Y_1^{-}, Y_2^{-}, \dots, Y_n^{-}) \qquad \qquad \dots (3.4)
$$

Berdasarkan rumus diatas dapat dihitung dari matriks solusi ideal positif dan matriks solusi ideal negatif dengan diketahui nilai maksimal dan minimal dari alternatif perkriteria. Adapun nilainya sebagai berikut

| Nilai      |             |             |             |             |
|------------|-------------|-------------|-------------|-------------|
| $MAX (A+)$ | 0,077808643 | 0.072718474 | 0.118227276 | 0,115028817 |
| $MIN(A-)$  | 0,049797532 | 0,055824283 | 0,075235539 | 0,072649779 |

Tabel 3.6 Matriks Solusi Ideal Positif dan Matriks Solusi Ideal Negatif

Tabel 3.6 diketahui nilai matriks solusi ideal postitif dan nilai matriks solusi ideal negatif yang didapatkan dari mengitung nilai maksimal dan minimal dari nilai matriks keputusan ternormalisasi terbobot.

# **3.3.4 Menentukan Jarak Antara Nilai Masing-Masing Alternatif dengan Matriks Solusi Ideal Positif Dan Matriks Solusi Ideal Negatif**

Dalam menentukan jarak antara nilai masing-masing alternatif  $(A_i)$  dengan matriks solusi ideal positif  $(D_i^+)$  dan matriks solusi ideal negatif  $(D_i^-)$  dengan rumus sebagai berikut:

$$
D_i^+ = \sqrt{\sum_{j=1}^n (Y_i^+ - Y_{ij})^2} \qquad \qquad \dots (3.5)
$$

$$
D_i^- = \sqrt{\sum_{j=1}^n (Y_{ij} - Y_i^-)^2}
$$
 (3.6)

Berdasarkan rumus diatas dapat dihitung dari data ternormalisasi terbobot dikali dengan matrik solusi ideal positif untuk D+ dan negatif untuk D-. Sebagai contoh perhitungan Alternatif "Aufa El Lizam" adalah sebagai berikut.

$$
D+=\begin{cases} (0,077808643-0,061468828)^2+(0,072718474-0,067576764)^2\\+(0,118227276-0,091954548)^2+(0,115028817-0,072649779)^2 \end{cases}
$$

=0,052722536

$$
D = \sqrt{\frac{(0,049797532 - 0,061468828)^2 + (0,055824283 - 0,067576764)^2 + (0,075235539 - 0,091954548)^2 + (0,072649779 - 0,072649779)^2}{= 0,023534341}}
$$

Dengan menggunakan cara yang sama untuk semua alternatif maka hasil yang diperoleh sebagai berikut.

| <b>Kode</b>    | <b>Alternatif (A)</b> | $D+$        | $\mathbf{D}$ |
|----------------|-----------------------|-------------|--------------|
| A1             | Aufa El Lizam         | 0,052722536 | 0,023534341  |
| A <sub>2</sub> | Abu Rosyid Romdan     | 0,038920714 | 0,030983892  |
| A <sub>3</sub> | Sayup                 | 0,048501872 | 0,034345991  |
| A4             | Abd Wafir             | 0,039853726 | 0,037792369  |
| A <sub>5</sub> | Malzumul Jamil        | 0,053460512 | 0,027326451  |
| A6             | Nailin Nada           | 0,030057173 | 0,047955032  |
| A7             | Herlina Agustina H    | 0,025707304 | 0.052061069  |
| A8             | Ernawati              | 0,045338311 | 0,029937507  |
| A <sup>9</sup> | Robi'ah Al Adawiyah   | 0,047451375 | 0.032065773  |
| A10            | Ainun Tara Kamila     | 0,029327802 | 0.052403854  |

Tabel 3.7 Jarak Antara Nilai Masing-Masing Alternatif

Tabel 3.7 diketahui jarak antara nilai masing-masing alternatif yang didapatkan dari nilai matriks solusi ideal postitif dan nilai matriks solusi ideal negatif dengan nilai matriks keputusan ternormalisasi terbobot.

## **3.3.5 Menentukan Nilai Preferensi untuk Setiap Alternatif**

Penentuan nilai preferensi untuk masing-masing alternatif  $(V_i)$  yang dirumuskan sebagai berikut:

$$
V_i = \frac{D_i^-}{D_i^- + D_i^+} \dots \tag{3.7}
$$

Berdasarkan rumus diatas dapat dihitung dengan matriks solusi ideal negatif  $(D_i^-)$  dibagi matriks solusi ideal negatif  $(D_i^-)$  dan matriks solusi ideal positif  $(D_i^+)$ . Sebagai contoh perhitungan Alternatif "Aufa El Lizam" adalah sebagai berikut.

$$
V_i = \frac{0.023534341}{(0.023534341 + 0.052722536)} = 0.308619261
$$

Dengan menggunakan cara yang sama untuk semua alternatif maka hasil yang diperoleh sebagai berikut.

| <b>Kode</b>    | <b>Alternatif (A)</b> | <b>Preferensi (V)</b> |
|----------------|-----------------------|-----------------------|
| A1             | Aufa El Lizam         | 0,308619261           |
| A2             | Abu Rosyid Romdan     | 0,443231051           |
| A <sub>3</sub> | Sayup                 | 0,414567011           |
| A4             | Abd Wafir             | 0,486725945           |
| A <sub>5</sub> | Malzumul Jamil        | 0,338253232           |
| A6             | Nailin Nada           | 0,614711918           |
| A7             | Herlina Agustina H    | 0,669437549           |
| A8             | Ernawati              | 0,397704177           |
| A <sup>9</sup> | Robi'ah Al Adawiyah   | 0,403256077           |
| A10            | Ainun Tara Kamila     | 0,641169609           |

Tabel 3.8 Nilai Preferensi untuk Setiap Alternatif

Tabel 3.8 diketahui nilai preferensi masing-masing alternatif berbeda antara satu dengan yang lain. Pada tahap ini nilai akan menjadi penentu menjadi perangkingan nilai setiap alternatif, semakin tinggi nilai preferensi nya maka akan berpotensi menjadi rangking 1.

## **3.3.6 Perangkingan Data**

Setelah menghitung nilai prefensi untuk setiap alternatif maka dapat dilakukan perangkingan data dari nilai terkecil ke terbesar. Nilai yang paling tinggi menunjukkan bahwa siswa tersebut merupakan siswa teladan, adapun perangkingan data dalam penelitian ini seperti dibawah ini.

| <b>Kode</b>    | $\ldots$ $\ldots$ $\ldots$<br><b>Alternatif (A)</b> | <b>Rangking</b> |
|----------------|-----------------------------------------------------|-----------------|
| A <sub>1</sub> | Aufa El Lizam                                       | 10              |
| A2             | Abu Rosyid Romdan                                   | 5               |
| A <sub>3</sub> | Sayup                                               | 6               |
| A <sub>4</sub> | Abd Wafir                                           | 4               |
| A <sub>5</sub> | Malzumul Jamil                                      | 9               |
| A6             | Nailin Nada                                         | 3               |
| A7             | Herlina Agustina H                                  |                 |
| A8             | Ernawati                                            | 8               |
| A <sub>9</sub> | Robi'ah Al Adawiyah                                 | 7               |
| A10            | Ainun Tara Kamila                                   | 2               |

Tabel 3.9 Perangkingan Data

Tabel 3.9 diketahui perangkingan data yang dilakukan berdasarkan nilai preferensi masing-masing alternatif. Dengan metode TOPSIS dalam penentuan siswa teladan dapat diketahui "Herlina Agustina H" mendapatkan rangking 1 dikarenakan nilai paling tinggi diantara siswa lainnya.

## **3.4 Perhitungan Metode SAW**

Perhitungan metode *Simple Addictive Weighting* atau SAW terdiri dari beberapa langkah dalam menentukan siswa teladan, adapun langkah-langkah perhitungan SAW adalah sebagai berikut.

#### **3.4.1 Menentukan Normalisasi Matriks Metode SAW**

Tahap awal perhitungan metode SAW adalah menentukan normalisasi matriks dengan data kriteria pada Tabel 3.1, data alternatif pada Tabel 3.2 dan data bobot kriteria pada Tabel 3.3. Pada tahap normalisasi matriks terdapat rumus sebagai berikut:

$$
R_{ij} = \begin{bmatrix} \frac{x_{ij}}{Max_{ij}} & \text{Jika } j \text{ adalah atribut} \\ i & \text{keuntungan} \\ \frac{i}{Min \, x_{ij}} & \text{Jika } j \text{ adalah atribut biaya} \\ \frac{i}{x_{ij}} & (\text{cost}) \end{bmatrix}
$$

…..... (3.8)

Keterangan: Rij merupakan rating kinerja ternormalisasi Max merupakan nilai maksimum Min merupakan nilai minumum Xij merupakan nilai alternatif

Rumus 3.8 diketahui agar bisa menentukan nilai normalisasi matrik dibutuhkan nilai max dan nilai min dari alternatif yang ada di tabel 3.2. pada penelitian ini data yang digunakan merupakan benefit, oleh karena itu hanya menggunakan **Nilai Max (nilai maksimum)** dalam menentukan nilai ternormalisasi matriks. Adapun nilai max pada penelitian ini adalah sebagai berikut.

```
Tabel 3.10 Nilai Max Metode SAW
```
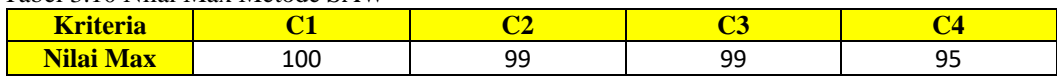

Setelah diketahui nilai max maka akan dilanjutkan sesuai dengan rumus seperti diatas. Perhitungan "Aufa El Lizam" adalah sebagai berikut.

$$
C1 = \frac{79}{100} = 0,79
$$
  
\n
$$
C2 = \frac{92}{99} = 0,929293
$$
  
\n
$$
C3 = \frac{77}{99} = 0,777778
$$
  
\n
$$
C4 = \frac{60}{95} = 0,631579
$$

Dengan menggunakan cara yang sama diketahui nilai ternormalisasi matrik

setiap alternatif adalah sebagai berikut.

| <b>Kode</b>    | <b>Alternatif (A)</b> | C1   | C2       | C <sub>3</sub> | C <sub>4</sub> |
|----------------|-----------------------|------|----------|----------------|----------------|
| A <sub>1</sub> | Aufa El Lizam         | 0,79 | 0,929293 | 0,777778       | 0,631579       |
| A <sub>2</sub> | Abu Rosyid Romdan     | 0,86 | 0,858586 | 0,808081       | 0,757895       |
| A <sub>3</sub> | Sayup                 | 0,78 | 1        | 0,636364       | 0,873684       |
| A <sub>4</sub> | Abd Wafir             | 0.79 | 0,767677 | 0,737374       | 0,926316       |
| A <sub>5</sub> | Malzumul Jamil        | 0.64 | 0,949495 | 0,838384       | 0,642105       |
| A6             | Nailin Nada           | 1    | 0,777778 | 0,79798        | 0,926316       |
| A7             | Herlina Agustina H    | 0,85 | 0.808081 |                | 0.842105       |
| A8             | Ernawati              | 0,65 | 0,818182 | 0,747475       | 0,863158       |
| A <sup>9</sup> | Robi'ah Al Adawiyah   | 0.99 | 0.89899  | 0,737374       | 0,694737       |
| A10            | Ainun Tara Kamila     | 0.69 | 0.858586 | 0,888889       |                |

Tabel 3.11 Nilai Normalisasi Matriks Metode SAW

Tabel 3.11 adalah hasil normalisasi matriks metode SAW dari 10 data alternatif (A) terhadap empat masing-masing kriteria.

## **3.4.2 Menentukan Nilai Preferensi Metode SAW**

Dalam Penentuan nilai preferensi untuk masing-masing alternatif  $(V_i)$  yang dirumuskan sebagai berikut:

$$
Vi = \sum_{j=1}^{n} w_j r_{ij} \qquad \qquad \dots (3.9)
$$

Keterangan : Vi merupakan Nilai preferensi wj merupakan bobot kriteria rij merupakan nilai normalisasi matriks

Berdasarkan rumus 3.9 dapat menentukan nilai preferensi setiap alternatif, sebagai contoh perhitungan nilai preferensi "Aufa El Lizam" adalah sebagai berikut.

$$
Vi = (0.79 * 0.2) + (0.929293 * 0.2) + (0.777778 * 0.3) + (0.631579 * 0.3)
$$
  
= 0.7666656603

Dengan cara yang sama seperti diatas diperoleh nilai preferensi setiap alternatif adalah sebagai berikut.

| <b>Kode</b>    | <b>Alternatif (A)</b> | <b>Nilai Preferensi (V)</b> |
|----------------|-----------------------|-----------------------------|
| A1             | Aufa El Lizam         | 0,766665603                 |
| A2             | Abu Rosyid Romdan     | 0,813509835                 |
| A <sub>3</sub> | Sayup                 | 0,809014354                 |
| A4             | Abd Wafir             | 0,810642212                 |
| A <sub>5</sub> | Malzumul Jamil        | 0,76204572                  |
| A6             | Nailin Nada           | 0.872844232                 |
| A7             | Herlina Agustina H    | 0,884247741                 |
| A8             | Ernawati              | 0,776826156                 |
| A9             | Robi'ah Al Adawiyah   | 0,807431154                 |
| A10            | Ainun Tara Kamila     | 0,876383838                 |

Tabel 3.12 Nilai Preferensi Metode SAW

Tabel 3.12 merupakan hasil perhitungan nilai preferensi (V) terhadap masingmasing data alternatif (A).

# **3.4.3 Perangkingan Data Metode SAW**

Pada tahap perangkingan data ini berasal dari nilai preferensi setiap alternatif Nilai Vi yang lebih besar mengindikasikan bahwa alternatif Ai lebih terpilih menjadi siswa teladan. Adapun perangkingan data setiap alternatif adalah sebagai berikut :

| <b>Kode</b>    | <b>Alternatif (A)</b> | <b>Rangking</b> |
|----------------|-----------------------|-----------------|
| A <sub>1</sub> | Aufa El Lizam         | 9               |
| A2             | Abu Rosyid Romdan     | 4               |
| A <sub>3</sub> | Sayup                 | 6               |
| A <sup>4</sup> | Abd Wafir             | 5               |
| A <sub>5</sub> | Malzumul Jamil        | 10              |
| A6             | Nailin Nada           | $\mathcal{R}$   |
| A7             | Herlina Agustina H    |                 |
| A8             | Ernawati              | 8               |
| A9             | Robi'ah Al Adawiyah   |                 |

Tabel 3.13 Perangkingan Data Metode SAW

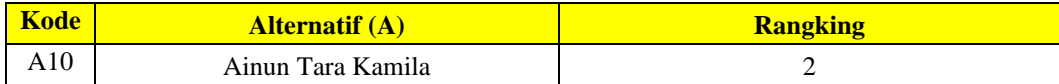

#### **3.5 Perhitungan Metode AHP**

Perhitungan metode *Analitical Hierarchy Process* atau AHP terdiri dari beberapa langkah dalam menentukan siswa teladan, adapun langkah-langkah perhitungan AHP adalah sebagai berikut.

# **3.5.1 Menentukan Perbandingan antar Kriteria dan Perhitungan Bobot Prioritas Kriteria**

Penentuan bobot kriteria dilakukan dengan cara melakukan pengisian matriks perbandingan berpasangan, serta membandingkan prioritas dari setiap kriteria berdasarkan tabel bobot kriteria sebagai berikut:

| <b>Kriteria (C)</b> | ັ<br>C1 | C2  | $^{\text{C3}}$ | C <sub>4</sub> |
|---------------------|---------|-----|----------------|----------------|
| C <sub>1</sub>      |         | 0,5 | 0,3333333333   | 0,333333333    |
| C <sub>2</sub>      | ∠       |     | 0,333333333    | 0,333333333    |
| C <sub>3</sub>      |         |     |                | U.5            |
| $\mathsf{C}4$       |         |     |                |                |
| <b>TOTAL</b>        | Q       |     | 3,666666667    | 2,166666667    |

Tabel 3.14 Perbandingan antar Kriteria Metode AHP

Tabel 3.14 adalah hasil bobot kriteria yang dibandingkan dengan satu kriteria sama lain. Jika kriteria lebih penting dibandingkan kriteria lain bernilai 3 dan nilai 2 artinya nilai diantara kriteria lain berdekatan.

## **3.5.2 Perbandingan Kriteria Terhadap Alternatif**

Pada tahap ini membandingan kriteria terhadap masing-masing alternatif yang tersedia. Terdapat 4 kriteria yang akan dibandingan dengan alternatif oleh karena itu terdapat 4 tabel perbandingan mengikuti jumlah kriteria yang digunakan. Perbandingan kriteria (C) "Kedisiplinan atau C1" terhadap alternatif (A) adalah sebagai berikut:

| $\overline{C1}$                   | $\overline{A1}$                  | A2                  | A <sub>3</sub>  | A <sup>4</sup>                       | A <sub>5</sub> | A6           | A7              | A8              | A <sub>9</sub>  | A10             |
|-----------------------------------|----------------------------------|---------------------|-----------------|--------------------------------------|----------------|--------------|-----------------|-----------------|-----------------|-----------------|
| $\overline{A1}$                   | $\mathbf{1}$                     | 0,918<br>6046<br>51 | 1,0128<br>20513 | $\mathbf{1}$                         | 1,2343<br>75   | 0,79         | 0,9294<br>11765 | 1,2153<br>84615 | 0,7979<br>79798 | 1,1449<br>27536 |
| A2                                | 1,088<br>60759<br>5              | $\mathbf{1}$        | 1,1025<br>64103 | 1,08<br>860<br>759<br>5              | 1,3437<br>5    | 0,86         | 1,0117<br>64706 | 1,3230<br>76923 | 0,8686<br>86869 | 1,2463<br>76812 |
| A <sub>3</sub>                    | 0,987<br>34177<br>2              | 0,906<br>9767<br>44 | $\mathbf{1}$    | 0,98<br>734<br>177<br>$\overline{c}$ | 1,2187<br>5    | 0,78         | 0,9176<br>47059 | 1,2             | 0,7878<br>78788 | 1,1304<br>34783 |
| A <sub>4</sub>                    | $\mathbf{1}$                     | 0,918<br>6046<br>51 | 1,0128<br>20513 | $\overline{1}$                       | 1,2343<br>75   | 0,79         | 0,9294<br>11765 | 1,2153<br>84615 | 0,7979<br>79798 | 1,1449<br>27536 |
| A <sub>5</sub>                    | 0,810<br>12658<br>2              | 0,744<br>1860<br>47 | 0,8205<br>12821 | 0,81<br>012<br>658<br>$\overline{2}$ | $\mathbf{1}$   | 0,64         | 0,7529<br>41176 | 0,9846<br>15385 | 0,6464<br>64646 | 0,9275<br>36232 |
| A6                                | 1,265<br>82278<br>$\sqrt{5}$     | 1,162<br>7906<br>98 | 1,2820<br>51282 | 1,26<br>582<br>278<br>5              | 1,5625         | $\mathbf{1}$ | 1,1764<br>70588 | 1,5384<br>61538 | 1,0101<br>0101  | 1,4492<br>75362 |
| A <sub>7</sub>                    | 1,075<br>94936<br>7              | 0,988<br>3720<br>93 | 1,0897<br>4359  | 1,07<br>594<br>936<br>7              | 1,3281<br>25   | 0,85         | $\overline{1}$  | 1,3076<br>92308 | 0,8585<br>85859 | 1,2318<br>84058 |
| A8                                | 0,822<br>78481                   | 0,755<br>8139<br>53 | 0,8333<br>33333 | 0,82<br>278<br>481                   | 1,0156<br>25   | 0,65         | 0,7647<br>05882 | $\mathbf{1}$    | 0,6565<br>65657 | 0,9420<br>28986 |
| A <sup>9</sup>                    | 1,253<br>16455<br>7              | 1,151<br>1627<br>91 | 1,2692<br>30769 | 1,25<br>316<br>455<br>7              | 1,5468<br>75   | 0,99         | 1,1647<br>05882 | 1,5230<br>76923 | $\overline{1}$  | 1,4347<br>82609 |
| $\overline{A1}$<br>$\overline{0}$ | 0,873<br>41772<br>$\overline{2}$ | 0,802<br>3255<br>81 | 0,8846<br>15385 | 0,87<br>341<br>772<br>$\overline{2}$ | 1,0781<br>25   | 0,69         | 0,8117<br>64706 | 1,0615<br>38462 | 0,6969<br>69697 | $\mathbf{1}$    |
| To<br>tal                         | 10,17<br>72151<br>9              | 9,348<br>8372<br>09 | 10,307<br>69231 | 10,1<br>772<br>151<br>9              | 12,562<br>5    | 8,04         | 9,4588<br>23529 | 12,369<br>23077 | 8,1212<br>12121 | 11,652<br>17391 |

Tabel 3.15 Perbandingan Kriteria Kedisplinan terhadap Alternatif

Tabel 3.15 adalah hasil perbandingan kriteria kedisiplisan (C1) terhadap masing-masing data alternatif (A).

| C <sub>2</sub> | A <sub>1</sub> | A2     | A <sub>3</sub> | A <sup>4</sup> | A <sub>5</sub> | A6     | A7  | A8     | A9     | A10    |
|----------------|----------------|--------|----------------|----------------|----------------|--------|-----|--------|--------|--------|
| $\mathbf{A}$   |                | 1,0823 | 0,9292         | 1,2105         | 0,9787         | 1,1948 | 1,1 | 1,1358 | 1,0337 | 1,0823 |
| 1              |                | 52941  | 92929          | 26316          | 23404          | 05195  | 5   | 02469  | 07865  | 52941  |
| $\overline{A}$ | 0,9239         |        | 0,8585         | 1,1184         | 0,9042         | 1,1038 | 1,0 | 1,0493 | 0,9550 |        |
| $\overline{2}$ | 13043          |        | 85859          | 21053          | 55319          | 96104  | 625 | 82716  | 5618   |        |
| $\overline{A}$ | 1,0760         | 1,1647 |                | 1,3026         | 1,0531         | 1,2857 | 1,2 | 1,2222 | 1,1123 | 1,1647 |
| $\overline{3}$ | 86957          | 05882  |                | 31579          | 91489          | 14286  | 375 | 22222  | 59551  | 05882  |
| $\mathbf{A}$   | 0,8260         | 0,8941 | 0,7676         |                | 0,8085         | 0,9870 | 0,9 | 0,9382 | 0,8539 | 0,8941 |
| $\overline{4}$ | 86957          | 17647  | 76768          |                | 10638          | 12987  | 5   | 71605  | 32584  | 17647  |
| $\mathbf{A}$   | 1,0217         | 1,1058 | 0,9494         | 1,2368         |                | 1,2207 | 1,1 | 1,1604 | 1,0561 | 1,1058 |
| 5              | 3913           | 82353  | 94949          | 42105          |                | 79221  | 75  | 93827  | 79775  | 82353  |
| $\mathbf{A}$   | 0,8369         | 0,9058 | 0,7777         | 1,0131         | 0,8191         |        | 0,9 | 0,9506 | 0,8651 | 0,9058 |
| 6              | 56522          | 82353  | 77778          | 57895          | 48936          |        | 625 | 17284  | 68539  | 82353  |
| $\mathbf{A}$   | 0,8695         | 0,9411 | 0,8080         | 1,0526         | 0,8510         | 1,0389 |     | 0,9876 | 0,8988 | 0,9411 |
| $\overline{7}$ | 65217          | 76471  | 80808          | 31579          | 6383           | 61039  |     | 54321  | 76404  | 76471  |
| $\mathbf{A}$   | 0,8804         | 0,9529 | 0,8181         | 1,0657         | 0,8617         | 1,0519 | 1,0 |        | 0,9101 | 0,9529 |
| 8              | 34783          | 41176  | 81818          | 89474          | 02128          | 48052  | 125 |        | 1236   | 41176  |
| $\overline{A}$ | 0,9673         | 1,0470 | 0,8989         | 1,1710         | 0,9468         | 1,1558 | 1,1 | 1,0987 |        | 1,0470 |
| 9              | 91304          | 58824  | 89899          | 52632          | 08511          | 44156  | 125 | 65432  |        | 58824  |
| $\overline{A}$ | 0,9239         |        | 0,8585         | 1,1184         | 0,9042         | 1,1038 | 1,0 | 1,0493 | 0,9550 |        |
| <b>10</b>      | 13043          |        | 85859          | 21053          | 55319          | 96104  | 625 | 82716  | 5618   |        |
| To             | 9,3260         | 10,094 | 8,6666         | 11,289         | 9,1276         | 11,142 | 10, | 10,592 | 9,6404 | 10,094 |
| tal            | 86957          | 11765  | 66667          | 47368          | 59574          | 85714  | 725 | 59259  | 49438  | 11765  |

Tabel 3.16 Perbandingan Kriteria Akhlak terhadap Alternatif

Tabel 3.16 adalah hasil perbandingan kriteria akhlak (C2) terhadap masingmasing data alternatif (A).

| raber 5.17 I croandingan Isrueria Funar Rapor termaanp 7 mermani |                |     |                |                |        |        |        |        |        |        |
|------------------------------------------------------------------|----------------|-----|----------------|----------------|--------|--------|--------|--------|--------|--------|
| C <sub>3</sub>                                                   | A <sub>1</sub> | A2  | A <sub>3</sub> | A <sup>4</sup> | A5     | A6     | A7     | A8     | A9     | A10    |
| $\mathbf{A}$                                                     |                | 0,9 | 1,2222         | 1,0547         | 0,9277 | 0,9746 | 0,7777 | 1,0405 | 1,0547 | 0,875  |
| 1                                                                |                | 625 | 22222          | 94521          | 10843  | 83544  | 77778  | 40541  | 94521  |        |
| $\mathbf{A}$                                                     | 1,0389         |     | 1,2698         | 1,0958         | 0,9638 | 1,0126 | 0,8080 | 1,0810 | 1,0958 | 0,9090 |
| $\overline{2}$                                                   | 61039          |     | 4127           | 90411          | 55422  | 58228  | 80808  | 81081  | 90411  | 90909  |
| $\mathbf{A}$                                                     | 0,8181         | 0,7 |                | 0,8630         | 0,7590 | 0,7974 | 0,6363 | 0,8513 | 0,8630 | 0,7159 |
| 3                                                                | 81818          | 875 |                | 13699          | 36145  | 68354  | 63636  | 51351  | 13699  | 09091  |
| $\overline{A}$                                                   | 0,9480         | 0,9 | 1,1587         |                | 0,8795 | 0,9240 | 0,7373 | 0,9864 |        | 0,8295 |
| $\overline{4}$                                                   | 51948          | 125 | 30159          |                | 18072  | 50633  | 73737  | 86486  |        | 45455  |
| $\mathbf{A}$                                                     | 1,0779         | 1,0 | 1,3174         | 1,1369         |        | 1,0506 | 0,8383 | 1,1216 | 1,1369 | 0,9431 |
| 5                                                                | 22078          | 375 | 60317          | 86301          |        | 32911  | 83838  | 21622  | 86301  | 81818  |
| $\mathbf{A}$                                                     | 1,0259         | 0,9 | 1,2539         | 1,0821         | 0,9518 |        | 0,7979 | 1,0675 | 1,0821 | 0,8977 |
| 6                                                                | 74026          | 875 | 68254          | 91781          | 07229  |        | 79798  | 67568  | 91781  | 27273  |
| $\mathbf{A}$                                                     | 1,2857         | 1,2 | 1,5714         | 1,3561         | 1,1927 | 1,2531 |        | 1,3378 | 1,3561 | 1,125  |
| 7                                                                | 14286          | 375 | 28571          | 64384          | 71084  | 64557  |        | 37838  | 64384  |        |
| $\overline{A}$                                                   | 0.9610         | 0,9 | 1,1746         | 1,0136         | 0,8915 | 0,9367 | 0.7474 |        | 1,0136 | 0,8409 |
| 8                                                                | 38961          | 25  | 03175          | 9863           | 66265  | 08861  | 74747  |        | 9863   | 09091  |
| $\overline{A}$                                                   | 0,9480         | 0,9 | 1,1587         |                | 0,8795 | 0,9240 | 0,7373 | 0,9864 |        | 0,8295 |
| 9                                                                | 51948          | 125 | 30159          |                | 18072  | 50633  | 73737  | 86486  |        | 45455  |
| $\mathbf{A}$                                                     | 1,1428         |     | 1,3968         | 1,2054         | 1,0602 | 1,1139 | 0,8888 | 1,1891 | 1,2054 |        |
| 10                                                               | 57143          | 1,1 | 25397          | 79452          | 40964  | 24051  | 88889  | 89189  | 79452  |        |

Tabel 3.17 Perbandingan Kriteria Nilai Rapor terhadap Alternatif

| $ {\rm C}3 $ | $AA$ $A2$ $A3$                                                                                                    |  | $\parallel$ A4 $\parallel$ A5 | $\sqrt{1}$ A6   A7   A8   A9 |  |  |
|--------------|----------------------------------------------------------------------------------------------------|--|-------------------------------|------------------------------|--|--|
|              | $\boxed{70}$ $\boxed{10,246}$ $\boxed{9,8}$ $\boxed{12,523}$ $\boxed{10,808}$ $\boxed{9,5060}$ $\boxed{9,9873}$ $\boxed{7,9696}$ $\boxed{10,662}$ $\boxed{10,808}$ $\boxed{8,9659}$ |  |                               |                              |  |  |
|              | tal   75325   625   80952   21918   24096   41772   9697   16216   21918   09091                                                                                                    |  |                               |                              |  |  |

Tabel 3.17 adalah hasil perbandingan kriteria nilai rapor (C3) terhadap masing-masing data alternatif (A).

| C <sub>4</sub> | A <sub>1</sub> | A2  | A <sub>3</sub> | A <sup>4</sup> | A <sub>5</sub> | A6     | A7     | A8     | A <sup>9</sup> | A10    |
|----------------|----------------|-----|----------------|----------------|----------------|--------|--------|--------|----------------|--------|
| $\mathbf{A}$   |                | 0,9 | 1,2222         | 1,0547         | 0,9277         | 0,9746 | 0,7777 | 1,0405 | 1,0547         | 0,875  |
|                |                | 625 | 22222          | 94521          | 10843          | 83544  | 77778  | 40541  | 94521          |        |
| $\overline{A}$ | 1,0389         |     | 1,2698         | 1,0958         | 0,9638         | 1,0126 | 0,8080 | 1,0810 | 1,0958         | 0,9090 |
| $\overline{2}$ | 61039          |     | 4127           | 90411          | 55422          | 58228  | 80808  | 81081  | 90411          | 90909  |
| $\mathbf{A}$   | 0,8181         | 0,7 |                | 0,8630         | 0,7590         | 0,7974 | 0,6363 | 0,8513 | 0,8630         | 0,7159 |
| 3              | 81818          | 875 |                | 13699          | 36145          | 68354  | 63636  | 51351  | 13699          | 09091  |
| $\mathbf{A}$   | 0,9480         | 0,9 | 1,1587         |                | 0,8795         | 0,9240 | 0,7373 | 0,9864 |                | 0,8295 |
| $\overline{4}$ | 51948          | 125 | 30159          |                | 18072          | 50633  | 73737  | 86486  |                | 45455  |
| $\mathbf{A}$   | 1,0779         | 1,0 | 1,3174         | 1,1369         |                | 1,0506 | 0,8383 | 1,1216 | 1,1369         | 0,9431 |
| 5              | 22078          | 375 | 60317          | 86301          |                | 32911  | 83838  | 21622  | 86301          | 81818  |
| $\mathbf{A}$   | 1,0259         | 0,9 | 1,2539         | 1,0821         | 0,9518         |        | 0,7979 | 1,0675 | 1,0821         | 0,8977 |
| 6              | 74026          | 875 | 68254          | 91781          | 07229          |        | 79798  | 67568  | 91781          | 27273  |
| $\mathbf{A}$   | 1,2857         | 1,2 | 1,5714         | 1,3561         | 1,1927         | 1,2531 |        | 1,3378 | 1,3561         | 1,125  |
| $\overline{7}$ | 14286          | 375 | 28571          | 64384          | 71084          | 64557  |        | 37838  | 64384          |        |
| $\mathbf{A}$   | 0,9610         | 0,9 | 1,1746         | 1,0136         | 0,8915         | 0,9367 | 0,7474 |        | 1,0136         | 0,8409 |
| 8              | 38961          | 25  | 03175          | 9863           | 66265          | 08861  | 74747  |        | 9863           | 09091  |
| $\mathbf{A}$   | 0,9480         | 0,9 | 1,1587         |                | 0,8795         | 0,9240 | 0,7373 | 0,9864 |                | 0,8295 |
| 9              | 51948          | 125 | 30159          |                | 18072          | 50633  | 73737  | 86486  |                | 45455  |
| $\mathbf{A}$   | 1,1428         | 1,1 | 1,3968         | 1,2054         | 1,0602         | 1,1139 | 0,8888 | 1,1891 | 1,2054         |        |
| 10             | 57143          |     | 25397          | 79452          | 40964          | 24051  | 88889  | 89189  | 79452          |        |
| To             | 10,246         | 9,8 | 12,523         | 10,808         | 9,5060         | 9,9873 | 7,9696 | 10,662 | 10,808         | 8,9659 |
| tal            | 75325          | 625 | 80952          | 21918          | 24096          | 41772  | 9697   | 16216  | 21918          | 09091  |

Tabel 3.18 Perbandingan Kriteria Nilai Non Akademik terhadap Alternatif

Tabel 3.17 adalah hasil perbandingan kriteria nilai non akademik (C4) terhadap masing-masing data alternatif (A).

## **3.5.3 Normalisasi Matriks dan Bobot Kriteria**

Tahap berikutnya adalah dilakukan normalisasi sebelum menentukan bobot prioritas setiap kriteria dengan cara membagi elemen matriks dengan jumlah total elemen pada kolom yang sama.

| <b>Kriteria (C)</b> | C1           | C2       | $\bf C3$    | <b>C4</b>   | <b>TOTAL</b> |
|---------------------|--------------|----------|-------------|-------------|--------------|
| $\mathbf{C}1$       | 0.111111111  | 0,066667 | 0,090909091 | 0,153846154 | 0,422533     |
| C <sub>2</sub>      | 0.222222222  | 0,133333 | 0.090909091 | 0,153846154 | 0.600311     |
| C <sub>3</sub>      | 0,3333333333 | 0.4      | 0.272727273 | 0,230769231 | 1,23683      |
| C <sub>4</sub>      | 0.3333333333 | 0.4      | 0.545454545 | 0,461538462 | 1.740326     |

Tabel 3.19 Normalisasi Matriks dan Bobot Kriteria Metode AHP

Tabel 3.19 adalah hasil normalisasi matriks dan bobot kriteria terhadap masing-masing kriteria.

#### **3.5.4 Perhitungan Bobot Prioritas dan Eigen Value**

Bobot prioritas digunakan untuk menentukan tingkat kepentingan dari kriteria. Untuk menghitung bobot prioritas yaitu total normalisasi matriks dan bobot kriteria dibagi dengan jumlah kriteria. Adapun bobot prioritas metode AHP adalah Tabel 3.20 sebagai berikut.

| <b>Kriteria (C)</b> | <b>Prioritas</b> |             | <b>Eigen Value</b> |
|---------------------|------------------|-------------|--------------------|
| C1                  |                  | 0,105633256 | 0,950699301        |
| C <sub>2</sub>      |                  | 0,1500777   | 1,125582751        |
| C <sub>3</sub>      |                  | 0,309207459 | 1,133760684        |
| C <sub>4</sub>      |                  | 0,435081585 | 0,942676768        |
| Jumlah              |                  |             | 4,152719503        |

Tabel 3.20 Bobot Prioritas dan CM

## **3.5.5 Menentukan Nilai C1 (***Consistency Index***)**

Pengujian konsistensi ini dilakukan untuk mengetahui apakah bobot nilai dari kriteria sudah konsisten atau tidak. Kalau tidak konsisten maka akan dilakukan revisi perhitungan atau dilakukan pembobotan kriteria ulang. Dalam menentukan Nilai CI atau *Consistency Index* pada metode AHP terdapat rumus sebagai berikut

$$
CI = \frac{\lambda max - n}{n - 1} \tag{3.10}
$$

*Lambdamax* merupakan *eigen value maximum*

N merupakan jumlah kriteria

Maka berdasarkan rumus diatas diperoleh nilai CI pada penelitian ini adalah **0,050906501.**

## **3.5.6 Menentukan Nilai RI**

*Random index* bergantung pada jumlah kriteria, nilai RI yang ditetapkan oleh Thomas Lorie Saaty dapat dilihat pada tabel nilai *Random Index* pada Tabel 3.21 berikut:

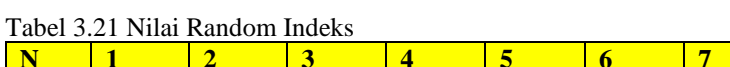

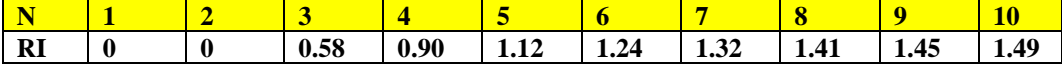

Tabel 3.21 diketahui nilai RI pada penelitian ini adalah **0.90** dikarenakan mempunyai 4 kriteria.

## **3.5.7 Menentukan Consistency Ratio (CR)**

Dalam menentukan nilai CR menggunakan rumus seperti dibawah ini

$$
CR = \frac{CI}{RI} = \frac{0.050906501}{0.90} = 0.056562779
$$

Matriks perbandingan dapat diterima jika nilai rasio konsistensi  $(CR) \leq 0,1$ . Nilai CR pada penelitian ini adalah 0,56562779 maka ratio konsistensi perhitungan dapat diterima dan dapat dilanjutkan ke tahap selanjunya.

## **3.5.8 Normalisasi Matriks Alternatif**

Tahap ini menetukan nilai matriks alternatif yang didapatkan dari nilai Perbandingan Kriteria (C) terhadap Alternatif (A) elemen matriks yang dibagi dengan jumlah total elemen pada kolom yang sama.

| C              | A <sub>1</sub> | A <sub>2</sub> | A <sub>3</sub> | A <sup>4</sup> | A <sub>5</sub> | A6     | A7     | A8     | A <sup>9</sup> | A10    |
|----------------|----------------|----------------|----------------|----------------|----------------|--------|--------|--------|----------------|--------|
| $\overline{A}$ | 0,0982         | 0,0982         | 0,0982         | 0,0982         | 0,0982         | 0,0982 | 0,0982 | 0,0982 | 0,0982         | 0,0982 |
| 1              | 58706          | 58706          | 58706          | 58706          | 58706          | 58706  | 58706  | 58706  | 58706          | 58706  |
| $\overline{A}$ | 0,1069         | 0,1069         | 0,1069         | 0,1069         | 0,1069         | 0,1069 | 0,1069 | 0,1069 | 0,1069         | 0,1069 |
| $\overline{2}$ | 65174          | 65174          | 65174          | 65174          | 65174          | 65174  | 65174  | 65174  | 65174          | 65174  |
| $\mathbf{A}$   | 0.0970         | 0,0970         | 0.0970         | 0,0970         | 0,0970         | 0.0970 | 0.0970 | 0.0970 | 0.0970         | 0,0970 |
| 3              | 14925          | 14925          | 14925          | 14925          | 14925          | 14925  | 14925  | 14925  | 14925          | 14925  |
| $\overline{A}$ | 0,0982         | 0,0982         | 0,0982         | 0,0982         | 0,0982         | 0,0982 | 0,0982 | 0,0982 | 0,0982         | 0,0982 |
| $\overline{4}$ | 58706          | 58706          | 58706          | 58706          | 58706          | 58706  | 58706  | 58706  | 58706          | 58706  |
| $\mathbf{A}$   | 0,0796         | 0,0796         | 0,0796         | 0,0796         | 0,0796         | 0,0796 | 0,0796 | 0,0796 | 0,0796         | 0,0796 |
| $\overline{5}$ | 0199           | 0199           | 0199           | 0199           | 0199           | 0199   | 0199   | 0199   | 0199           | 0199   |
| $\mathbf{A}$   | 0,1243         | 0,1243         | 0,1243         | 0,1243         | 0,1243         | 0,1243 | 0,1243 | 0,1243 | 0,1243         | 0,1243 |
| 6              | 78109          | 78109          | 78109          | 78109          | 78109          | 78109  | 78109  | 78109  | 78109          | 78109  |
| $\mathbf{A}$   | 0,1057         | 0,1057         | 0,1057         | 0,1057         | 0,1057         | 0,1057 | 0,1057 | 0,1057 | 0,1057         | 0,1057 |
| $\overline{7}$ | 21393          | 21393          | 21393          | 21393          | 21393          | 21393  | 21393  | 21393  | 21393          | 21393  |
| $\mathbf{A}$   | 0,0808         | 0,0808         | 0,0808         | 0,0808         | 0,0808         | 0,0808 | 0,0808 | 0,0808 | 0,0808         | 0,0808 |
| 8              | 45771          | 45771          | 45771          | 45771          | 45771          | 45771  | 45771  | 45771  | 45771          | 45771  |
| $\overline{A}$ | 0,1231         | 0,1231         | 0,1231         | 0,1231         | 0,1231         | 0,1231 | 0,1231 | 0,1231 | 0,1231         | 0,1231 |
| 9              | 34328          | 34328          | 34328          | 34328          | 34328          | 34328  | 34328  | 34328  | 34328          | 34328  |
| $\overline{A}$ | 0,0858         | 0,0858         | 0,0858         | 0,0858         | 0,0858         | 0,0858 | 0,0858 | 0,0858 | 0,0858         | 0,0858 |
| $\overline{1}$ | 20896          | 20896          |                | 20896          |                | 20896  | 20896  | 20896  | 20896          |        |
| $\Omega$       |                |                | 20896          |                | 20896          |        |        |        |                | 20896  |

Tabel 3.22 Normalisasi Matriks Alternatif Kriteria Kedisplinan

Tabel 3.22 merupakan hasil normalisasi matriks alternatif (A) terhadap kriteria kedisiplisan (C1).

Tabel 3. 23 Normalisasi Matriks Alternatif Kriteria Akhlak

| $\mathbf C$    | A <sup>1</sup> | A <sub>2</sub> | A <sub>3</sub> | A <sup>4</sup> | A <sub>5</sub> | A6     | A7     | A8     | A <sup>9</sup> | A10    |
|----------------|----------------|----------------|----------------|----------------|----------------|--------|--------|--------|----------------|--------|
| $\overline{A}$ | 0,1072         | 0,1072         | 0.1072         | 0,1072         | 0.1072         | 0,1072 | 0.1072 | 0,1072 | 0.1072         | 0,1072 |
|                | 26107          | 26107          | 26107          | 26107          | 26107          | 26107  | 26107  | 26107  | 26107          | 26107  |
| $\overline{A}$ | 0.0990         | 0.0990         | 0.0990         | 0.0990         | 0.0990         | 0.0990 | 0.0990 | 0.0990 | 0.0990         | 0.0990 |
| $\overline{2}$ | 67599          | 67599          | 67599          | 67599          | 67599          | 67599  | 67599  | 67599  | 67599          | 67599  |
| $\overline{A}$ | 0,1153         | 0,1153         | 0,1153         | 0,1153         | 0,1153         | 0,1153 | 0,1153 | 0,1153 | 0,1153         | 0,1153 |
| 3              | 84615          | 84615          | 84615          | 84615          | 84615          | 84615  | 84615  | 84615  | 84615          | 84615  |
| $\overline{A}$ | 0,0885         | 0,0885         | 0,0885         | 0,0885         | 0,0885         | 0,0885 | 0,0885 | 0,0885 | 0,0885         | 0,0885 |
| $\overline{4}$ | 78089          | 78089          | 78089          | 78089          | 78089          | 78089  | 78089  | 78089  | 78089          | 78089  |
| $\overline{A}$ | 0,1095         | 0.1095         | 0.1095         | 0.1095         | 0.1095         | 0.1095 | 0.1095 | 0.1095 | 0.1095         | 0.1095 |
| 5              | 5711           | 5711           | 5711           | 5711           | 5711           | 5711   | 5711   | 5711   | 5711           | 5711   |

| $\mathbf C$<br>1 | A <sup>1</sup> | A <sub>2</sub> | A <sub>3</sub> | A <sup>4</sup> | A <sub>5</sub> | A6     | A7     | A8     | A <sup>9</sup> | A10    |
|------------------|----------------|----------------|----------------|----------------|----------------|--------|--------|--------|----------------|--------|
| $\overline{A}$   | 0.0897         | 0,0897         | 0,0897         | 0.0897         | 0.0897         | 0,0897 | 0,0897 | 0.0897 | 0,0897         | 0,0897 |
| 6                | 4359           | 4359           | 4359           | 4359           | 4359           | 4359   | 4359   | 4359   | 4359           | 4359   |
| $\overline{A}$   | 0,0932         | 0,0932         | 0,0932         | 0,0932         | 0,0932         | 0,0932 | 0,0932 | 0,0932 | 0,0932         | 0,0932 |
| 7                | 40093          | 40093          | 40093          | 40093          | 40093          | 40093  | 40093  | 40093  | 40093          | 40093  |
| $\overline{A}$   | 0,0944         | 0,0944         | 0,0944         | 0.0944         | 0,0944         | 0.0944 | 0,0944 | 0,0944 | 0.0944         | 0,0944 |
| 8                | 05594          | 05594          | 05594          | 05594          | 05594          | 05594  | 05594  | 05594  | 05594          | 05594  |
| $\overline{A}$   | 0,1037         | 0,1037         | 0,1037         | 0,1037         | 0,1037         | 0,1037 | 0,1037 | 0,1037 | 0,1037         | 0,1037 |
| 9                | 29604          | 29604          | 29604          | 29604          | 29604          | 29604  | 29604  | 29604  | 29604          | 29604  |
| $\overline{A}$   | 0,0990         | 0,0990         | 0,0990         | 0,0990         | 0,0990         | 0,0990 | 0,0990 | 0,0990 | 0,0990         | 0,0990 |
| $\mathbf{1}$     | 67599          | 67599          | 67599          | 67599          | 67599          | 67599  | 67599  | 67599  | 67599          | 67599  |
| $\overline{0}$   |                |                |                |                |                |        |        |        |                |        |

Tabel 3.23 merupakan hasil normalisasi matriks alternatif (A) terhadap

kriteria akhlak (C2).

Tabel 3.24 Normalisasi Matriks Alternatif Kriteria Nilai Rapor

| $\mathbf C$    | A <sub>1</sub> | A <sub>2</sub> | A <sub>3</sub> | A <sup>4</sup> | A <sub>5</sub> | A6     | A7     | A8     | A <sub>9</sub> | A10    |
|----------------|----------------|----------------|----------------|----------------|----------------|--------|--------|--------|----------------|--------|
| $\overline{A}$ | 0,0975         | 0,0975         | 0,0975         | 0,0975         | 0,0975         | 0,0975 | 0,0975 | 0,0975 | 0,0975         | 0,0975 |
|                | 91888          | 91888          | 91888          | 91888          | 91888          | 91888  | 91888  | 91888  | 91888          | 91888  |
| $\overline{A}$ | 0,1013         | 0,1013         | 0,1013         | 0,1013         | 0,1013         | 0,1013 | 0,1013 | 0,1013 | 0,1013         | 0,1013 |
| $\overline{2}$ | 9417           | 9417           | 9417           | 9417           | 9417           | 9417   | 9417   | 9417   | 9417           | 9417   |
| $\overline{A}$ | 0,0798         | 0,0798         | 0,0798         | 0,0798         | 0,0798         | 0,0798 | 0.0798 | 0,0798 | 0,0798         | 0,0798 |
| 3              | 47909          | 47909          | 47909          | 47909          | 47909          | 47909  | 47909  | 47909  | 47909          | 47909  |
| $\overline{A}$ | 0,0925         | 0,0925         | 0,0925         | 0,0925         | 0,0925         | 0,0925 | 0,0925 | 0,0925 | 0,0925         | 0,0925 |
| $\overline{4}$ | 2218           | 2218           | 2218           | 2218           | 2218           | 2218   | 2218   | 2218   | 2218           | 2218   |
| $\overline{A}$ | 0,1051         | 0,1051         | 0,1051         | 0,1051         | 0,1051         | 0,1051 | 0,1051 | 0,1051 | 0,1051         | 0,1051 |
| 5              | 96451          | 96451          | 96451          | 96451          | 96451          | 96451  | 96451  | 96451  | 96451          | 96451  |
| $\overline{A}$ | 0,1001         | 0,1001         | 0,1001         | 0,1001         | 0,1001         | 0,1001 | 0,1001 | 0,1001 | 0,1001         | 0,1001 |
| 6              | 26743          | 26743          | 26743          | 26743          | 26743          | 26743  | 26743  | 26743  | 26743          | 26743  |
| $\overline{A}$ | 0,1254         | 0,1254         | 0,1254         | 0,1254         | 0,1254         | 0,1254 | 0,1254 | 0,1254 | 0,1254         | 0,1254 |
| $\overline{7}$ | 75285          | 75285          | 75285          | 75285          | 75285          | 75285  | 75285  | 75285  | 75285          | 75285  |
| $\overline{A}$ | 0,0937         | 0,0937         | 0,0937         | 0,0937         | 0,0937         | 0,0937 | 0,0937 | 0,0937 | 0,0937         | 0,0937 |
| 8              | 89607          | 89607          | 89607          | 89607          | 89607          | 89607  | 89607  | 89607  | 89607          | 89607  |
| $\overline{A}$ | 0,0925         | 0,0925         | 0,0925         | 0,0925         | 0,0925         | 0,0925 | 0,0925 | 0,0925 | 0,0925         | 0,0925 |
| 9              | 2218           | 2218           | 2218           | 2218           | 2218           | 2218   | 2218   | 2218   | 2218           | 2218   |
| $\overline{A}$ | 0,1115         | 0,1115         | 0,1115         | 0,1115         | 0,1115         | 0,1115 | 0,1115 | 0,1115 | 0,1115         | 0,1115 |
|                | 33587          | 33587          | 33587          | 33587          | 33587          | 33587  | 33587  | 33587  | 33587          | 33587  |
| $\overline{0}$ |                |                |                |                |                |        |        |        |                |        |

Tabel 3.24 merupakan hasil normalisasi matriks alternatif (A) terhadap kriteria nilai rapor (C3).

Tabel 3.25 Normalisasi Matriks Alternatif Kriteria Nilai Non Akademik

|  |                                                                                                    |  | A6 |  |  |
|--|----------------------------------------------------------------------------------------------------|--|----|--|--|
|  |                                                                                                    |  |    |  |  |
|  | <b>A</b>   0,0774   0,0774   0,0774   0,0774   0,0774   0,0774   0,0774   0,0774   0,0774   0,0774 |  |    |  |  |
|  | 19355   19355   19355   19355   19355   19355   19355   19355   19355   19355                      |  |    |  |  |

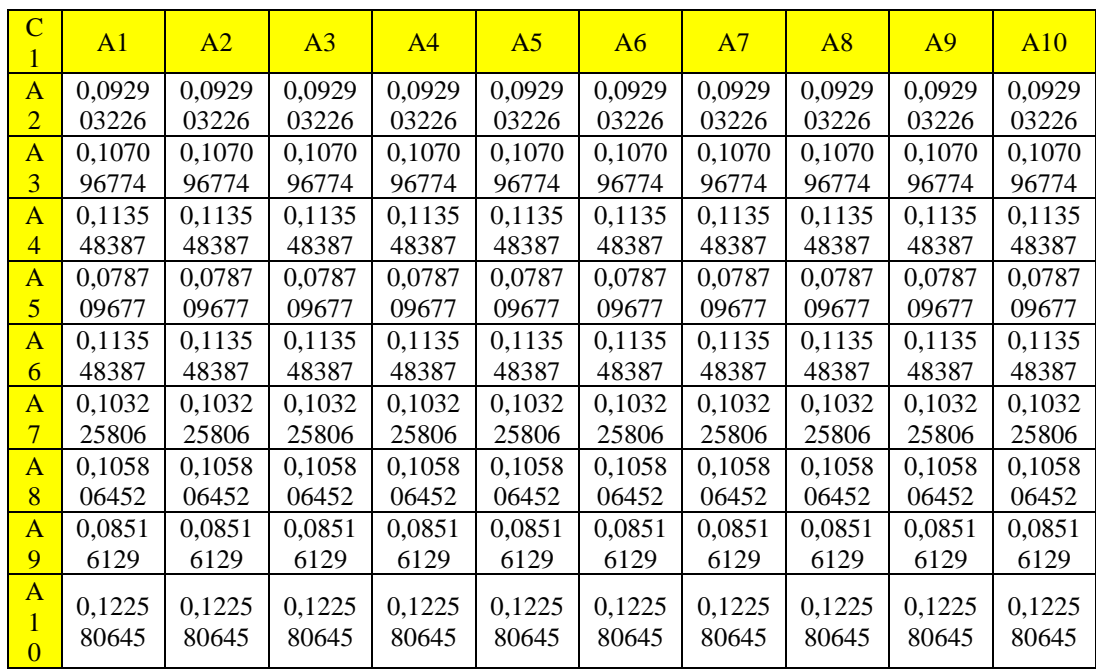

Tabel 3.25 merupakan hasil normalisasi matriks alternatif (A) terhadap kriteria nilai non akademik (C4). Setelah melakukan normalisasi matriks alternatif setiap alternatif diperoleh nilai total dari masing-masing kriteria adalah pada Tabel 3.26 sebagai berikut:

| <b>Kode</b>    | <b>Alternatif (A)</b>    | <b>Kedisplinan</b> | <b>Akhlak</b> | <b>Nilai Rapor</b> | <b>Non Akademik</b> |
|----------------|--------------------------|--------------------|---------------|--------------------|---------------------|
| A <sup>1</sup> | Aufa El Lizam            | 0,098258706        | 0,107226107   | 0,097591888        | 0,077419355         |
| A <sub>2</sub> | <b>Abu Rosyid Romdan</b> | 0,106965174        | 0,099067599   | 0,10139417         | 0,092903226         |
| A <sub>3</sub> | <b>Sayup</b>             | 0,097014925        | 0,115384615   | 0,079847909        | 0,107096774         |
| A <sup>4</sup> | <b>Abd Wafir</b>         | 0,098258706        | 0,088578089   | 0,09252218         | 0,113548387         |
| A <sub>5</sub> | <b>Malzumul Jamil</b>    | 0,07960199         | 0,10955711    | 0,105196451        | 0,078709677         |
| A6             | <b>Nailin Nada</b>       | 0,124378109        | 0,08974359    | 0,100126743        | 0,113548387         |
| A7             | Herlina Agustina H       | 0,105721393        | 0,093240093   | 0,125475285        | 0,103225806         |
| A8             | Ernawati                 | 0,080845771        | 0,094405594   | 0,093789607        | 0,105806452         |
| A <sup>9</sup> | Robi'ah Al Adawiyah      | 0,123134328        | 0,103729604   | 0,09252218         | 0,08516129          |
| A10            | Ainun Tara Kamila        | 0,085820896        | 0,099067599   | 0,111533587        | 0,122580645         |

Tabel 3.26 Nilai Total Normalisasi Matriks Alternatif Setiap Kriteria

## **3.5.9 Perangkingan Metode AHP**

Tahap selanjutnya adalah melakukan perangkingan untuk menentukan siswa teladan, total nilai Tabel 3.26 akan dikalikan dengan *eigen value* untuk menentukan nilai akhir, adapun nilai akhir setiap alternatif adalah pada Tabel 3.27 sebagai berikut:

| <b>Kode</b>    | <b>Alternatif (A)</b>    | <b>Nilai Akhir</b> | <b>Rangking</b> |
|----------------|--------------------------|--------------------|-----------------|
| $\mathbf{A}1$  | <b>Aufa El Lizam</b>     | 0,397733614        | 8               |
| A <sub>2</sub> | <b>Abu Rosyid Romdan</b> | 0,415734933        | 5               |
| A <sub>3</sub> | Sayup                    | 0,413593015        | 6               |
| A <sup>4</sup> | Abd Wafir                | 0,405053889        | 7               |
| A <sub>5</sub> | <b>Malzumul Jamil</b>    | 0,392458534        | 9               |
| A6             | <b>Nailin Nada</b>       | 0,439819209        |                 |
| A7             | Herlina Agustina H       | 0.44502621         |                 |
| A8             | Ernawati                 | 0,38919758         | 10              |
| A <sup>9</sup> | Robi'ah Al Adawiyah      | 0,418997552        | 4               |
| A10            | <b>Ainun Tara Kamila</b> | 0,435104968        | 3               |

Tabel 3.27 Perangkingan Alternatif Metode AHP

## **3.6 Skenario Pengujian Sistem**

Skenario pengujian sistem pada penelitian ini berdasarkan metode SUS dengan menggunakan kuesioner dengan 10 pertanyaan dan 5 pilihan jawaban. Pertanyaan pada penelitian ini adalah pada Tabel 3.28 sebagai berikut:

| No. | <b>Pertanyaan</b>                                                          |
|-----|----------------------------------------------------------------------------|
| 1.  | Saya merasa akan sering menggunakan aplikasi ini                           |
| 2.  | Saya merasa kesulitan dalam menggunakan aplikasi ini                       |
| 3.  | Saya merasa sistem ini mudah digunakan                                     |
| 4.  | Saya membutuhkan bantuan orang lain dalam menggunakan aplikasi ini         |
| 5.  | Saya merasa fitur-fitur dalam aplikasi ini berjalan dengan baik            |
| 6.  | Saya merasa banyak hal yang ketidaksesuaian dalam aplikasi ini             |
| 7.  | Saya merasa orang lain akan mudah menggunakan aplikasi ini                 |
| 8.  | Saya merasa aplikasi ini membingungkan                                     |
| 9.  | Saya merasa tidak ada hambatan dalam menggunakan aplikasi ini              |
| 10. | Saya merasa harus belajar terlebih dahulu sebelum menggunakan aplikasi ini |

Tabel 3.28 Pertanyaan Kuesioner Menurut SUS

Tabel 3.28 adalah pertanyaan kuesioner berdasarkan metode SUS diatas responden dapat menjawab pertanyaan dengan 5 opsi jawaban, adapun 5 opsi jawaban kuesioner adalah pada Tabel 3.29 sebagai berikut:

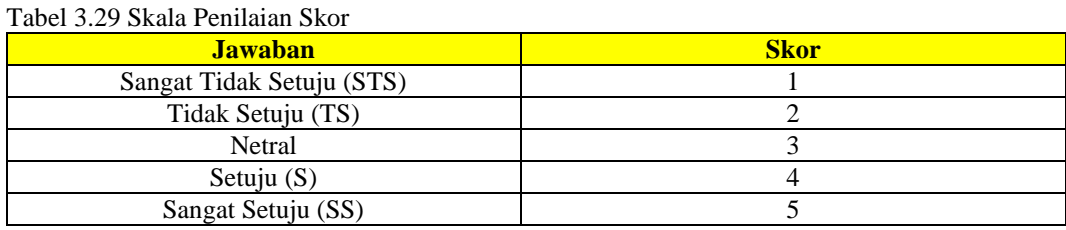

Setelah Responden menjawab pertanyaan dengan pilihan jawaban yang tersedia maka langkah selanjutnya adalah mengitung skor. Skor diperoleh dengan tahapan-tahapan yang dengan mengkonversi tanggapan responden (Yoga et al., 2021):

- a. Pernyataan ganjil, yaitu :1, 3, 5, 7 dan 9 skor diberikan oleh responden yaitu dikurangi 1. Skor SUS ganjil =  $\sum$  Px -1 Dimana Px adalah jumlah pertanyaan ganjil.
- b. Pernyataan genap yaitu 2, 4, 6, 8, dan 10 skor diberikan oleh responden digunakan untuk mengurangi 5. Skor SUS genap = ∑ 5- Pn Dimana Pn adalah jumlah pertanyaan genap.
- c. Hasil konversi tersebut selanjutnya dijumlahkan untuk setiap reponden kemudian dikalikan dengan 2,5 agar mendapat rentang nilai 0 – 100. ( $\Sigma$  skor ganjil -  $\Sigma$  skor genap ) x 2,5.
- d. Setelah skor dari masing masing responden telah diketahui langkah selanjutnya adalah mencari skor rata-rata dengan cara menjumlahkan semua hasil skor dan dibagi dengan jumlah responden yang ada.

e. Langkah terakhir adalah mengetahui Grade tingkat usability pada sistem yang dibuat.

Cara untuk menginterpretasikan hasil pengujian SUS (Maricar & Pramana, 2020), yaitu ditunjukkan pada Gambar 3.4 sebagai berikut:

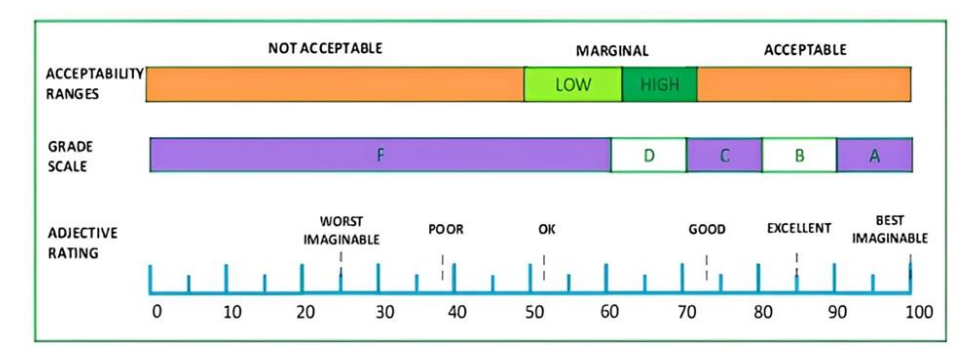

Gambar 3.4 Interpretasi Skor SUS

a. *Acceptability Ranges* 

Skor SUS yang dihasilkan dibagi menjadi 3 yaitu *not acceptable* (lemah),*marginal* (antara lemah dan kuat), dan acceptable (kuat).

b. *Grade Scale* 

Skor SUS yang dihasilkan dibagi menjadi 5 grade yaitu A (90-100), B (80- 90), C (70-80), D (60-70) dan F (<60).

c. *Adjective Rating* 

Skor SUS yang awalnya berupa numerik di interpretasikan menjadi kata sifat. Skala peringkat adjective: *Worst Imaginable, Poor, Ok, Good, Excellent,* dan *Best Imaginable.* 

#### **BAB IV**

## **HASIL DAN PEMBAHASAN**

#### **4.1 1mplementasi Database**

Pada bagian ini merupakan implementasi database pada program sistem pendukung keputusan penentuan siswa teladan menggunakan metode *Analytical Hierarchy Process* (AHP). Adapun database sistem pendukung keputusan penentu siswa teladan menggunakan metode topsis, saw dan ahp adalah sebagai berikut.

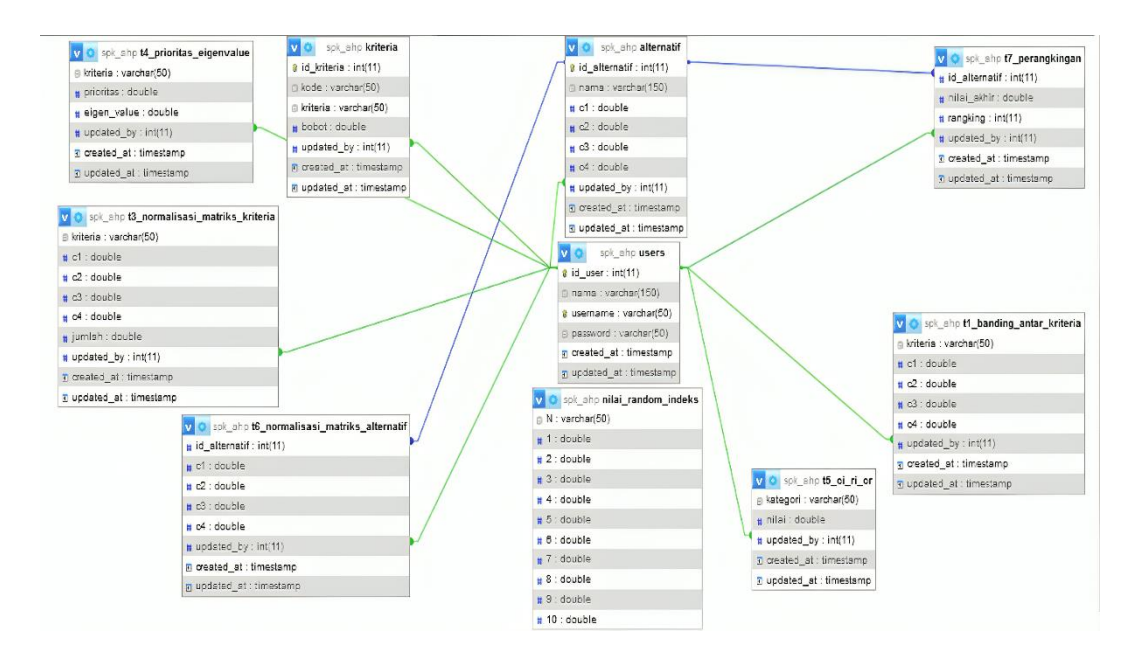

Gambar 4.1 Database Sistem

Gambar 4.1 adalah database sistem, terdiri dari sepuluh tabel database, adapun kesepuluh tabel yang terdapat pada sistem pendukung keputusan penentu siswa teladan menggunakan metode topsis, saw dan ahp terdiri dari tabel alternatif, tabel kriteria, tabel nilai random indeks, tabel t1 banding antar kriteria,

tabel t3 normalisasi matriks kriteria, tabel t4 prioritas eigen value, tabel t5 ci ri cr, tabel t6 normalisasi matriks alternatif, tabel t7 perangkingan, dan tabel user.

## **4.2 Implementasi Antarmuka Sistem**

Tahap ini adalah mengimplementasikan metode AHP pada sistem untuk menentukan siswa teladan SMAP AL-IN'AM. Sistem yang dibuat dalam penelitian ini adalah website yang di dalamnya menggunakan bahasa pemograman PHP, adapun implementasi antarmuka sistem yang dibuat dalam penelitian ini adalah sebagai berikut.

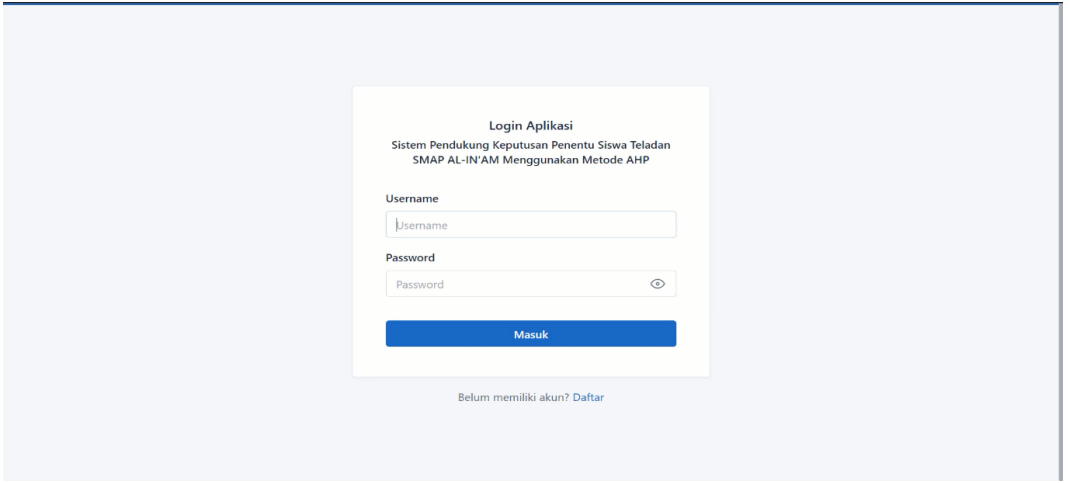

#### **4.2.1 Halaman Login**

Gambar 4.2 Halaman Login

Gambar 4.2 dapat diketahui untuk masuk kedalam sistem memerlukan username dan password yang valid, apabila user belum mempunyai akun maka dipersilahkan untuk mendaftar terlebih dahulu dengan mengklik tombol "Daftar" yang berada dibawah button masuk.

#### **4.4.2 Halaman Register**

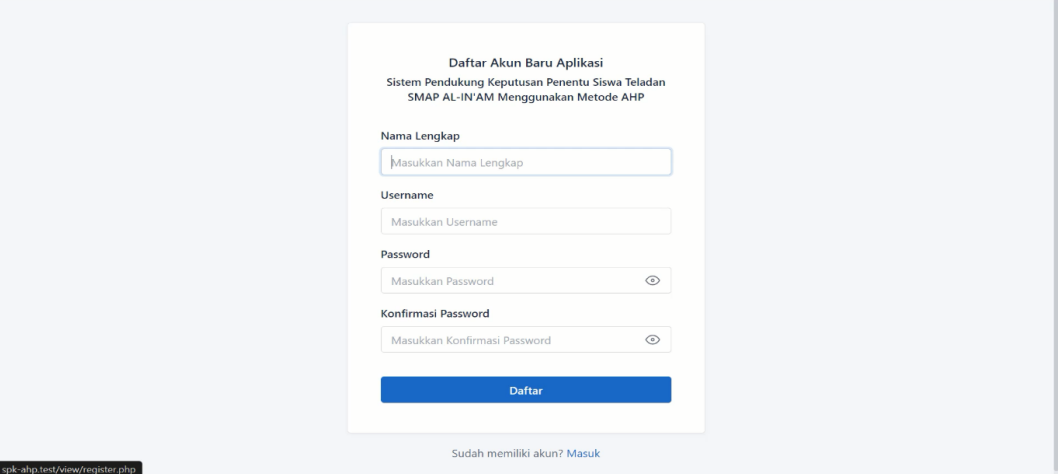

Gambar 4.3 Halaman Register

Gambar 4.3 adalah halaman yang digunakan untuk mendaftarkan akun yang akan digunakan untuk masuk di halaman login. Pada halaman ini akan menginput nama lengkap, username, password, dan konfirmasi password setelah itu akan mendapatkan akun baru.

# **4.4.3 Halaman Utama**

Gambar 4.4 merupakan halaman utama yang bisa diakses setelah login berhasil. Pada halaman utama tersebut terdapat tahapan proses perhitungan penentuan siswa teladan SMAP AL-IN'AM menggunakan metode AHP.

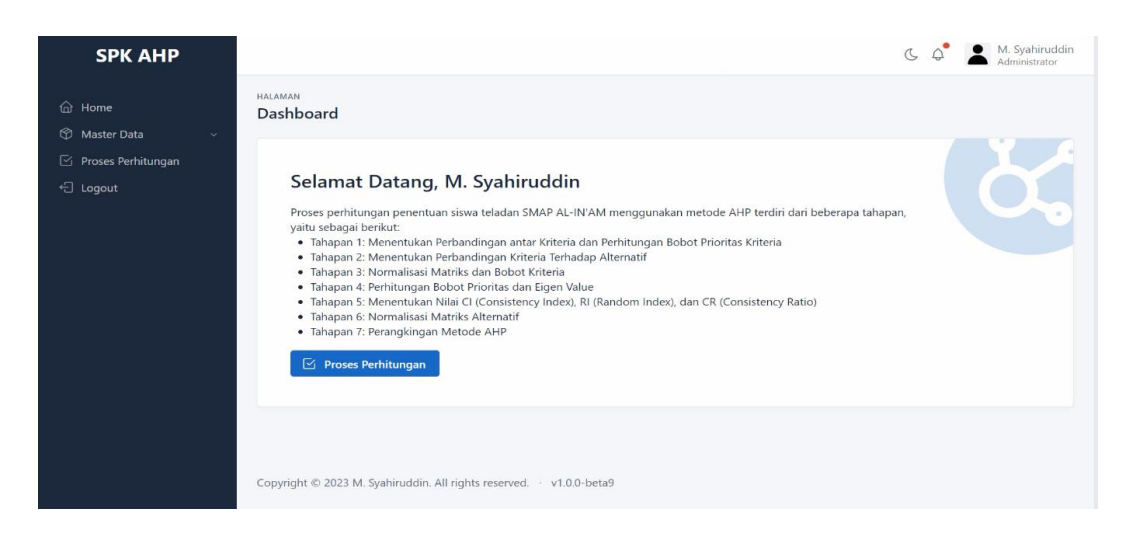

Gambar 4.4 Halaman Utama

# **4.4.4 Halaman Data Alternatif**

Gambar 4.5 merupakan halaman data alternatif, pada halam tersebut data menginputkan data-data alternatif yang akan digunakan dalam penetuan siswa teladan SMAP AL-IN'AM.

| <b>SPK AHP</b>                               |                                           |                         |                         |                        | M. Syahiruddin<br>$C$ $Q$<br>Administrator |  |  |  |  |  |
|----------------------------------------------|-------------------------------------------|-------------------------|-------------------------|------------------------|--------------------------------------------|--|--|--|--|--|
| <b>命</b> Home<br>Master Data<br>$\checkmark$ | MANAJEMEN<br><b>Data Alternatif</b>       |                         |                         |                        | $\bullet$                                  |  |  |  |  |  |
| □ Proses Perhitungan                         | <b>Tambah Alternatif</b>                  |                         |                         |                        |                                            |  |  |  |  |  |
| ← Logout                                     | Nama*                                     | Nilai Kriteria 1 (C1) * | Nilai Kriteria 2 (C2) * |                        | Nilai Kriteria 4 (C4) *                    |  |  |  |  |  |
|                                              | Masukkan Nama                             | Masukkan Nilai Kriter   | Masukkan Nilai Kriter   | Masukkan Nilai Kriteri | Masukkan Nilai Kriter                      |  |  |  |  |  |
|                                              | <b>Data Alternatif</b>                    |                         |                         |                        | $+$ Tambah                                 |  |  |  |  |  |
|                                              | NILAI C1<br>NO NAMA                       | NILAI C2                | NILAI C3                | NILAI C4               | AKSI                                       |  |  |  |  |  |
|                                              | Aufa El Lizam<br>79                       | 92                      | 77                      | 60                     | Hapus                                      |  |  |  |  |  |
|                                              | Abu Rosyid Romdan<br>86<br>$\overline{2}$ | 85                      | 80                      | 72                     | Hapus                                      |  |  |  |  |  |

Gambar 4.5 Halaman Data Alternatif

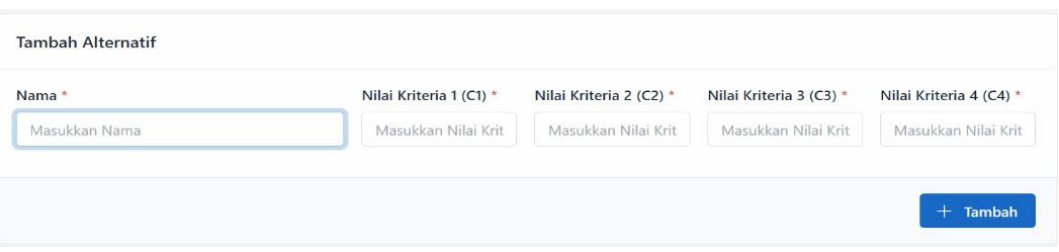

Gambar 4.6 Form *Input* Data Alternatif

Gambar 4.6 merupakan form input data alternatif siswa yang akan digunakan dalam merangking nilai untuk penentuan siswa teladan. Jika ingin mengiputkan maka isi data dan tekan tombol "tambah" maka data akan terinput secara otomatis.

| <b>SPK AHP</b>                                               |                                                                                           |                      |                                                             |                                                  | J                    | M. Syahiruddin<br>♤<br>Administrator                           |  |  |
|--------------------------------------------------------------|-------------------------------------------------------------------------------------------|----------------------|-------------------------------------------------------------|--------------------------------------------------|----------------------|----------------------------------------------------------------|--|--|
| <b>命</b> Home<br>Master Data<br>$\sim$<br>Proses Perhitungan | MANAJEMEN<br><b>Data Alternatif</b><br><b>Tambah Alternatif</b>                           |                      |                                                             |                                                  |                      |                                                                |  |  |
| <sup>-</sup> Logout                                          | Nama *<br>Masukkan Nama                                                                   |                      | Nilai Kriteria 1 (C1) <sup>*</sup><br>Masukkan Nilai Kriter | Nilai Kriteria 2 (C2) *<br>Masukkan Nilai Kriter |                      | Nilai Kriteria 4 (C4) *<br>Masukkan Nilai Kriter<br>$+$ Tambah |  |  |
|                                                              | <b>Data Alternatif</b><br>NO NAMA<br>Aufa El Lizam<br>Abu Rosyid Romdan<br>$\overline{2}$ | NILAI C1<br>79<br>86 | NILAI C2<br>92<br>85                                        | NILAI C3<br>77<br>80                             | NILAI C4<br>60<br>72 | AKSI<br>Hapus<br>Hapus                                         |  |  |

Gambar 4.7 Data Alternatif Sistem

Gambar 4.7 merupakan data alternatif yang sudah diinputkan ke dalam sistem, diketahui 10 data siswa berserta nilai yang akan digunakan dalam penentuan siswa teladan. Tombol yang ada disebelah kanan merupakan tombol "hapus" jika ingin menghapus data alternatif.

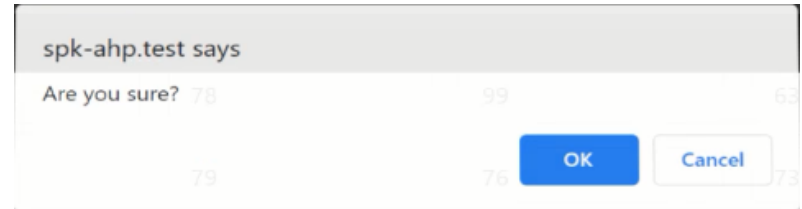

Gambar 4.8 Notifikasi Peringatan Hapus Data Alternatif

Gambar 4.8 notifikasi peringatan akan muncul ketika sudah mengklik tombol hapus, jika yakin akan menghapus maka tekan tombol "oke" maka akan muncul notifikasi.

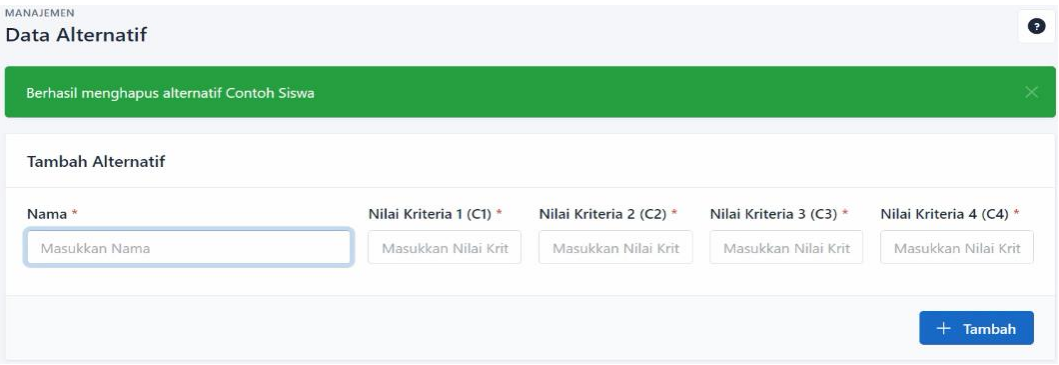

Gambar 4.9 Pemberitahuan Jika Hapus Alternatif Telah Berhasil

Gambar 4.9 adalah notifikasi pemberitahuan muncul jika data berhasil dihapus oleh sistem.

| 5              | Siswa 5      | 64  | 94 | 83 | 61 | Hapus |
|----------------|--------------|-----|----|----|----|-------|
| 6              | Siswa 6      | 100 | 77 | 79 | 88 | Hapus |
| $\overline{7}$ | Siswa 7      | 85  | 80 | 99 | 80 | Hapus |
| 8              | Siswa 8      | 65  | 81 | 74 | 82 | Hapus |
| $\overline{9}$ | Siswa 9      | 99  | 89 | 73 | 66 | Hapus |
| 10             | Siswa 10 nih | 69  | 85 | 88 | 95 | Hapus |

Gambar 4.10 Ubah Data Alternatif

Gambar 4.10 terdapat tombol yang berguna untuk mengubah data alternatif yang sudah terinput dalam sistem. Setelah mengklik "ubah" maka data akan muncul notifikasi jika data alternatif telah diubah.

| Berhasil mengubah alternatif |                         |                         |                         | $\times$                |
|------------------------------|-------------------------|-------------------------|-------------------------|-------------------------|
| <b>Tambah Alternatif</b>     |                         |                         |                         |                         |
| Nama *                       | Nilai Kriteria 1 (C1) * | Nilai Kriteria 2 (C2) * | Nilai Kriteria 3 (C3) * | Nilai Kriteria 4 (C4) * |
| Masukkan Nama                | Masukkan Nilai Krit     | Masukkan Nilai Krit     | Masukkan Nilai Krit     | Masukkan Nilai Krit     |

Gambar 4.11 Notifikasi Data Alternatif Berhasil Diubah

Gambar 4.11 merupakan notifikasi bahwa data alternatif telah berhasil diubah di dalam sistem.

# **4.4.5 Halaman Data Kriteria**

Langkah setelah mengiputkan data alternatif yaitu menuju halaman data kriteria, pada halaman ini, pengguna dapat menginput data alternatif

| <b>SPK AHP</b>                               |                            |                   |                                                                      |                   | M. Syahiruddin<br>$C$ $Q$ |           |  |
|----------------------------------------------|----------------------------|-------------------|----------------------------------------------------------------------|-------------------|---------------------------|-----------|--|
| <b>命</b> Home<br>Master Data<br>$\checkmark$ | MANAJEMEN<br>Data Kriteria |                   |                                                                      |                   |                           | $\bullet$ |  |
| □ Proses Perhitungan                         | Data Kriteria              |                   |                                                                      |                   |                           |           |  |
| ← Logout                                     | NO.                        | KODE              | KRITERIA                                                             | NILAI             | <b>BOBOT</b>              |           |  |
|                                              | $\mathbf{1}$               | C1                | Kedisiplinan                                                         | 25%               | 0,25                      |           |  |
|                                              | $\overline{c}$             | C2                | Akhlak                                                               | 25%               | 0,25                      |           |  |
|                                              | $\overline{\mathbf{3}}$    | C3<br>Nilai Rapot |                                                                      | 25%               | 0,25                      |           |  |
|                                              | $\overline{4}$             | C4                | Non Akademik                                                         | 25%               | 0,25                      |           |  |
|                                              |                            |                   |                                                                      | <b>Total 100%</b> | $\mathbf{1}$              |           |  |
|                                              |                            |                   |                                                                      |                   | $Q$ Ubah                  |           |  |
|                                              |                            |                   |                                                                      |                   |                           |           |  |
|                                              |                            |                   | Convright @ 2023 M. Svahiruddin. All rights reserved. . v1.0.0-beta9 |                   |                           |           |  |

Gambar 4.12 Halaman Data Kriteria

Gambar 4.12 merupakan halaman data kriteria. Pada halaman ini user dapat menginputkan kriteria beserta bobot masing-masing kriteria. Total bobot pada nilai kriteria harus sama dengan 1 tidak kurang maupun lebih. Apabila data yang diinputkan nilai tidak sama dengan 1 maka akan muncul pembereritahuan atau peringatan.

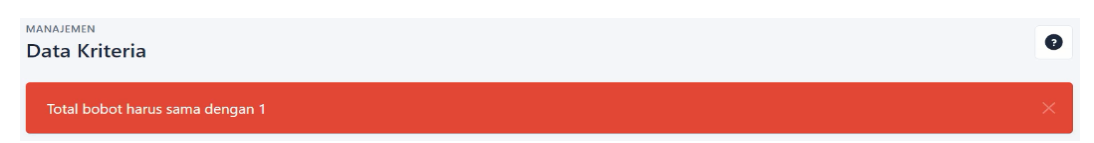

Gambar 4.13 Notifikasi Peringatan Total Bobot Kriteria

Gambar 4.13 merupakan notifikasi jika total bobot lebih atau kurang dari 1, jika total bobot sama dengan 1 maka proses perhitungan menggunakan metode AHP dapat dilanjutkan ke tahap berikunya dalam penentuan siswa teladan SMAP Al-In'am.

## **4.4.6 Halaman Perhitungan Menggunakan metode AHP**

Gambar 4.14 merupakan bagian proses perbandingan antar kriteria dan perhitungan bobot prioritas kriteria. Pada tahap ini data kiteria akan dibandingkan dengan data bobot prioritas kriteria sehingga diperoleh nilai akhir berupa matriks hasil perbandingan antara data kriteria dengan data bobot prioritas kriteria.

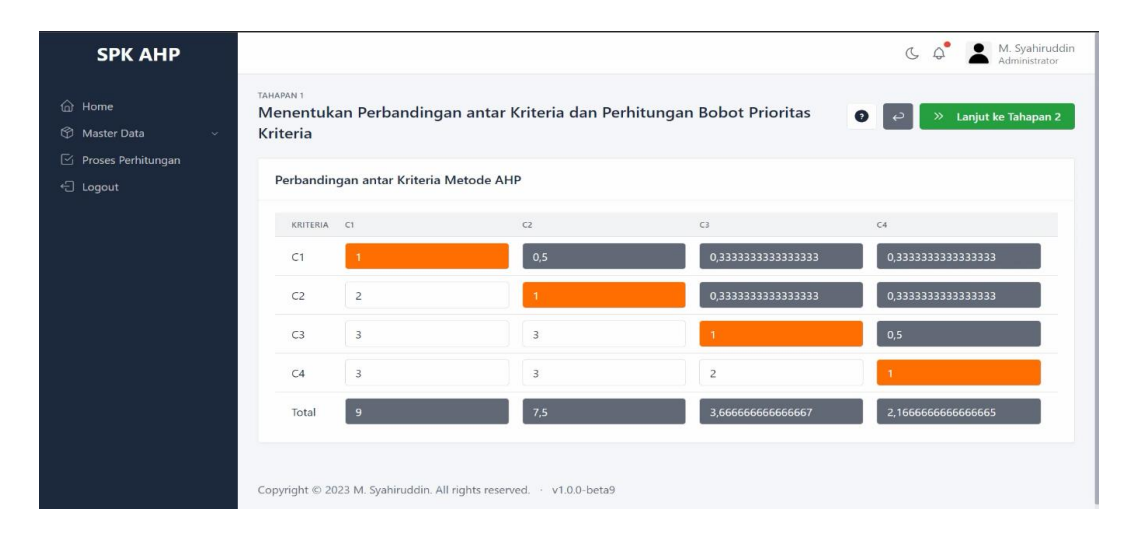

Gambar 4.14 Proses Menentukan Perbandingan Antar Kriteria Dan Perhitungan Bobot Prioritas

| <b>SPK AHP</b>                                                         |                                                                                 |              |                |              |                         |              |              |                 |           | $\circ$<br>$\sigma$ | M. Syahiruddin<br>Administrator |
|------------------------------------------------------------------------|---------------------------------------------------------------------------------|--------------|----------------|--------------|-------------------------|--------------|--------------|-----------------|-----------|---------------------|---------------------------------|
| <b>∩</b> Home<br>6<br>Master Data<br>$\sim$<br>Proses Perhitungan<br>☞ | TAHAPAN 2<br>Menentukan Perbandingan Kriteria Terhadap Alternatif<br>Kriteria 1 |              |                |              |                         |              |              |                 | $\bullet$ | $\gg$               | Lanjut ke Tahapan 3             |
| ← Logout                                                               | KRITERIA                                                                        | A1 (79)      | A2 (86)        | A3 (78)      | A4 (79)                 | A5 (64)      | A6 (100)     | A7 (85)         | A8 (65)   | A9 (99)             | A10 (69)                        |
|                                                                        | A1 (79)                                                                         | $\mathbf{1}$ | 0,918604       | 1,012820     | $\mathbf{1}$            | 1,234375     | 0,79         | 0,929411        | 1,215384  | 0,797979            | 1,144927                        |
|                                                                        | A2 (86)                                                                         | 1.088607     | $\overline{1}$ | 1,102564     | 1.088607                | 1,34375      | 0,86         | 1,011764        | 1,323076  | 0.868686            | 1,246376                        |
|                                                                        | A3 (78)                                                                         | 0.987341     | 0.906976       | $\mathbf{1}$ | 0.987341                | 1,21875      | 0,78         | 0,917647        | 1,2       | 0.787878            | 1,130434                        |
|                                                                        | A4 (79)                                                                         |              | 0.918604       | 1,012820     | $\mathbf{1}$            | 1,234375     | 0,79         | 0,929411        | 1,215384  | 0.797979            | 1,144927                        |
|                                                                        | A5 (64)                                                                         | 0,810126     | 0.744186       | 0,820512     | 0,810126                | $\mathbf{1}$ | 0,64         | 0,752941        | 0,984615  | 0.646464            | 0,927536                        |
|                                                                        | A6<br>(100)                                                                     | 1,265822     | 1,162790       | 1,282051     | 1,265822                | 1,5625       | $\mathbf{1}$ | 1,176470        | 1,538461  | 1,010101            | 1,449275                        |
|                                                                        | A7 (85)                                                                         | 1,075949     | 0.988372       | 1,089743     | 1.075949                | 1,328125     | 0.85         |                 | 1,307692  | 0.858585            | 1,231884                        |
|                                                                        | AD ICEN                                                                         |              | .              | -------      | $A - B - B - C - C - C$ | .            | 0.08         | A 20 A 120 A 15 |           | $-1000000$          | 0.012000                        |

Gambar 4.15 Proses Menentukan Perbandingan Antar Kriteria Terhadap Alternatif

Gambar 4.15 merupakan bagian proses perbandingan antar kriteria dan terhadap alternatif. Pada tahap ini data kiteria akan dibandingkan dengan data alternatif sehingga diperoleh nilai akhir berupa matriks hasil perbandingan antara data kriteria dengan data alternatif.

|                                                                       |                |                                                                                  |                  |                   |                  | M. Syahiruddin<br>$\triangle^{\bullet}$<br>$\sigma$<br>Administrator |
|-----------------------------------------------------------------------|----------------|----------------------------------------------------------------------------------|------------------|-------------------|------------------|----------------------------------------------------------------------|
| m Home<br>$^{\circ}$<br>Master Data<br>$\sim$<br>□ Proses Perhitungan | TAHAPAN 3      | Normalisasi Matriks dan Bobot Kriteria<br>Normalisasi Matriks dan Bobot Kriteria |                  |                   | $\bullet$        | Lanjut ke Tahapan 4<br>$\gg$<br>دء                                   |
| <sup>七</sup> Logout                                                   | KRITERIA C1    |                                                                                  | C <sub>2</sub>   | C3                | C4               | <b>JUMLAH</b>                                                        |
|                                                                       | C1             | 0.1111111111111                                                                  | 0,06666666666667 | 0,090909090909091 | 0,15384615384615 | 0,42253302253302                                                     |
|                                                                       | C <sub>2</sub> | 0,22222222222222                                                                 | 0,1333333333333  | 0,090909090909091 | 0,15384615384615 | 0,6003108003108                                                      |
|                                                                       | C3             | 0.3333333333333                                                                  | 0.4              | 0,27272727272727  | 0,23076923076923 | 1,2368298368298                                                      |
|                                                                       | C4             | 0.3333333333333                                                                  | 0,4              | 0.54545454545455  | 0.46153846153846 | 1,7403263403263                                                      |
|                                                                       | Total          | $\overline{1}$                                                                   | $\overline{1}$   |                   |                  | $\overline{4}$                                                       |

Gambar 4.16 Proses Normalisasi Matriks Dan Bobot Kriteria

Gambar 4.16 merupakan bagian proses normalisasi matriks dan bobot kriteria. Pada tahap ini data kriteria akan dinormalisasikan sehingga menghasilkan nilai jumlah dari setiap matriks data kiteria yang telah dikalikan.

| <b>SPK AHP</b>                                                |                                                                                                    |                                                                    | M. Syahiruddin<br>C.<br>Administrator |
|---------------------------------------------------------------|----------------------------------------------------------------------------------------------------|--------------------------------------------------------------------|---------------------------------------|
| G Home<br>Master Data<br>$\checkmark$<br>□ Proses Perhitungan | TAHAPAN 4<br>Perhitungan Bobot Prioritas dan Eigen Value<br>Perhitungan Bobot Prioritas dan Eigen Value | $\bullet$<br>Lanjut ke Tahapan 5<br>$\rightarrow$                  |                                       |
| <sup>七</sup> Logout                                           | KRITERIA                                                                                                | <b>PRIORITAS</b>                                                   | EIGEN VALUE                           |
|                                                               | C1                                                                                                    | 0.10563325563325                                                   | 0.95069930069929                      |
|                                                               | C2                                                                                                    | 0.1500777000777                                                    | 1.1255827505828                       |
|                                                               | C3                                                                                                    | 0.30920745920745                                                   | 1,1337606837606                       |
|                                                               | C4                                                                                                    | 0.43508158508158                                                   | 0.94267676767675                      |
|                                                               | Total                                                                                                   |                                                                    | 4,1527195027194                       |
|                                                               |                                                                                                    |                                                                    |                                       |
|                                                               |                                                                                                    | Copyright © 2023 M. Syahiruddin. All rights reserved. v1.0.0-beta9 |                                       |

Gambar 4.17 Proses Perhitungan Bobot Prioritas Dan *Eigen Value*

Gambar 4.17 merupakan bagian proses Proses perhitungan bobot prioritas dan eigen value. Pada tahap ini nilai *eigen value* dapat diketahui dari perkalian antar kolom dalam satu baris yang sama dan dipangkatan dengan dengan nilai dari jumlah kriteria.

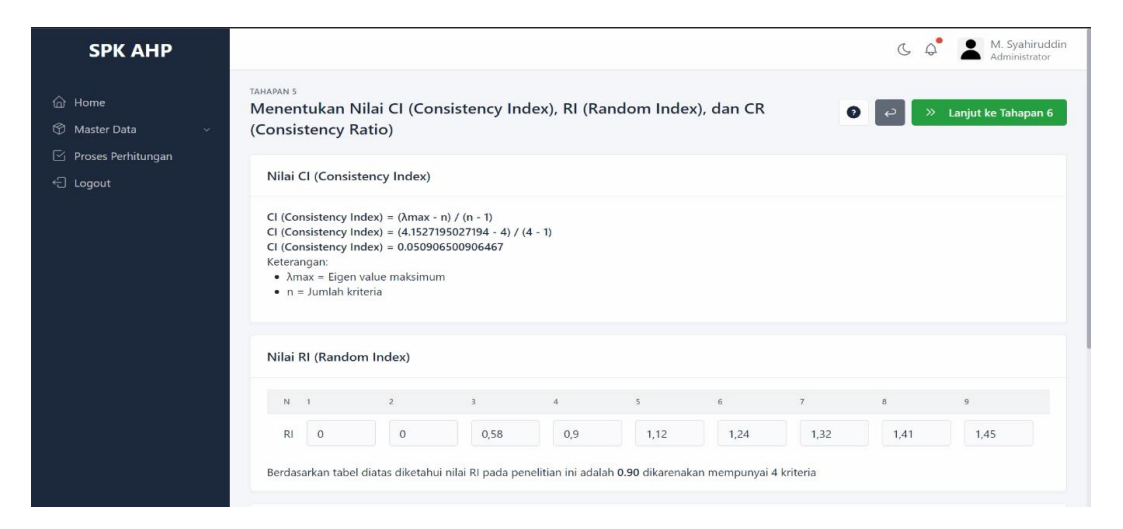

Gambar 4.18 Proses Perhitungan *Consistensy Index* (CI), *Random Index* (RI), *Consistensy Ratio*  $(CR)$ 

Gambar 4.18 merupakan bagian proses Proses perhitungan *Consistensy Index* (CI), *Random Index* (RI), *Consistensy Ratio* (CR). Pada tahap ini nilai *Consistensy Ratio* (CR) diperoleh dari hasil dari perhitungan rumus *Consistensy Index* (CI) dibagi dengan nilai *Random Index* (RI).
| <b>SPK AHP</b>                                       |                                             |         |         |         |         |         |         |         |           | $\sigma$ |         | M. Syahiruddin<br>Administrator |
|------------------------------------------------------|---------------------------------------------|---------|---------|---------|---------|---------|---------|---------|-----------|----------|---------|---------------------------------|
| $\hat{a}$<br>Home<br>$^{\circ}$<br>Master Data<br>×. | TAHAPAN 6<br>Normalisasi Matriks Alternatif |         |         |         |         |         |         |         | $\bullet$ | $\gg$    |         | Lanjut ke Perangkingan          |
| ఆ<br>Proses Perhitungan                              | Kriteria 1                                  |         |         |         |         |         |         |         |           |          |         |                                 |
| ← Logout                                             |                                             |         |         |         |         |         |         |         |           |          |         |                                 |
|                                                      | A1<br>(Siswa<br>1)                          | 0,09825 | 0,09825 | 0,09825 | 0,09825 | 0,09825 | 0,09825 | 0,09825 | 0,09825   | 0,09825  | 0,09825 | 0,09825                         |
|                                                      | A <sub>2</sub><br>(Siswa<br>2)              | 0.10696 | 0.10696 | 0.10696 | 0.10696 | 0.10696 | 0.10696 | 0.10696 | 0,10696   | 0.10696  | 0,10696 | 0,10696                         |
|                                                      | A3<br>(Siswa<br>3)                          | 0,09701 | 0,09701 | 0,09701 | 0,09701 | 0,09701 | 0,09701 | 0,09701 | 0,09701   | 0,09701  | 0,09701 | 0,09701                         |
|                                                      | AA<br>(Siswa<br>4)                          | 0.09825 | 0,09825 | 0,09825 | 0,09825 | 0,09825 | 0,09825 | 0.09825 | 0,09825   | 0,09825  | 0,09825 | 0,09825                         |
|                                                      | A <sub>5</sub><br>(Siswa<br>5)              | 0.07960 | 0.07960 | 0.07960 | 0.07960 | 0.07960 | 0.07960 | 0.07960 | 0.07960   | 0,07960  | 0,07960 | 0,07960                         |
|                                                      | A6<br>(Sieura                               | 0.12437 | 0.12427 | 0.12427 | 0.12437 | 0.12427 | 0.12427 | 0.12427 | 0.12437   | 0.12437  | 0.12437 |                                 |

Gambar 4.19 Proses Normalisasi Matriks Alternatif

Gambar 4.19 merupakan Proses Normalisasi Matriks alternatif. Pada tahap ini masing-masing nilai aternatif akan dilakukan proses normalisasi setiap masing-masing kriteria sehingga diperoleh hasil berupa matriks hasil normalisasi dari setiap kriteria.

| <b>SPK AHP</b>                                                                      |                                                      |                  |                | M. Syahiruddin<br>Administrator<br>$\sigma$ |
|-------------------------------------------------------------------------------------|------------------------------------------------------|------------------|----------------|---------------------------------------------|
| <b>命</b> Home<br>Master Data<br>$\sim$<br>Proses Perhitungan<br><sup>七</sup> Logout | TAHAPAN 7<br>Perangkingan Metode AHP<br>Perangkingan |                  |                | $\bullet$                                   |
|                                                                                     | ALTERNATIF                                           | NILAI AKHIR      | RANGKING       |                                             |
|                                                                                     | Siswa 1                                              | 0,39773361360442 | 8              |                                             |
|                                                                                     | Siswa 2                                              | 0,4157349328278  | $\overline{5}$ |                                             |
|                                                                                     | Siswa 3                                              | 0,41359301501043 | 6              |                                             |
|                                                                                     | Siswa 4                                              | 0,40505388866389 | $\overline{7}$ |                                             |
|                                                                                     | Siswa 5                                              | 0,39245853373662 | $\overline{9}$ |                                             |
|                                                                                     | Siswa 6                                              | 0,43981920907328 | $\overline{c}$ |                                             |
|                                                                                     | Siswa 7                                              | 0,44502620971822 | $\overline{1}$ |                                             |
|                                                                                     | Siswa 8                                              | 0,38919757959122 | 10             |                                             |

Gambar 4.20 Proses Perangkingan Metode AHP

Gambar 4.20 merupakan tahap terakhir dari perangkingan dari metode AHP. Pada Proses Perangkingan metode AHP, perangkingan diperoleh dengan cara mengurutkan hasil dari seluruh proses perangkingan dengan metode AHP. Sehingga siswa yang memiliki tertinggi akan mendapat rangking pertama hingga seluruh proses perangkingan selesai dilakukan.

# **4.3 Pengujian Usabilitas / Usability Sistem Pendukung Keputusan Menggunakan** *System Usability Scale* **(SUS)**

Teknik yang digunakan untuk pengambilan data pada pengujian *usability*  adalah kuesioner. Metode yang digunakan adalah SUS *(System Usability Scale),*  telah memiliki langkah-langkah dan pertanyaan-pertanyaan (Tabel 3.28) yang akan diberikan kepada responden. Responden dalam pengujian ini adalah seluruh wali kelas SMA Pesantren Al-In'am dengan jumlah 6 responden. Kuesioner disebarkan ke wali kelas secara *online* menggunakan *google form*, sebelum mengisi kuesioner responden diminta untuk menjalankan aplikasi sistem pendukung keputusan penentu siswa teladan berbasis web, setelah menjalankan aplikasi responden mengisi kuesioner berdasarkan pertanyaan-pertanyaan yang tersedia.

| <b>Nama</b>                               | Pekerjaan | <b>Umur</b> | <b>Nilai Total</b> | Jumlah $x$ 2.5 |  |
|-------------------------------------------|-----------|-------------|--------------------|----------------|--|
| Sujibto, S.Pd                             | Guru      | 37          | 32                 | 80             |  |
| Syaifullah, S.Sn                          | Guru      | 34          | 37                 | 92.5           |  |
| Masjudi, S.Hum                            | Guru      | 36          | 33                 | 82.5           |  |
| Darsono, S.Tp                             | Guru      | 41          | 33                 | 82.5           |  |
| Taufiq Umar, S.Pd                         | Guru      | 45          | 40                 | 100            |  |
| Adi Kusno, M.E.                           | Guru      | 50          | 40                 | 100            |  |
| Jumlah Nilai Total                        |           | 215         | 537,5              |                |  |
| Jumlah Total x 2.5 : 6 (jumlah responden) |           | 537,5:6     |                    |                |  |
| <b>Skor Rata-Rata</b>                     |           | 89.58       |                    |                |  |
| Pembulatan Skor Rata-Rata                 |           | 90          |                    |                |  |

Tabel 4.1 Hasil Nilai Kuesinoer

Hasil pengujian usability testing didapatkan dari langkah-langkah sesuai dengan metode SUS *(System Usability Scale)*. Hasil penjumlahan data (Tabel 4.1) yang telah dikonversi adalah 215, hasil tersebut dikalikan 2.5 sehingga didapatkan hasil 537,5. Langkah selanjutnya adalah membagi 537,5 dengan total responden yaitu 6, sehingga didapatkan hasil 89,58 yang dibulatkan menjadi 90. Skor 90 diinterpretasikan dalam tiga versi penilaian:

- 1. Interpretasi dengan *acceptabilty ranges* : merujuk pada gambar 3.4, skor 90 masuk dalam range *acceptable*.
- 2. Interpretasi dengan *grade scale* seperti gambar 3.4, skor 90 masuk ke dalam *grade scale* A.
- 3. Interpretasi dengan *adjective rating* seperti gambar 3.4, skor 90 masuk ke dalam rating *best imaginable*.

Persentase hasil kuesioner untuk setiap jawaban dari masing-masing pertanyaan (Tabel 3.28) ditunjukkan pada Tabel 4.2:

| <b>Pertanyaan No.</b> | <b>Sangat Tidak</b> | <b>Tidak</b>  | <b>Ragu-Ragu</b> | <b>Setuju</b> | <b>Sangat Setuju</b> |
|-----------------------|---------------------|---------------|------------------|---------------|----------------------|
|                       | <b>Setuju</b>       | <b>Setuju</b> |                  |               |                      |
| 1.                    | $0\%$               | $0\%$         | $0\%$            | 66,7%         | 33,3%                |
| 2.                    | 66,7%               | 33,3%         | $0\%$            | $0\%$         | $0\%$                |
| 3.                    | $0\%$               | $0\%$         | $0\%$            | 33,3%         | 66,7%                |
| 4.                    | 100%                | $0\%$         | $0\%$            | $0\%$         | $0\%$                |
| 5.                    | $0\%$               | $0\%$         | $0\%$            | 33,3%         | 66,7%                |
| 6.                    | 33,3%               | 33,3%         | 33,3%            | $0\%$         | $0\%$                |
| 7.                    | $0\%$               | $0\%$         | $0\%$            | 50%           | 50%                  |
| 8.                    | 66,7%               | 33,3%         | $0\%$            | $0\%$         | $0\%$                |
| 9.                    | $0\%$               | $0\%$         | $0\%$            | 83,3%         | 16,7%                |
| 10.                   | 50%                 | 50%           | $0\%$            | $0\%$         | $0\%$                |

Tabel 4.2 Persentase Hasil Kuesioner

Tabel 4.2 menyatakan bahwa sistem ini sangat layak untuk digunakan dalam menentukan siswa teladan, ini terbukti dengan jawaban sangat setuju dan setuju sangat mendominasi pada pertanyaan yang menanyakan tentang kelayakan aplikasi ini untuk digunakan. Sedangkan jawaban sangat tidak setuju dan tidak setuju mendominasi pada pertanyaan yang menanyakan tentang ketidaklayakan aplikasi ini pada pengujian *usability.*

Berdasarkan hasil pengujian tersebut, maka dapat disimpulkan bahwa sistem yang telah dibuat tersebut sudah baik dalam menentukan siswa teladan. Dengan adanya sistem ini kualitas siswa dapat dilihat dengan objektiv serta konsisten setiap penetapan siswa teladan. Sekolah bisa lebih mudah untuk mengembangkan potensi siswa di dalam maupun di luar sekolah, siswa juga menjadi lebih termotivasi untuk meningkatkan kualitas belajar sebagai bentuk berlomba-lomba dalam kebaikan sebagaimana firman Allah dalam Surat Al-Baqarah ayat 148:

ى وَلِكُلٍّ وِجْهَةٌ هُوَ مُوَلِّيهَاءِفَٱسْتَبِقُواْ ٱلْخَيْرُتِ ۽ أَيْنَ مَا تَكُونُواْ يَأْتِ بِكُمُ ٱللَّهُ جَمِيعًا ۽ إِنَّ ٱللَّهَ عَلَىٰ كُلِّ شَيْءٍ قَدِيزٌ ً ى ا<br>ا یا<br>-֘ ا<br>ا َ َٰ  $\overline{\phantom{a}}$ ْ ֘ ى ب مة<br>أ ت ْ  $\ddot{\phantom{0}}$ ى ل َ َ  $\overline{\phantom{a}}$ ْ ى ل َ ś ْ َ َ

*"Dan bagi tiap-tiap umat ada kiblatnya (sendiri) yang ia menghadap kepadanya. Maka berlomba-lombalah (dalam membuat) kebaikan. Di mana saja kamu berada pasti Allah akan mengumpulkan kamu sekalian (pada hari kiamat). Sesungguhnya Allah Maha Kuasa atas segala sesuatu." (Q.S. Al-Baqarah : 148).*

Dalam Tafsir Al Misbah dijelaskan bahwa Allah memerintahkan umat Yahudi berkiblat ke Baitul Maqdis, dan umat yang lain melalui Nabi dan Rasulnya untuk menghadap ke arah tertentu. Namun, dalam ayat ini Allah SWT memerintah untuk mengarah ke Ka'bah dan berlaku untuk semua. Hal yang penting dalam pengarahan kiblat ini adalah menghadapkan hati langsung kepada Allah SWT. Dalam ayat ini juga, Allah SWT memerintahkan umat Islam untuk senantiasa berlomba-lomba melakukan kebaikan (*fastabiqul khairat*). Menghadap ke kiblat atau ke Ka'bah pada hakikatnya bukanlah tujuan tapi harus dipahami

bahwa umat Islam adalah satu. Adapun isi kandungan dari ayat ini yang dapat kita ambil maknanya adalah hendaknya kita giat bekerja serta berlomba dalam segala bentuk kebaikan baik shalat, sedekah, zakat, dan menuntut ilmu atau amalanamalan positif yang lain.

Sistem pendukung keputusan ini dirancang melalui beberapa tahapan yang di dalam prosesnya tentu tidak mudah, penyesuaian antara kriteria sekolah dengan rumus-rumus tiga metode dalam penelitian ini membutuhkan waktu yang lama, namun dalam firmanNya Surat Al-Insyirah ayat 5-6, Allah menjanjikan setelah kesulitan ada kemudahan:

> ا ً فَإِنَّ مَعَ الْعُسْرِ يُسْرًا , إِنَّ مَعَ الْعُسْرِ يُسْرًا ا<br>ا ا<br>ا  $\zeta$ ا<br>أ ى ً ا<br>ا ا<br>ا  $\zeta$ َ ى ا<br>أ

*"Maka sesungguhnya bersama kesulitan ada kemudahan. Sesungguhnya bersama kesulitan ada kemudahan" (QS. Al-Insyirah: 5-6)*

Berdasarkan hadist tersebut, Menurut Quraish Shihab dalam tafsir al-Misbah, banyak ulama tafsir memahami arti *ma'a* dalam ayat di atas yang arti harfiahnya adalah bersama dipahami oleh sementara ulamadalamarti sesudah. Pakar tafsir Az-Zamakhsyari menjelaskan bahwa penggunaan kata bersama walaupun maksudnya sesudah adalah untuk menggambarkan betapa dekat dan singkatnya waktu antara kehadiran kemudahan dengan kesulitan yang sedang dialami. Selanjutnya, Quraish Shihab menjelaskan bahwa ada juga ulama yang menyatakan: "Apabila terulang satu kata dalam bentuk definit maka kata pertama dan kedua mempunyai makna atau kandungan yang sama, berbeda halnya jika kata tersebut berbentuk indefinit." Pada ayat 5 kata *al-'usr* berbentuk definit (memakai alif dan lam) demikian pula kata tersebut pada ayat 6. Ini berarti bahwa

kesulitan yang dialami pada penelitian ini akan mendatangkan kemudahan setelahnya, seperti guru yang lebih mudah untuk menentukan siswa teladan dan juga sekolah lebih dipercaya karena menggunakan sistem dalam penetapan siswa teladannya.

### **BAB V**

## **KESIMPULAN DAN SARAN**

#### **5.1 Kesimpulan**

Setelah dilakukan penelitian tentang sistem pendukung keputusan penentu siswa teladan menggunaka metode TOPSIS, SAW dan AHP maka didapatkan beberapa kesimpulan sebagai berikut:

- 1. Dari hasil perhitungan tiga metode TOPSIS, SAW dan AHP, metode yang paling mendekati penilaian penetapan siswa teladan di sekolah SMA Pesantrean Al-In-am adalah metode AHP. Ini dibuktikan dengan tabel peringkat siswa teladan yang ditetapkan sekolah dengan tabel hasil perhitungan metode AHP menghasilkan peringkat yang urutannya sama.
- 2. Dari hasil pengujian sistem usabilitas menggunakan metode *System Usability Scale* (SUS) dengan enam total responden yang berupa seluruh wali kelas SMA Pesantren Al-In-am, hasil yang didapat mencapai 89,58 yang dibulatkan menjadi 90. Angka tersebut jika Interpretasi dengan *adjective rating* seperti gambar 3.4, skor 90 masuk ke dalam rating *best imaginable*.

## **5.2 Saran**

Berdasarkan hasil evaluasi uji coba yang telah dilakukan pada penelitian ini, diharapkan peneliti dapat memenuhi beberapa saran untuk penelitian selanjutnya, yaitu sebagai berikut:

- 1. Memperbanyak jumlah data siswa setiap kelas, tidak hanya mengambil peringkat 1 sampai 3 dari masing-masing kelas saja.
- 2. Menggunakan metode SPK yang terbaru untuk meningkatkan kinerja sistem sehingga sekolah menjadi lebih efektif dan efisien dalam melakukan penetapan siswa teladan.
- 3. Menambah kriteria lain untuk meningkatkan tingkat akurasi sistem

#### **DAFTAR PUSTAKA**

- Aprilianingsih, E., & Lisnawati, S. (2020). Hubungan Keteladanan Guru Terhadap Akhlak Siswa Di Mts Ar-Rofiqy Kabupaten Bogor. *Jurnal Mitra Pendidikan*, *3*(4), 541–552. http://www.ejurnalmitrapendidikan.com/index.php/e-jmp/article/view/737/473
- Fitriana, A. N., Harliana, & Handaru. (2015). Sistem Pendukung Keputusan Untuk Menentukan Prestasi Akademik Siswa dengan Metode TOPSIS. *Creative Information Technology Journal*, *2*(2), 153. https://doi.org/10.24076/citec.2015v2i2.45
- Gunawan, H. (2019). Sistem Pendukung Keputusan Untuk Menentukan Siswa Berprestasi Dengan Menggunakan Perbandingan Metode AHP-TOPSIS Dan Saw-Topsis (Studi Kasus : Smkn 1 Kedawung Cirebon). *Syntax Literate : Jurnal Ilmiah Indonesia, 4*(6), 75–91.
- Hasbi, I., & Hidayat, D. N. (2021). *Perkembangan Peserta Didik (Tinjauan Teori Dan Praktis)*. Widina Bhakti Persada Bandung.
- Kungkung, A. Y., & Kiswanto, R. H. (2018). Analisa Perbandingan Metode SAW, WP dan TOPSIS Menggunakan Hamming Distance. *Jurnal.Atmaluhur.Ac.Id*, 8–9.
- Maricar, M. A., & Pramana, D. (2020). Usability Testing pada Sistem Peramalan Rentang Waktu Kerja Alumni ITB STIKOM Bali. *Jurnal Eksplorasi Informatika*, *9*(2), 124–129. https://doi.org/10.30864/eksplora.v9i2.326
- Nalatissifa, H., & Ramdhani, Y. (2020). Sistem Penunjang Keputusan Menggunakan Metode Topsis Untuk Menentukan Kelayakan Bantuan Rumah Tidak Layak Huni (RTLH). *MATRIK : Jurnal Manajemen, Teknik Informatika Dan Rekayasa Komputer*, *19*(2), 246–256. https://doi.org/10.30812/matrik.v19i2.638
- Ragestu, F. D., & Sibarani, A. J. P. (2020). Penerapan Metode Fuzzy Tsukamoto Dalam Pemilihan Siswa Teladan di Sekolah. *Teknika*, *9*(1), 9–15. https://doi.org/10.34148/teknika.v9i1.251
- Ramadhan, D. W. (2019). Pengujian Usability Website Time Excelindo Menggunakan System Usability Scale (SUS) (Studi Kasus: Website Time Excelindo). *JIPI (Jurnal Ilmiah Penelitian Dan Pembelajaran Informatika)*, *4*(2), 139. https://doi.org/10.29100/jipi.v4i2.977
- Wawan Firgiawan, Sugiarto Cokrowibowo, & Nuralamsah Zulkarnaim. (2019). Komparasi Algoritma Saw, Ahp, Dan Topsis Dalam Penentuan Uang Kuliah Tunggal (Ukt). *Journal of Computer and Information System ( J-CIS )*, *1*(2),

1–11. https://doi.org/10.31605/jcis.v1i2.426

- Yoga, V., Ardhana, P., Qamarul, U., & Badaruddin, H. (2021). Pengujian Usability Aplikasi Halodoc Menggunakan Metode System Usability Scale ( SUS ). *Jurnal Kesehatan Qamarul Huda*, *9*, 132–136.
- Yusnaeni, W., & Ningsih, R. (2019). Analisa Perbandingan Metode Topsis, Saw Dan Wp Melalui Uji Sensitifitas Untuk Menentukan Pemilihan Supplier. *Jurnal Informatika*, *6*(1), 9–17. https://doi.org/10.31311/ji.v6i1.4399

## **LAMPIRAN**

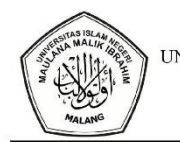

**KEMENTERIAN AGAMA** UNIVERSITAS ISLAM NEGERI MAULANA MALIK IBRAHIM MALANG EAKULTAS SAINS DAN TEKNOLOGI<br>Jalan Gajayana 50 Malang 65144 Telepon/Faksimile (0341) 558933<br>Website: http://saintek.uin-malang.ac.id, email: saintek@uin-malang.ac.id

Nomor Lampiran Hal

: B-36.O/FST.01/TL.00/05/2024  $\therefore$ : Permohonan Data

Yth. Pimpinan SMA Pesantren Al-In\'am Banjar Timur Gapura Sumenep

Dengan hormat,

Sehubungan dengan penelitian mahasiswa Jurusan Teknik Informatika Fakultas Sains dan Teknologi UIN Maulana Malik Ibrahim Malang atas nama:

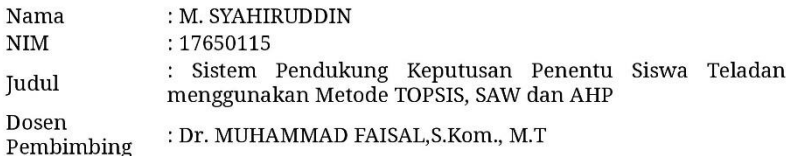

Maka kami mohon Bapak/Ibu berkenan memberikan izin pada mahasiswa tersebut untuk melakukan penelitian dan mendapatkan data Data Siswa di SMA Pesantren Al-In\'am dengan waktu pelaksanaan pada tanggal 20 Februari 2024.

Demikian permohonan ini, atas perhatian dan kerjasamanya disampaikan terimakasih.

Malang, 04 Juni 2024

Scan QRCode ini

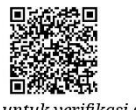

untuk verifikasi surat

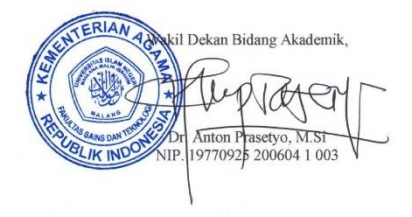